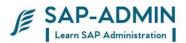

# SAP BASIS ADMINISTRATION PROCEDURE MANUAL

(This document is prepared test data from test server for understanding of concepts & transactions by core team members. Use actual data as per final configuration of the system for executing the same in your system)

SAP BASIS Admin Manual

Page-1

www.sap-admin.com

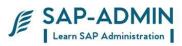

# Table of Contents

| SAP                        | BASIS                                                     | . 4  |
|----------------------------|-----------------------------------------------------------|------|
| <b>O</b> BJEC <sup>-</sup> | ΓΙνε                                                      | 4    |
| BASIC I                    | DEFINITIONS                                               | 4    |
| BAS                        | IS                                                        | 4    |
| PART                       | l                                                         | 5    |
| USER A                     | DMINISTRATION                                             | 5    |
| Α.                         | Types of users:                                           |      |
| В.                         | Transaction su01                                          |      |
| С. L                       | Iser id Maintenance                                       |      |
| D                          | Mass user maintenance transaction su10                    |      |
| E                          | User administration using transaction SUIM                |      |
|                            | RIZATION                                                  |      |
| C.                         | What Is Authorization?                                    |      |
| D.                         | Roles Creation                                            |      |
| E.                         | Creation of authorization spool request                   | . 35 |
| <i>F.</i>                  | Resolving Authorization Problem                           |      |
|                            | PORT                                                      | -    |
| G.                         | Creation and Release of Transport Request.                |      |
| H.                         | Transporting Request To Other System or Client            |      |
| CLIENT<br>/.               | ADMINISTRATION AND CLIENT COPY<br>Clients and Their Roles |      |
| ı.<br>J.                   | Client administration                                     | -    |
| J.<br>K.                   | Client Copy tools :                                       |      |
| L.                         | Local Client Copy Screen Shots                            |      |
|                            | E FUNCTION CALL (RFC )                                    |      |
| M.                         | What is RFC ?                                             |      |
| N.                         | Types OF RFC                                              |      |
| О.                         | Creation of RFC                                           |      |
| -                          |                                                           |      |
|                            |                                                           |      |
| А.                         | The System Log (SM21)                                     |      |
| B.                         | ABAP Dump Analysis ST22                                   |      |
| C.                         | Work Processes.                                           |      |
| D.                         | Background jobs                                           | . 99 |
| Е.                         | Scheduling Background Job                                 | 105  |
| F.                         | Update process                                            |      |
| G.                         | Currently active users                                    | 127  |
| Н.                         | CPU Usage                                                 | 129  |
| Ι.                         | Dialog Response Time using ST03N                          | 131  |
| J.                         | Checking Roll, Paging Area and Extended. Memory ST02      |      |
| <i>K</i> .                 | Enque process sm12                                        |      |
|                            | NG AND STARTING SAP SYSTEM                                |      |
| L.                         | Windows system                                            |      |
| M.                         | UNIX System                                               |      |
|                            | YSTEM PROFILE PARAMETER                                   |      |
| N.                         | What is sap profile?                                      |      |
| 0.                         |                                                           |      |
|                            | SYSTEM BACKUP                                             |      |
| Ρ.                         | For taking offline backup of db2 system                   | 152  |

www.sap-admin.com

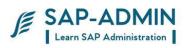

|       | For taking online backup               |     |
|-------|----------------------------------------|-----|
|       | ASIS COMMON TRANSACTION                |     |
| SUGGE | STED PROCEDURES                        | 165 |
| R.    | Transport procedure                    | 165 |
| S.    | OSS Notes AND Support Pack             | 168 |
|       | Backup strategy                        |     |
| U.    | Authorization procedure and flow chart | 172 |

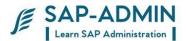

# SAP BASIS

## Objective

Objective of BASIS is

- A. Installing and Configuring SAP servers.
- B. Maintaining SAP servers landscape
- C. Maintaining Security of SAP servers. SAP ADD-ON\_Phases
- D. Maintaining Users.
- E. Managing backup of SAP server.

# **Basic Definitions**

## BASIS

A set of middleware programs and tools that provide the underlying base that enable applications to be interoperable across operating systems. SAP Basis includes a RDBMS, GUI, and client server architecture. Beyond the interface aspect of Basis, it also includes such components as a data dictionary as well as user and system administration.

Basis is a business application software integrated solution. Simply, Basis is the administration of the SAP system.

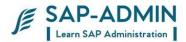

# PART I

# **User Administration**

## A. Types of users:

- 1) Dialog Users
- 2) System Users
- 3) Communication Users
- 4) Service User
- 5) Reference User

### B. Transaction su01

Type user name which to be created Click on create button

| Users Edit Goto Information Environment System Help | 8 8 9 4 4 8 |                              |
|-----------------------------------------------------|-------------|------------------------------|
| User Maintenance: Initial Screen                    |             |                              |
|                                                     |             |                              |
|                                                     |             |                              |
| User PARAG<br>Alias                                 | User id     | Create<br>button             |
|                                                     |             |                              |
|                                                     |             |                              |
|                                                     |             | ▶ MID (1) 120 🖻 mandevga INS |
|                                                     |             |                              |
| SAP BASIS Admin Manual                              | Page-5      | www.sap-admin.com            |

SAP-ADMIN

Provide data : Last name Department Email id And click on next tab logon data

| Users Edit Goto Information Environment System Help  Users Edit Goto Information Environment System Help  Display User  PARA6  User PARA6                                                                                                    |                                  |
|----------------------------------------------------------------------------------------------------|----------------------------------|
| Display User           Image: Constraint of the second second seco |                                  |
| User: PARAG                                                                                                    |                                  |
|                                                                                                    |                                  |
|                                                                                                    |                                  |
| Last Changed On PARA6 30.07.2009 14:25:45 Status Saved                                                                                                    |                                  |
|                                                                                                    |                                  |
| Address Logon data SNC Defaults Parameters Roles Profiles                                                                                                    |                                  |
| Person                                                                                                    |                                  |
| Title                                                                                                    |                                  |
| Last name PARAG                                                                                                    |                                  |
| First name                                                                                                    |                                  |
| Academic Title                                                                                                    |                                  |
| Format PARAG                                                                                                    |                                  |
| Function                                                                                                    |                                  |
| Department                                                                                                    |                                  |
| Room Number Floor Building                                                                                                    |                                  |
| Communication                                                                                                    |                                  |
| Language Other communication                                                                                                    |                                  |
| Telephone Extension                                                                                                    |                                  |
| Mobile Phone                                                                                                    |                                  |
| Fax Extension                                                                                                    |                                  |
| E-Mail                                                                                                    |                                  |
| Comm. Meth                                                                                                    |                                  |
| Company                                                                                                    |                                  |
| MAN / / 400056                                                                                                    |                                  |
|                                                                                                    |                                  |
|                                                                                                    |                                  |
| D MI                                                                                                    | D (1) 120 🖪 🛛 mandevqa 🛛 INS 🛛 🖊 |
|                                                                                                    |                                  |

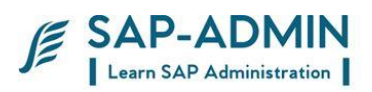

#### Enter initial password Repeat password We can provide validity to restrict user for particular period

| C<br>Users Edit Goto Information Environment System Help                                           |                              |
|----------------------------------------------------------------------------------------------------|------------------------------|
| · · · · · · · · · · · · · · · · · · ·                                                              | S.                           |
| Maintain User                                                                                      |                              |
|                                                                                                    |                              |
| User PARAG<br>Last Changed On 00:00:00 Status Not saved                                            |                              |
| Address Logon data SNC Defaults Parameters Roles Profiles                                          |                              |
| Alias                                                                                              |                              |
| User Type Dialog                                                                                   |                              |
| Password<br>This entry is case sensitive<br>Initial password<br>Repeat password<br>Password Status |                              |
| User Group for Authorization Check                                                                 |                              |
| Validity Period Valid from Valid through                                                           |                              |
| Other Data<br>Accounting Number<br>Cost center                                                     |                              |
|                                                                                                    |                              |
|                                                                                                    | MID (1) 120 🖪 mandevqa INS 🛛 |

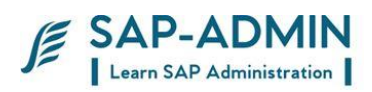

### Make decimal notation to: 1,234,567.89

Click on output immediately check box

| C<br>Users Edit Goto Information Environment System Help                                                                                                    |                                |
|----------------------------------------------------------------------------------------------------|--------------------------------|
|                                                                                                    |                                |
| Maintain User                                                                                                    |                                |
|                                                                                                    |                                |
| User PARAG<br>Last Changed On 00:00 Status Not saved<br>Address Logon data SNC Defaults Parameters Roles Profiles<br>Start menu<br>Logon Language<br>Decimal Notation 1:234,567:89<br>Date Format DD.MM.YYYY Internet (Example: 12:05:10) Internet (Example: 12:05:10) Int |                                |
|                                                                                                    | 🛛 MID (1) 120 🖪 mandevqa 🛛 INS |
|                                                                                                    |                                |

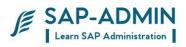

| Users Edit Goto Information Environment System Help                                                                                                    |                         |
|----------------------------------------------------------------------------------------------------|-------------------------|
| Ø ☐ ☐ 0 0 0 0 0 0 0 0 0 0 0 0 0 0 0 0 0                                                                                                    | S.                      |
| Maintain User                                                                                                    |                         |
|                                                                                                    |                         |
| User PARAG<br>Last Changed On 00:00:00 Status Not saved Save                                                                                                    |                         |
| Reference user for additional rights                                                                                                    | Roles tab               |
| Statistic       Statistic       Statistic | Roles to be<br>attached |
| ▶ MID (1) 13                                                                                                    | 20 🖻 mandevqa INS 🛛 🦯   |
| Click on save button                                                                                                    |                         |

#### Go to Role tab an assign role to user

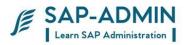

## C. User id Maintenance

Password reset of user id: PARAG Go to transaction su01 Select user id and click on change password tab

| I                                |               |                                    |
|----------------------------------|---------------|------------------------------------|
| 🖉 👔 4 📙 😋 🚱 🖨 🛱 🎘 🔁 1            | ዄ ይ ነ 🔣 🔣 🖉 📲 |                                    |
| User Maintenance: Initial Screen |               |                                    |
|                                  |               |                                    |
|                                  |               |                                    |
|                                  |               |                                    |
| User PARAG                       | Change        |                                    |
| Alias                            | password      |                                    |
|                                  |               |                                    |
|                                  |               |                                    |
|                                  |               |                                    |
|                                  |               |                                    |
|                                  |               |                                    |
|                                  |               |                                    |
|                                  |               |                                    |
|                                  |               |                                    |
|                                  |               |                                    |
|                                  |               |                                    |
|                                  |               |                                    |
|                                  |               |                                    |
|                                  |               |                                    |
|                                  |               |                                    |
|                                  |               |                                    |
|                                  |               |                                    |
|                                  |               | 👂 MID (1) 120 🖻 mandevga 🛛 INS 🔪 🏸 |
|                                  |               |                                    |
|                                  |               |                                    |
|                                  |               |                                    |
|                                  |               |                                    |
|                                  |               |                                    |

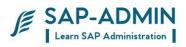

#### Provide New password

| 🖻 Change Password for PARA     | G                                       | $\times$ |
|--------------------------------|-----------------------------------------|----------|
| 🔢 This entry is case sensitive |                                         |          |
| New Password                   | * * * * * * * * * * * * * * * * * * * * |          |
| Repeat Password                | * * * * * * * * * * * * * * * * * * * * |          |
| Password Status                | Initial password (set by administrator) |          |
| 🖌 🎉 📜 🗙                        |                                         |          |

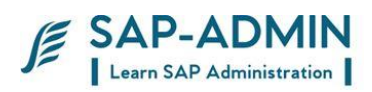

Lock/ unlock user

Go to transaction su01

Type user id Click on unlock tab

| 년<br>Users Edit Goto Information Environment System Help |                            |
|----------------------------------------------------------|----------------------------|
| Ø ■ 4 B Ø Ø Ø B B B B B B B B B B B B B B B              |                            |
| User Maintenance: Initial Screen                         |                            |
|                                                          |                            |
|                                                          |                            |
|                                                          |                            |
| User PARAG @ Lock                                        |                            |
| Alias /unlock tab                                        |                            |
|                                                          |                            |
|                                                          |                            |
|                                                          |                            |
|                                                          |                            |
|                                                          |                            |
|                                                          |                            |
|                                                          |                            |
|                                                          |                            |
|                                                          |                            |
|                                                          |                            |
|                                                          |                            |
|                                                          |                            |
|                                                          |                            |
|                                                          |                            |
|                                                          |                            |
|                                                          | MID (1) 120 🖪 mandevqa INS |
|                                                          |                            |
|                                                          |                            |
|                                                          |                            |
|                                                          |                            |
|                                                          |                            |
|                                                          |                            |

SAP BASIS Admin Manual

www.sap-admin.com

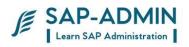

| 🔄 Lock User PARAG | × |
|-------------------|---|
| Not locked.       |   |
|                   |   |
|                   |   |
|                   |   |
|                   |   |

Now user id is lock if u again click tab it will unlock user id

| 🖻 Unlock User PARAG        | $\times$ |
|----------------------------|----------|
| Locked by system manager ! |          |
|                            |          |

Deleting Single User Id

| User<br>PARAG<br>should be deleted<br>Delete User<br>Mail user deleted too!                                                                                                    |                                                                                                    | SAP-ADMIN<br>Learn SAP Administration |
|----------------------------------------------------------------------------------------------------|----------------------------------------------------------------------------------------------------|---------------------------------------|
| User Maintenance: Initial Screen         User Maintenance: Initial Screen         Delete tab         Nas         Over PARAO unocsed, if this is permitted in this system         Image: Delete User         User         PARAO         should be deleted         Image: Delete User         Image: Delete User         Image: Delete User         Delete User         Mail user deleted too!                                                                                                    | Users Edit Goto Information Environment System Help                                                                                                    |                                       |
| User PARAGundocked, if this is permitted in this system         Image: Control of the system         Image: Control of the system                                                                                                    |                                                                                                    |                                       |
| User PARA0 unlocked, if this is permitted in this system         Image: Delete User         User         PARA0         should be deleted         Image: Delete User         Delete User         Mail user deleted too!                                                                                                    |                                                                                                    |                                       |
| Vive Viver PARAO unlocked, if this is permitted in this system Vive Viver PARAO unlocked, if this is permitted in this system Viver User Viver PARAO User PARAO Should be deleted C Delete User Mail user deleted too!                                                                                                    |                                                                                                    |                                       |
| Wilde         Image: Sever PARAO unlocked, if this is permitted in this system         Image: Sever PARAO unlocked, if this is permitted in this system                                                                                                    | User PARAG                                                                                                    | Delete tab                            |
| Image: Second Second Secon |                                                                                                    |                                       |
| Image: Contract of the second second sec | nuas                                                                                                    |                                       |
| Image: Contract of the second second sec |                                                                                                    |                                       |
| Image: Contract of the second second sec |                                                                                                    |                                       |
| Image: Contract of the second second sec |                                                                                                    |                                       |
| Image: Contract of the second second sec |                                                                                                    |                                       |
| Image: Contract of the second second sec |                                                                                                    |                                       |
| Image: Contract of the second second sec |                                                                                                    |                                       |
| Image: Control of the second second seco |                                                                                                    |                                       |
| Image: Contract of the second second sec |                                                                                                    |                                       |
| Image: Control of the second second seco |                                                                                                    |                                       |
| Image: Control of the second second seco |                                                                                                    |                                       |
| Image: Control of the second second seco |                                                                                                    |                                       |
| Image: Control of the second second seco |                                                                                                    |                                       |
| User<br>PARAG<br>should be deleted<br>Delete User<br>Mail user deleted too!                                                                                                    | See PARAG uniocked, if this is permitted in this system                                                                                                    | 양 🖓 MID (1) 120 📴   mande             |
| User<br>PARAG<br>should be deleted<br>Delete User<br>Mail user deleted too!                                                                                                    |                                                                                                    |                                       |
| User<br>PARAG<br>should be deleted<br>Delete User<br>Mail user deleted too!                                                                                                    |                                                                                                    |                                       |
| User<br>PARAG<br>should be deleted<br>Delete User<br>Mail user deleted too!                                                                                                    |                                                                                                    |                                       |
| PARAG<br>should be deleted<br>Delete User<br>Mail user deleted too!                                                                                                    |                                                                                                    |                                       |
| PARAG<br>should be deleted<br>Delete User<br>Mail user deleted too!                                                                                                    | 🖙 Delete User                                                                                                    |                                       |
| should be deleted  Delete User Mail user deleted too!                                                                                                    |                                                                                                    |                                       |
| Delete User     Mail user deleted too!                                                                                                    | User                                                                                                    |                                       |
| Mail user deleted too!                                                                                                    | User<br>PARAG                                                                                                    |                                       |
| Mail user deleted too!                                                                                                    | User<br>PARAG                                                                                                    |                                       |
| Yes No 🔀 Cancel                                                                                                    | User<br>PARAG<br>should be deleted                                                                                                    |                                       |
| Yes No 🔀 Cancel                                                                                                    | User<br>PARAG<br>should be deleted<br>Delete User                                                                                                    |                                       |
|                                                                                                    | User<br>PARAG<br>should be deleted<br>Delete User                                                                                                    |                                       |
|                                                                                                    | PARAG<br>should be deleted<br>Delete User<br>Mail user deleted too!                                                                                                    |                                       |
| Click on yes and user id will be deleted from system                                                                                                    | User<br>PARAG<br>should be deleted<br>Delete User<br>Mail user deleted too!<br>Yes No X Car                                                                             | icel                                  |
| Click on yes and user id will be deleted from system                                                                                                    | User<br>PARAG<br>should be deleted<br>Delete User<br>Mail user deleted too!<br>Yes No X Car                                                                             | icel                                  |
| Click on yes and user id will be deleted from system                                                                                                    | User<br>PARAG<br>should be deleted<br>Delete User<br>Mail user deleted too!<br>Yes No X Car                                                                             | icel                                  |
| lick on yes and user id will be deleted from system                                                                                                    | User<br>PARAG<br>should be deleted<br>Delete User<br>Mail user deleted too!<br>Yes No X Car                                                                             | icel                                  |
|                                                                                                    | User<br>PARAG<br>should be deleted<br>Delete User<br>Mail user deleted too!<br>Yes No X Car<br>Click on yes and user id will be deleted from                            | n <mark>cel</mark><br>om system       |
| Click on yes and user id will be deleted from system D Mass user maintenance transaction su10                                                                                                    | User<br>PARAG<br>should be deleted<br>Delete User<br>Mail user deleted too!<br>Yes No X Car<br>Click on yes and user id will be deleted from                            | n <mark>cel</mark><br>om system       |
|                                                                                                    | User<br>PARAG<br>should be deleted<br>Delete User<br>Mail user deleted too!<br>Yes No X Car<br>Click on yes and user id will be deleted from<br>D Mass user maintenance | reel<br>om system<br>transaction su10 |

|                                                         |         | -ADMIN<br>AP Administration        |
|---------------------------------------------------------|---------|------------------------------------|
| 다<br>User Edit Roto Information Environment System Help |         |                                    |
|                                                         |         |                                    |
| User Maintenance: Mass Changes Initial Screen           |         |                                    |
|                                                         |         |                                    |
| User selection Address data Authorization data          |         |                                    |
| User                                                    |         |                                    |
| User Full Name                                          |         |                                    |
|                                                         | <b></b> |                                    |
|                                                         |         |                                    |
|                                                         |         |                                    |
|                                                         |         |                                    |
|                                                         |         |                                    |
|                                                         |         |                                    |
|                                                         |         |                                    |
|                                                         |         |                                    |
|                                                         |         |                                    |
|                                                         |         |                                    |
|                                                         |         |                                    |
|                                                         |         |                                    |
|                                                         |         |                                    |
|                                                         |         |                                    |
|                                                         |         |                                    |
|                                                         |         |                                    |
|                                                         |         | 🕨 MID (1) 120 🖪 mandevqa 🛛 INS 🛛 🦯 |

Select user id which need to Change, Delete or Create

| E  | SAP-ADMIN                |
|----|--------------------------|
| 1= | Learn SAP Administration |

| 2                    | Goto Information Environment System Help<br>집 식 님 I ⓒ ⓒ ⓒ I 을 배 않 I 환 한 화 환 동 곧 I ⑨ 唱 | S |
|----------------------|---------------------------------------------------------------------------------------|---|
|                      |                                                                                       |   |
| ser Mai              | ntenance: Mass Changes Initial Screen                                                 |   |
| ) / 🗇 P              |                                                                                       |   |
|                      |                                                                                       |   |
| ser selection        |                                                                                       |   |
| A                    | ddress data Authorization data                                                        |   |
|                      |                                                                                       |   |
| User                 |                                                                                       |   |
| User                 | Full Name                                                                             |   |
| AJAY                 | ØRY 🔤                                                                                 |   |
| BANDISH              | BANDISH                                                                               |   |
| BHAVIN               | BHAVIN                                                                                |   |
| DMSADMIN             | DMSADMIN                                                                              |   |
| DMSMAN01             | DMSMAN01 DMSMAN01                                                                     |   |
| DMSMAN02             | MANAGEMENT                                                                            |   |
| DMSMAN03             | DMSMAN03 DMSMAN03                                                                     |   |
| DMSMAN04             | DMSMAN04 DMSMAN04                                                                     |   |
| DMSMAN05             | DMSMAN05 DMSMAN05                                                                     |   |
| DMSMAN06             | DMSMAN06 DMSMAN06                                                                     |   |
| DMSMAN07             | DMSMAN07 DMSMAN07                                                                     |   |
| DMSMAN08             | DMSMAN08 DMSMAN08                                                                     |   |
| DMSMAN09             | DMSMAN09 DMSMAN09                                                                     |   |
| DMSMAN10<br>DMSMAN11 | DMSMAN10 DMSMAN10                                                                     |   |
| DMSMAN11<br>DMSMAN12 | DMSMAN11 DMSMAN11                                                                     |   |
| FIADMIN              | DMSMAN12 DMSMAN12 FIDMIN                                                              |   |
| HCCABAP              | FIDMIN<br>HCCABAP                                                                     |   |
| JAIDEEP              | JAIDEEP                                                                               |   |
| MAHESH               |                                                                                       |   |
| MANBASIS             | MAHESH A                                                                              |   |
|                      |                                                                                       |   |

🕨 MID (1) 120 🖻 mandevqa 🛛 INS 🛛 🏑

Select tab as per function

1) Create 2) Change

- 3) Delete
- 4) Lock
- 5) Unlock

| E  | SAP-ADMIN                |
|----|--------------------------|
| J= | Learn SAP Administration |

|                | ■ 〈 □   ◆ ④ ♥   □ 份 份   巻 単 化 化 ▼   三 同 ⑨ ■ |  |
|----------------|---------------------------------------------|--|
| User Ma        | intenance: Mass Changes Initial Screen      |  |
|                |                                             |  |
|                |                                             |  |
| User selection |                                             |  |
|                | Address data Authorization data             |  |
| Lleen          |                                             |  |
| User<br>User   | Full Name                                   |  |
| AJAY           |                                             |  |
| BANDISH        | BANDISH                                     |  |
| BHAVIN         | BHAVIN                                      |  |
| DMSADMIN       | DMSADMIN                                    |  |
| DMSMAN01       | DMSMAN01 DMSMAN01                           |  |
| DMSMAN02       | MANAGEMENT                                  |  |
| DMSMAN03       | DMSMAN03 DMSMAN03                           |  |
| DMSMAN04       | DMSMAN04 DMSMAN04                           |  |
| DMSMAN05       | DMSMAN05 DMSMAN05                           |  |
| DMSMAN06       | DMSMAN06 DMSMAN06                           |  |
| DMSMAN07       | DMSMAN07 DMSMAN07                           |  |
| DMSMAN08       | DMSMAN08 DMSMAN08                           |  |
| DMSMAN09       | DMSMAN09 DMSMAN09                           |  |
| DMSMAN10       | DMSMAN10 DMSMAN10                           |  |
| DMSMAN11       | DMSMAN11 DMSMAN11                           |  |
| DMSMAN12       | DMSMAN12 DMSMAN12                           |  |
| FIADMIN        | FIDMIN                                      |  |
| HCCABAP        | HCCABAP                                     |  |
| JAIDEEP        | JAIDEEP                                     |  |
| MAHESH         | MAHESH A                                    |  |
| MANBASIS       |                                             |  |
| • •            |                                             |  |

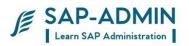

## E User administration using transaction SUIM

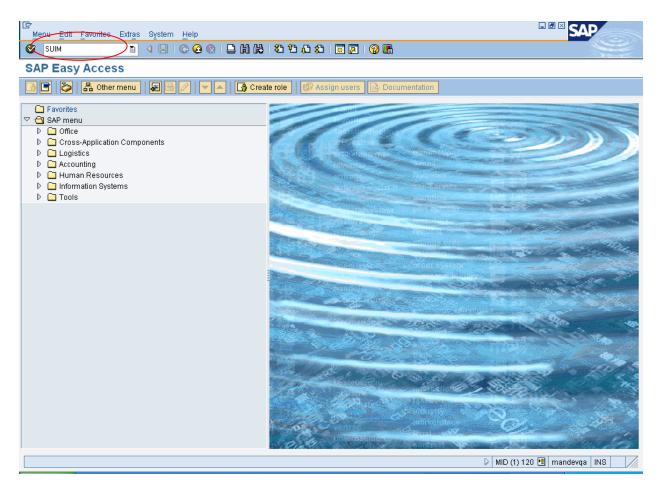

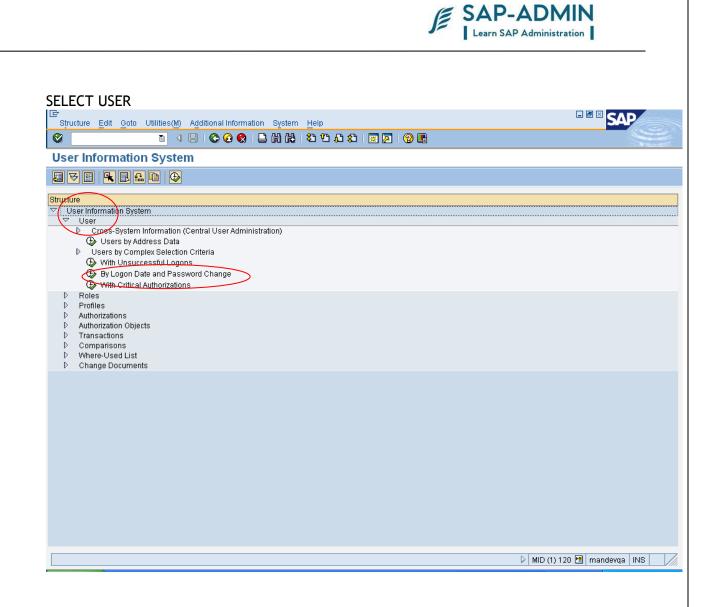

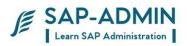

#### SELECT CHECK BOX AND EXCUTE THE REPORT

| Program Edit Goto System Help                                                                                                    |                        |
|----------------------------------------------------------------------------------------------------|------------------------|
| Ø ■ 4 ■ 6 6 8 ■ 1 1 1 1 1 1 1 1 1 1 1 1 1 1 1 1 1 1                                                                                                    | <b>S</b>               |
| List of Users According to Logon Date and Password Change                                                                                                    |                        |
|                                                                                                    |                        |
| Standard Selection       User     Image: Constraint of the second second |                        |
| Selection by Validity of User          Users Valid Today         Users Invalid Today                                                                                                    |                        |
| Selection by Status of the User          Image: Contract of the User         Image: Contract of the User         Image: Contract of the User                                                                                                    |                        |
| Selection by Logon Attempts           Users with Incorrect Logon Attempts           Users with no Incorrect Logon Attempts                                                                                                    |                        |
| Selection by User Type    Dialog Users  Communications User  System Users  Service User  Reference User                                                                                                    |                        |
| Selection by Status of the Password Users with Productive Password                                                                                                    | IDE (1) 800 🗎 IDES OVR |
| · · · · · · · · · · · · · · · · · · ·                                                                                                    |                        |

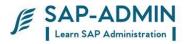

We can find information of about users by user id By role By profile By authorization By transactions

| Er<br>Structure Edit Goto Utilities Additional Information System Help<br>같 이 응 수 없 옷 수 나 바 바 가 가 가 가 가 가 가 다 않 ! !!!!!!!!!!!!!!!!!!! |  |
|----------------------------------------------------------------------------------------------------|--|
| User Information System                                                                                                    |  |
|                                                                                                    |  |
| Structure                                                                                                    |  |
| Structure           Structure           User Information System                                                                       |  |
| ✓ User information system                                                                                                    |  |
| Cross-System Information (Central User Administration)                                                                                |  |
| Users by Address Data                                                                                                    |  |
| ✓ Users by Complex Selection Criteria                                                                                                 |  |
| 🚯 Users by Complex Selection Criteria                                                                                                 |  |
| 🚯 By User ID                                                                                                    |  |
| 🕀 By Role                                                                                                    |  |
| (D) By Profiles                                                                                                    |  |
| By Authorizations                                                                                                    |  |
| 🚯 By Authorization Values                                                                                                    |  |
| By Transaction Authorizations                                                                                                    |  |
| With Unsuccessful Logons                                                                                                    |  |
| 🚯 By Logon Date and Password Change                                                                                                   |  |
| I With Critical Authorizations                                                                                                    |  |
| Roles                                                                                                    |  |
| Profiles                                                                                                    |  |
| Authorizations     Authorization Objects                                                                                              |  |
| ▷ Transaction Objects                                                                                                    |  |
| Comparisons                                                                                                    |  |
| Where-Used List                                                                                                    |  |
| Change Documents                                                                                                    |  |
|                                                                                                    |  |
|                                                                                                    |  |
|                                                                                                    |  |
|                                                                                                    |  |
|                                                                                                    |  |
|                                                                                                    |  |
|                                                                                                    |  |
|                                                                                                    |  |
|                                                                                                    |  |

DE (1) 800 🖪 IDES OVR

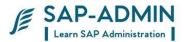

# Authorization

## C. What Is Authorization?

The SAP authorization concept is based upon the logical relationship between a user ID and the range of system authorizations with which it can be associated. The architecture of the authorization system is based upon the utilization of several individuals but related logical components: Profiles, Objects, Fields, and Authorizations. The user ID refers exclusively to profiles. Each profile grants a set of specific system access authorizations to user. Figure illustrates the hierarchical authorization concept in SAP.

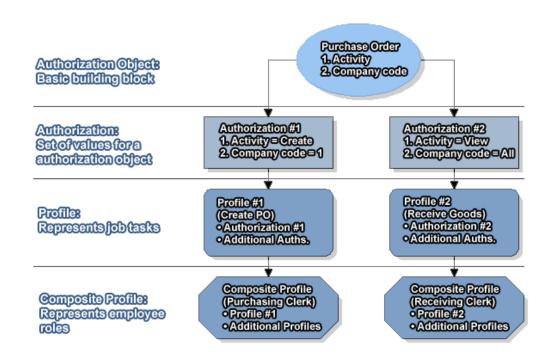

Composite profiles refer to the various employee roles available in the corporation (for instance: Purchasing / Receiving Clerk or Accounts Agent). As

the name suggests, composite profiles may contain multiple user IDs necessary

to perform all the business operations associated with a particular role. A composite profile may encapsulate another composite profile(s). In practice, a

model composite profile should be recognized for each possible role in the organization, which may be used to produce hybrid composite profiles. The over existence of the hybrids can defy the very purpose of composite profiles and they

should be created only when specific needs arise.

SAP BASIS Admin Manual

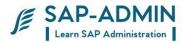

Authorizations are the key building blocks of SAP security. Authorization is the

process of assigning values to fields present in authorization objects. In SAP, access to all system functionality is achieved through a complex array of authorizations. Sometimes users find that they lack the necessary authorizations

to perform a certain function in the system, in which case the message: "You are

not authorized..." is displayed at the bottom of the screen.

An authorization process may ask for second associated authorization process

which in turn asks for third and so on. For example, the task of paying a vendor

#### D. Roles Creation

Type transaction PFCG

| To create |
|-----------|
| role      |
|           |
|           |
|           |
|           |
|           |
|           |
| le        |
|           |
|           |
|           |
|           |
|           |
|           |
|           |
|           |
|           |
|           |
|           |

Role: role name Click on single role to create new role or click on change to make changes in existing role

Select menu tab

Click on transaction

| For Edit Octor Utilities(M) System Help         Change Roles         Pole         Pole         Mail         Pole         Mail         Pole         Mail         Pole         Mail         Pole         Mail         Pole         Mail         Pole         Mail         Pole         Mail         Pole         Mail         Pole         Role         Mail         Pole         Mail         Pole         Mail         Pole         Mail         Pole         Mail         Pole         Mail         Pole         Mail         Pole         Mail         Pole         Pole         Pole         Mail         Pole         Pole         Pole         Pole         Pole         Pole         Pole         Pole         Pole                                                                                                    | Image: Construction                                                                                                    |                                           | J                                                                                                    | SAP-ADMIN<br>Learn SAP Administration |
|----------------------------------------------------------------------------------------------------|----------------------------------------------------------------------------------------------------|-------------------------------------------|----------------------------------------------------------------------------------------------------|---------------------------------------|
| Change Roles                                                                                                    | Change Roles                                                                                                    |                                           |                                                                                                    | - ® × SAP                             |
| Role       MAM_PS_ROLE         Description       Authorizations         Image: Comparison of the second of the second of the | Role       MAN_PS_ROLE         Description       Menu         Authorizations       User         MinApps       Personalization         Image: System       Image: System         Image: System       Description         Image: System       Description         Image: System<                                                                                                    | S S S S S S S S S S S S S S S S S S S     | 18 18 19 19 19 19 19 19 19 19 19 19 19 19 19                                                                                                    |                                       |
| Role       MAN_PS_ROLE         Description       Menu       Authorizations         Image: Comparison of the second of the second o         | Role<br>Role<br>Role<br>MAN_PS_ROLE<br>Description<br>Authorizations<br>Transaction<br>tab<br>Role menu<br>Role menu<br>Transaction<br>tab                                                                                                    | Change Roles                              |                                                                                                    |                                       |
| Role MAN_PS_ROLE Description  Menu Authorizations User MiniApps Personalization  Transaction Report Other  Target System Dest Dest Dest Dest Dest Dest Dest Dest                                                                                                    | Reie MAN_PS_ROLE<br>Description  Menu Authorizations User MinApps 2 Personalization  Copymenus  Rele menu  Rele menu  Target System  Dest  No destination  Prom SAP Menu  From SAP Menu  From stare amenu  Import from file  Translate Node  Prom ater amenu  Import from file  Translate Node  Prime in an docu.  Copymenus  Copymenus  Copy Display documentation  Frind in docu.  Collapse Menu                                                                                                    | 💅 🖻 Other role                            |                                                                                                    |                                       |
| Image: System       Other       Image: System         Role menu       Dest       Image: System         Dest       No destination       Image: System         Dest       Image: System       Image: System         Dest       Image: System       Image: System         Dest       Image: System       Image: System         Dest       Image: System       Image: System         Dest       Image: System       Image: System         Dest       Image: System       Image: System         Dest       Image: System       Image: System         Dest       Image: System       Image: System         Dest       Image: System       Image: System         Dest       Image: System       Image: System         Image: System       Image: System       Image: System         Image: System       Image: System       Image: System         Image: System       Image: System       Image: System         Image: System       Image: System       Image: System         Image: System       Image: System       Image: System         Image: System       Image: System       Image: System         Image: System       Image: System       Image: System         Image: System<                                                                                                    | Image: Constraint of the second second s | Role MAN_PS_ROLE                          |                                                                                                    |                                       |
| Authorization Default       Target System         Dest.       No destination         Distribute       Copy menus                                                                                                    | ▲ Authorization Default         Role menu         Target System         Dest         No destination         Bistribute         Copy menus         Image: From SAP Menu         From other role         From area menu         Image: Image: From other role         From area menu         Image: Image: Image                                                                                                    | Q Description 🖉 Menu 👰 Authorizations 👰 U | lser MiniApps 👹 Personalization                                                                                                    |                                       |
|                                                                                                    |                                                                                                    | Role menu<br>Transaction                  | Target System         Dest.         No destination         Distribute         Opymenus         From SAP Menu         From other role         From area menu         From area menu         Import from file         Additional activities         Translate Node         Gr Display documentation         Find in docu. |                                       |

Assign transaction to role

|      |                             |                                  |  | SAP-ADMIN<br>Learn SAP Administration |
|------|-----------------------------|----------------------------------|--|---------------------------------------|
| [₽A: | ssign transactions          |                                  |  | ⊠∕                                    |
| Т    | ransaction code             | Text                             |  |                                       |
| DE   | B13                         | DBA Planning Calendar            |  |                                       |
| C.   | J20N                        | Project Builder                  |  | ▼                                     |
| C.   | J02                         | Change Work Breakdown Structure  |  |                                       |
| C.   | J03                         | Display Work Breakdown Structure |  |                                       |
| SI   | M50                         | Work Process Overview            |  |                                       |
| IS I | M51                         | List of SAP Systems              |  |                                       |
| l SI | M66                         | Systemwide Work Process Overview |  |                                       |
| SI   | M30                         | Call View Maintenance            |  |                                       |
|      |                             | Ø                                |  |                                       |
|      |                             |                                  |  |                                       |
|      |                             |                                  |  |                                       |
|      |                             |                                  |  |                                       |
|      |                             |                                  |  |                                       |
|      |                             |                                  |  |                                       |
|      |                             |                                  |  |                                       |
|      |                             |                                  |  | ▲                                     |
|      |                             |                                  |  |                                       |
|      |                             |                                  |  |                                       |
|      |                             |                                  |  |                                       |
|      | Assign transactions 🛃 🖬 💽 🗱 |                                  |  |                                       |

Go to authorizations tab

SAP BASIS Admin Manual

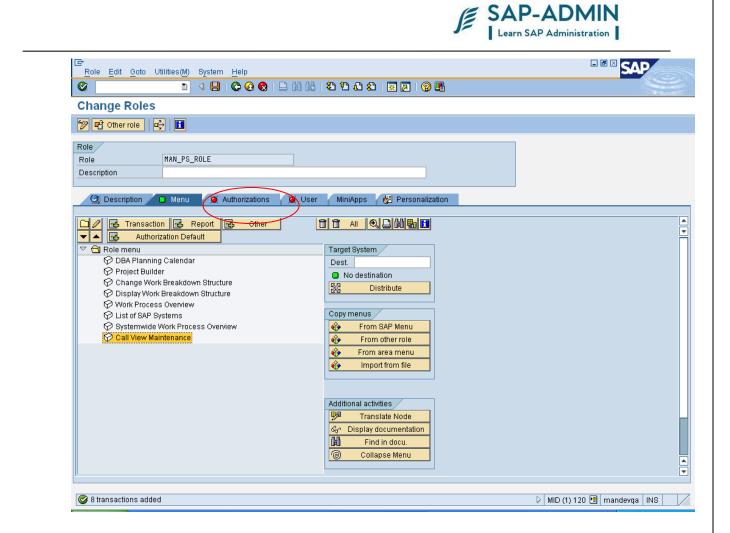

Select change authorizations data

SAP BASIS Admin Manual

www.sap-admin.com

|                                                                               | SAP-ADMIN<br>Learn SAP Administration |
|-------------------------------------------------------------------------------|---------------------------------------|
| C<br>Dala Edit Octo Hilitias/AD Outors Hala                                   |                                       |
| Role Edit Goto Utilities(M) System Help                                       |                                       |
| Change Roles                                                                  |                                       |
|                                                                               |                                       |
| 💱 🖻 Other role   🚭   🚹                                                        |                                       |
| Role                                                                          |                                       |
| Role MAN_PS_ROLE Description                                                  |                                       |
|                                                                               |                                       |
| 🔍 Description 🛛 🗖 Menu 🖉 Authorizations 🖉 User 🛛 MiniApps 🛛 👹 Personalization | n                                     |
|                                                                               |                                       |
| Created by Last Changed On/By User                                            |                                       |
| Date                                                                          |                                       |
| Time 00:00:00                                                                 |                                       |
|                                                                               |                                       |
| Information About Authorization Profile Profile Name                          |                                       |
| Profile Text                                                                  |                                       |
| Status No authorization data exists                                           |                                       |
|                                                                               |                                       |
| Maintain Authorization Data and Generate Profiles                             |                                       |
|                                                                               |                                       |
| Expert Mode for Profile Generation                                            | <b>→ </b>                             |
|                                                                               | Click on                              |
|                                                                               | this                                  |
|                                                                               |                                       |
|                                                                               |                                       |
|                                                                               |                                       |
|                                                                               |                                       |
|                                                                               | 🛛 MID (1) 120 🗎 mandevqa INS          |

Select yes

SAP BASIS Admin Manual

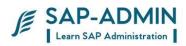

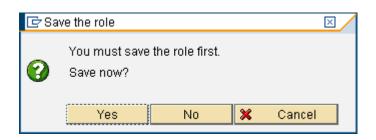

#### Enter organization data

|   |                            | III wa wal | Tal | Max 0    | 1999                                  |
|---|----------------------------|------------|-----|----------|---------------------------------------|
| _ | Org. Level                 | 'From'     | To' | Mor C    |                                       |
| _ | Maintenance planning plant |            |     | \$       | <u> </u>                              |
|   | Controlling area           |            |     | <b>₽</b> |                                       |
| F | Profit Center              |            |     | <b>₽</b> |                                       |
| M | Maintenance plant          |            |     | <b>⇒</b> |                                       |
|   |                            |            |     |          |                                       |
|   |                            |            |     |          |                                       |
|   |                            |            |     |          |                                       |
|   |                            |            |     |          |                                       |
|   |                            |            |     |          |                                       |
|   |                            |            |     |          |                                       |
|   |                            |            |     |          |                                       |
|   |                            |            |     |          |                                       |
|   |                            |            |     |          |                                       |
|   |                            |            |     |          |                                       |
|   |                            |            |     |          |                                       |
|   |                            |            |     |          | · · · · · · · · · · · · · · · · · · · |
|   |                            |            |     |          |                                       |
|   |                            |            |     |          | • •                                   |

#### **Provide activities**

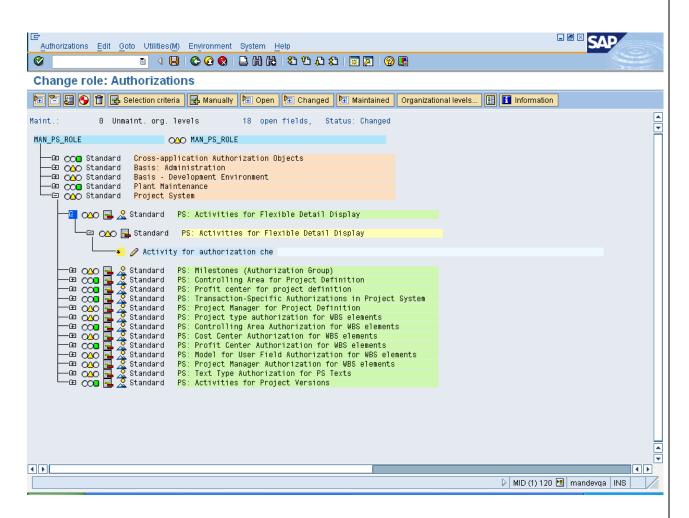

SAP-ADMIN

Learn SAP Administration Save the role and generate. SAP Authorizations Edit Goto Utilities(M) Environment System Help 🗉 🔍 🖸 🚱 🚱 🖨 🖁 🖧 🗳 🖧 🖄 🖳 🚱 🕒 **@** Change role: Authorizations Save 🖭 🔁 🔂 🙀 🛃 Selection criteria 🛃 Manually 陆 Open 🌆 Changed nizational levels... 🔢 🔢 Information h ▲ ▼ Maint Unmaint. org. levels 0 open fields, Status: Changed MAN\_PS\_ROLE CCO MAN\_PS\_ROLE -🖽 ᠢ 🔁 Standard Cross-application Authorization Objects AAAB COM Maintained Basis: Administration
 COM Maintained Basis: - Development Environment
 COM Maintained Basis - Development Environment
 COM Standard Plant Maintenance BC\_A BC\_C PM -67 COB Maintained Project System PS Generate role -🖻 🔿 📴 🛃 Maintained <mark>PS: Activities for Flexible Detail Display</mark> C CSCR ACT 🖵 🖂 😋 🕞 Maintained PS: Activities for Flexible Detail Display T-MD77004000 PS\_ACTVT -🍋 🖉 Activity for authorization che 🏾 

 Image: Standard Standard PS: Controlling Area for Project Definition

 Image: Standard PS: Controlling Area for Project Definition

 Image: Standard PS: Controlling Area for Project Definition

 Image: Standard PS: Project Manager for Project Definition

 Image: Standard PS: Project Manager for Project Definition

 Image: Standard PS: Project Manager for Project Definition

 Image: Standard PS: Project Manager for Project Definition

 Image: Standard PS: Project Manager for Project Definition

 Image: Standard PS: Project Manager for WBS elements

 Image: Standard PS: Cost Center Authorization for WBS elements

 Image: Standard PS: Project Manager for Number Standard PS: Project Manager Authorization for WBS elements

 Image: Standard PS: Project Manager for Manager Authorization for WBS elements

 Image: Standard PS: Project Manager Authorization for WBS elements

 Image: Standard PS: Project Manager Authorization for WBS elements

 Image: Standard PS: Project Manager Authorization for WBS elements

 Image: Standard PS: Project Manager Authorization for WBS elements

 Image: Standard PS: Project Manager Authorization for PS Texts

 Image: Standard PS: Project Manager Authorization for PS Texts

 Image: Standard PS: Project Wassinger Authorization for PS Texts

 Image: Standard PS: Project Manager Authorization for PS Texts

 Image: Standard PS: Standar C\_MLST\_BGR C\_PROJ\_KOK C\_PROJ\_KOK C\_PROJ\_PRC C\_PROJ\_TCD C\_PROJ\_VNR C\_PRPS\_ART C\_PRPS\_KOK C\_PRPS\_KST C\_PRPS\_PRC C\_PRPS\_USR C\_PRPS\_VNR C PSTX ART C\_VERS\_ACT \* ◀▶ • • 🕨 MID (1) 120 🔚 mandevqa 🛛 INS

SAP-ADMIN

| 🔄 Assign Profile Name for Generated Authorization Profile 🛛 🛛 🖉 |                              |  |  |  |  |  |  |  |
|-----------------------------------------------------------------|------------------------------|--|--|--|--|--|--|--|
| You can change the default profile name here                    |                              |  |  |  |  |  |  |  |
| Profile name                                                    | T-MD770040 🕝                 |  |  |  |  |  |  |  |
| Text                                                            | Profile for role MAN_PS_ROLE |  |  |  |  |  |  |  |
|                                                                 |                              |  |  |  |  |  |  |  |
| Click ok                                                        |                              |  |  |  |  |  |  |  |

#### Select user tab

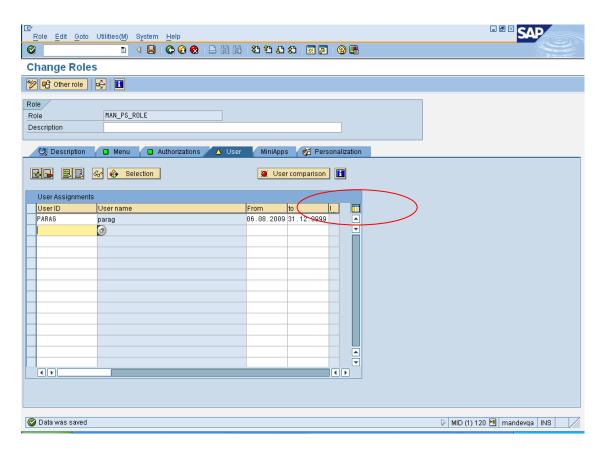

Assigns users to role

User id: parag

Save the role and click on user comparison

SAP-ADMIN

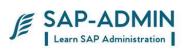

### Complete comparison

| 🖻 Compare Role User Master Record                              |                     |   |  |  |  |  |  |  |  |  |
|----------------------------------------------------------------|---------------------|---|--|--|--|--|--|--|--|--|
| Last comparison                                                | Complete adjustment |   |  |  |  |  |  |  |  |  |
| User                                                           | User                |   |  |  |  |  |  |  |  |  |
| Date                                                           | Date                |   |  |  |  |  |  |  |  |  |
| Time 00:00:00                                                  | Time 00:00:0        | 0 |  |  |  |  |  |  |  |  |
|                                                                |                     |   |  |  |  |  |  |  |  |  |
| Information for user master comparison                         |                     |   |  |  |  |  |  |  |  |  |
| Status User master record has not yet been completely compared |                     |   |  |  |  |  |  |  |  |  |
|                                                                |                     |   |  |  |  |  |  |  |  |  |
| Complete comparison                                            |                     |   |  |  |  |  |  |  |  |  |

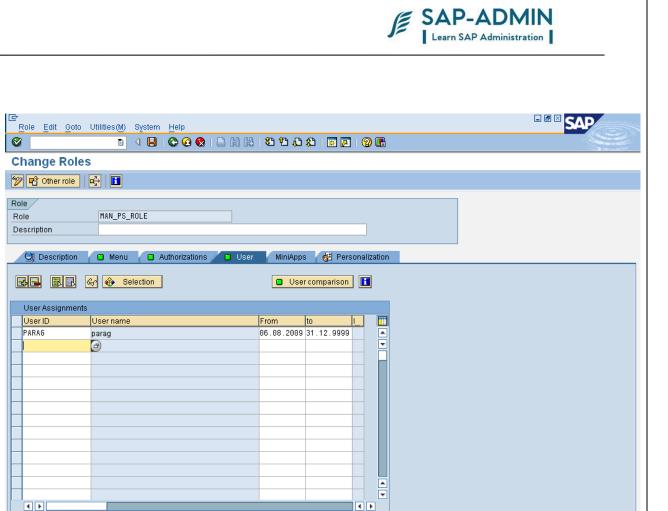

🥝 User master record for all roles adjusted

👂 MID (1) 120 🖪 mandevqa 🛛 INS

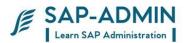

## ${\sf E}.$ Creation of authorization spool request

If user id not authorized for transaction code or object in transaction Cerate spool request

User id not authorized for transaction EX: ST22

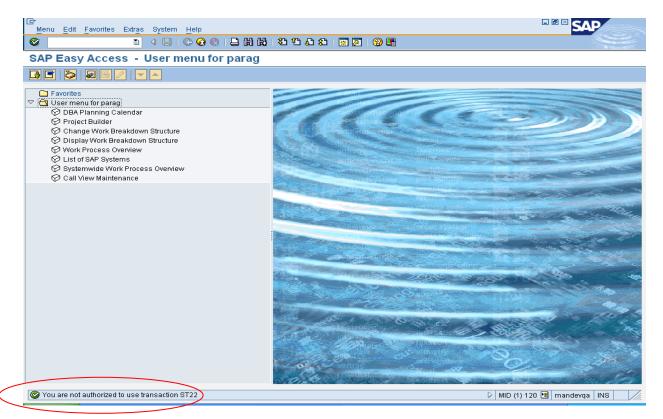

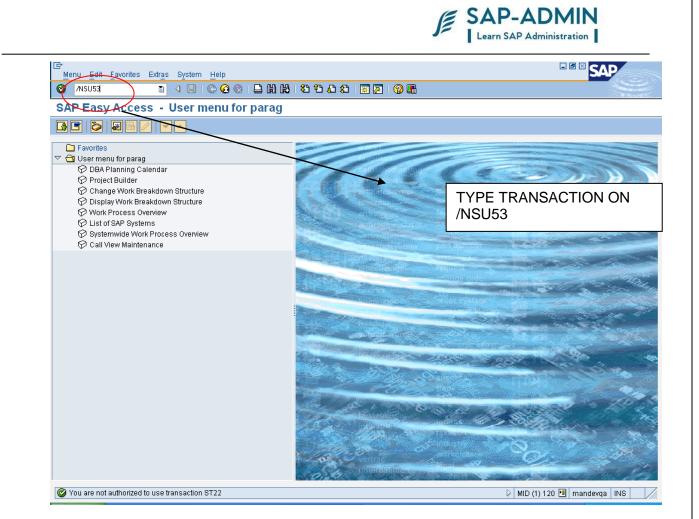

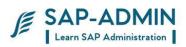

### CLIKC ON TEXT VIEW

| I<br>Authorization Values Edit Goto S                                                   | ystem Help                             |                                                                                |                                 | - <b>∅</b> ⊠ S         | AP          |
|-----------------------------------------------------------------------------------------|----------------------------------------|--------------------------------------------------------------------------------|---------------------------------|------------------------|-------------|
|                                                                                         |                                        | )   📮 🛗 🔐   🏝 🏝 🖧 🎝 🗶   🛒 👰                                                    | -                               |                        | See 1       |
| <b>Display Authorization D</b>                                                          | ata for Us                             | er PARAG                                                                       |                                 |                        |             |
| Text View                                                                               |                                        |                                                                                |                                 |                        |             |
| Description                                                                             |                                        |                                                                                |                                 | Authorization values   |             |
| User Name<br>System<br>Date<br>Instnce                                                  | PARAG<br>MID<br>06.08.2009<br>mandevqa | Authorization Object<br>Client<br>Time<br>Profile Parameter auth/new buffering | S_TCODE<br>120<br>14:17:42<br>4 |                        |             |
| ▽ 🛱 Authorization check failed                                                          |                                        |                                                                                |                                 |                        |             |
| <ul> <li>Object Class AAAB Cross-applica</li> <li>Authorization Obj. S_TCODE</li> </ul> | Transaction C                          |                                                                                |                                 |                        |             |
| Authorization Field TCD Transition                                                      | ansaction Code                         |                                                                                |                                 | ST22                   | _           |
|                                                                                         | -application Auth                      | orization Objects<br>Code Check at Transaction Start                           |                                 |                        |             |
|                                                                                         |                                        |                                                                                |                                 | 👂 MID (1) 120 🖭 mandev | rqa INS 🛛 🎢 |
|                                                                                         |                                        |                                                                                |                                 |                        |             |

| l⊄<br>S <u>y</u> stem <u>H</u> elp                     |                                                                                                    | $\sim$                                                                                                    |                                 |                                    | SAP              |        |
|--------------------------------------------------------|----------------------------------------------------------------------------------------------------|----------------------------------------------------------------------------------------------------|---------------------------------|------------------------------------|------------------|--------|
| 8 I (                                                  | I 🛛 I 😋 🙆 I                                                                                            | 🕲   🗅 🕅 🏟 🖄 ଅନ୍ୟର୍ଥ 🖾 🖾 🖉                                                                                                    | ) 🖪                             |                                    |                  |        |
| <b>Display Authorization</b>                           | Data for U                                                                                             | ser PARAG                                                                                                    |                                 | - <b>&gt;</b>                      | 7                |        |
|                                                        |                                                                                                    |                                                                                                    |                                 | PRINT                              |                  |        |
| Evaluation of Last Failed Auth                         | orization Che                                                                                          | ck of User PARAG                                                                                                    |                                 |                                    | _                | ▲<br>▼ |
| Description                                            |                                                                                                    |                                                                                                    |                                 | Authorization values               |                  | - Ï    |
| ▼Authorization Object S_TC<br>▼Authorizat. T-MD7700400 | E Transact<br>Transaction (<br>ARAG<br>ss-application<br>JDE Transac<br>J Transaction<br>rofile for ro | ion Code Check at Transaction Start<br>Sode<br>n Authorization Objects<br>stion Code Check at Transaction Start<br>Code Check at Transaction Start<br>le MAN_PS_ROLE | S_TCODE<br>120<br>14:17:42<br>4 | ST22<br>CJ02, CJ03, CJ20N, DB13, S | SM30, SM50, SM   | 151,   |
|                                                        |                                                                                                    |                                                                                                    |                                 |                                    |                  | ▲<br>▼ |
|                                                        |                                                                                                    |                                                                                                    |                                 | D MID (1) 120 🖪                    | mandevga INS     |        |
|                                                        |                                                                                                    |                                                                                                    |                                 | ¢ 100 (17120 🖂                     | interiorida 1140 |        |

SAP-ADMIN

CLICK ON PRINT

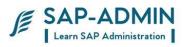

### Select printer LOCL

Go to properties

| 🔄 Print Screen List                                                        | $\boxtimes$ |
|----------------------------------------------------------------------------|-------------|
| Output Device locl 🕝<br>Number of copies 1                                 |             |
| Number of pages          • Print all           • Print from page        To |             |
|                                                                            |             |
| ✓ Properties X II                                                          |             |

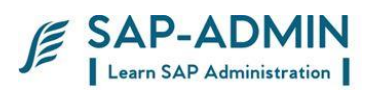

| 🖻 Spool Request Attributes                          |                                  |
|-----------------------------------------------------|----------------------------------|
| Overview                                            |                                  |
|                                                     |                                  |
| Parameter name                                      | Parameter Value                  |
| 🗢 🔂 General Properties                              |                                  |
| Time of printing                                    | Send to SAP Spooler Only for Now |
| Format                                              | X_65_200                         |
| <ul> <li>C Output</li> <li>Spool request</li> </ul> |                                  |
| D Cover sheets                                      |                                  |
| Output Options                                      |                                  |
|                                                     |                                  |
|                                                     |                                  |
|                                                     |                                  |
|                                                     |                                  |
| Other Properties "Time of printing"                 |                                  |
| Time of print Rond to SAR                           | Spooler Only for                 |
| Time of print Send to SAP                           |                                  |
|                                                     |                                  |
|                                                     |                                  |
|                                                     |                                  |
| Show Selected Print Paramete                        | ers on Initial Screen            |
|                                                     |                                  |
|                                                     |                                  |
|                                                     |                                  |
| Specifications 🗙                                    |                                  |

Select timing of print and change it to send to spooler only

Click ok

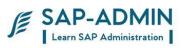

| I⊆r<br>System Help                                       |                                                                                       |                                                                                              |                                 |                                              |          |
|----------------------------------------------------------|---------------------------------------------------------------------------------------|----------------------------------------------------------------------------------------------|---------------------------------|----------------------------------------------|----------|
| 8 I 4                                                    | 🛛   😋 🙆                                                                               | 🞗   🗅 () () () () () () () () () () () () ()                                                 | 2 🖪                             |                                              |          |
| <b>Display Authorization I</b>                           | Data for U                                                                            | ser PARAG                                                                                    |                                 |                                              |          |
|                                                          |                                                                                       |                                                                                              |                                 |                                              |          |
| Evaluation of Last Failed Autho                          | orization Che                                                                         | ck of User PARAG                                                                             |                                 |                                              | ▲<br>▼   |
| Description                                              |                                                                                       |                                                                                              |                                 | Authorization values                         | <u> </u> |
| User Name<br>System<br>Date<br>Instnce                   | PARAG<br>MID<br>06.08.2009<br>mandevqa                                                | Authorization Object<br>Client<br>Tim <mark>e</mark><br>Profile Parameter auth/new buffering | S_TCODE<br>120<br>14:17:42<br>4 |                                              |          |
| ▼Authorization Object S_TCC<br>▼Authorizat. T-MD77004000 | E Transact<br>Transaction (<br>ARAG<br>ss-application<br>DDE Transac<br>9 Transaction | ion Code Check at Transaction Start                                                          |                                 | ST22                                         |          |
| ▼Authorization Field T(                                  | CD Transaction                                                                        | n Code                                                                                       |                                 | CJ02, CJ03, CJ20N, DB13, SM30, SM50, SI      | M51,     |
|                                                          |                                                                                       |                                                                                              | gen                             | ool request number will be<br>erated<br>5672 |          |
| 1                                                        |                                                                                       |                                                                                              |                                 |                                              | ▲<br>▼   |
| Spool request (number 00000056                           | 72) created with                                                                      | out immediate output                                                                         |                                 | 🖀 🕨 MID (1) 120 🖪 mandevqa 🛛 INS             |          |
|                                                          |                                                                                       |                                                                                              |                                 |                                              |          |

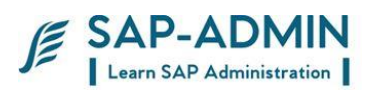

# F. Resolving Authorization Problem

Go to transaction sp01

| ট<br>Selection Edit Goto System Hel; | 0               |          |                       |       |               |           | E         |              |
|--------------------------------------|-----------------|----------|-----------------------|-------|---------------|-----------|-----------|--------------|
|                                      | ]   😋 😧 😒   🗅 🖡 | 1 (時)    | 800081 <mark>*</mark> | 2   🤅 | 2 🖪           |           |           | S            |
| Output controller: Spool             | request select  | on s     | creen                 |       |               |           |           |              |
| 🕀 🚱 🖬 ሰ Further selection c          | riteria         |          |                       |       | _             |           |           |              |
| Spool requests Output requests       |                 |          | Execute               |       |               |           |           |              |
| Spool Request Number                 | <b>F</b> 672    | 4        |                       |       | ]             |           |           |              |
| Created By                           | MANBASIS        | \$       |                       |       | $\rightarrow$ |           |           |              |
| Date created                         | 06.08.2009      | to       | 06.08.2009            | \$    |               | = .       |           |              |
| Client                               | 120             | री<br>रि |                       |       |               | Enter sp  | 001       |              |
| Authorization                        |                 | 2        |                       |       |               | request   |           |              |
| Output Device                        |                 | \$       |                       |       |               | number    |           |              |
|                                      |                 |          |                       |       |               | and click | <         |              |
| Title                                |                 | ŶŶŶ      |                       |       |               | execute   |           |              |
| Recipient                            |                 | 4        |                       |       |               | execute   |           |              |
| Department                           |                 | 2        |                       |       |               |           |           |              |
| System Name                          | MID             | \$       |                       |       |               |           |           |              |
|                                      |                 |          |                       |       |               |           |           |              |
|                                      |                 |          |                       |       |               |           |           |              |
|                                      |                 |          |                       |       |               |           |           |              |
|                                      |                 |          |                       |       |               |           |           |              |
|                                      |                 |          |                       |       |               |           |           |              |
|                                      |                 |          |                       |       |               |           |           |              |
|                                      |                 |          |                       |       |               |           |           |              |
|                                      |                 |          |                       |       |               |           |           |              |
|                                      |                 |          |                       |       |               |           |           |              |
|                                      |                 |          |                       |       |               | ▷ MID     | (1) 120 🗎 | mandevqa INS |

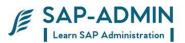

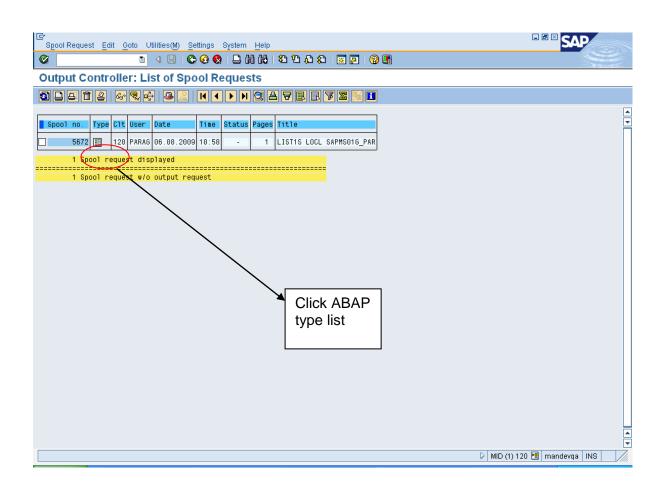

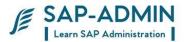

Read following information and provide authorization for role in  $\ensuremath{\mathsf{PFCG}}$  transaction

| l⊡<br>System <u>H</u> elp                                         |                                           |                                                                          |                                        |                    |                       |
|-------------------------------------------------------------------|-------------------------------------------|--------------------------------------------------------------------------|----------------------------------------|--------------------|-----------------------|
| <b>Ø</b>                                                          | E 4 🛛 I 😋 🙆                               | 😣   🖴 🛗 🛗 😂 🍄 🖧 😂   🔙                                                    | I 🛛 I 🕲 🖪                              |                    |                       |
| Display Authoriza                                                 | ation Data for U                          | ser PARAG                                                                |                                        |                    |                       |
|                                                                   |                                           |                                                                          |                                        |                    |                       |
| Evaluation of Last Faile                                          | ed Authorization Chec                     | ck of User PARAG                                                         |                                        |                    |                       |
| Description                                                       |                                           |                                                                          |                                        | Authorization valu | Jes 🗌                 |
| User <u>Name</u><br>System<br>Date<br>Instnce                     | PARAG<br>MID<br>06.08.2009<br>mandevqa    | Authorization Object<br>Client<br>Time<br>Profile Parameter auth/new buf | S_TCODE<br>120<br>14:17:42<br>fering 4 |                    | USER NAME,<br>SYSTEM, |
| ▼B1 Authorization check                                           |                                           |                                                                          |                                        | _                  | DATE'                 |
| <ul> <li>Object Class AAAB Gro<br/>▼Authorization Obj.</li> </ul> | SS-application Autho<br>S_TCODE Transacti | prization Objects<br>ion Code Check at Transaction St                    | art                                    |                    | AUTHORISATION OBJECT. |
| ▼Authorization Fie                                                | eld TCD Transaction (                     | Code                                                                     |                                        | ST22               | OBJECT.               |
| C⊐User's Authorization<br>▼8kiect Class AAAB                      |                                           | n Authorization Objects                                                  |                                        |                    | $\sum$                |
| ▼Authorization Objec<br>▼Authorizat, T-MD7                        | ct S_TCODE — Transad                      | ction Code Check at Transaction<br>Code Check at Transaction Start       | Start                                  |                    | $\prec$               |
| Profl. T-MD7700<br>Role MAN PS ROL                                | 040 Profile for rol                       |                                                                          | $\backslash$                           |                    |                       |
|                                                                   | Field TCD Transaction                     | n Code                                                                   | $\backslash$                           | CJ02, CJ03, CJ20N, |                       |
|                                                                   |                                           |                                                                          |                                        |                    | TODE                  |
|                                                                   |                                           |                                                                          | $\backslash$                           |                    |                       |
|                                                                   |                                           |                                                                          | 7                                      |                    |                       |
|                                                                   |                                           |                                                                          | •                                      |                    |                       |
|                                                                   |                                           |                                                                          |                                        | DETAILS OF         |                       |
|                                                                   |                                           |                                                                          |                                        | MISSING            |                       |
|                                                                   |                                           | ▶                                                                        |                                        | AUTHORISAT         | ION                   |
|                                                                   |                                           |                                                                          |                                        |                    |                       |
|                                                                   |                                           | ASSINE TO USER                                                           |                                        |                    |                       |

### If object is missing

Follow same steps to create spool request and then go to PFCG transaction

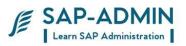

| I<br>Project Edit Goto Extras Sett                                | tings System Help                   |                                          |                        |
|-------------------------------------------------------------------|-------------------------------------|------------------------------------------|------------------------|
|                                                                   | I B C C C B H H E I S C C L I       | 🗶 🔁   🔞 📭                                |                        |
| 🕫 Project Builder: D                                              | Display subproject R/1110:BRENT     | r                                        |                        |
| 🎾   🕄 🖓   🗖 🖪 🛤   🧱                                               | <b>P</b> 0                          |                                          |                        |
|                                                                   | Identification and view selection   |                                          |                        |
| Project Structure: Description                                    | WBS Element R/1110 : BRENT          | Basic Rent 🛛 🔀                           |                        |
| ▼     ☑     Man Excellenza     F       ▲     Basic Rent     F     | Detail: △<br>Overview(s): 몸 	 ◇ ♣ ा |                                          |                        |
|                                                                   |                                     |                                          |                        |
|                                                                   | Basic data Dates Assignments Co     | introl User fields Administr. Superior F | Progress Long 🃊 💶 🗎    |
|                                                                   | Proj.type                           | Short ID R/1110: BRENT                   |                        |
|                                                                   | Priority                            | Proj. summarization                      |                        |
|                                                                   | Status                              |                                          |                        |
|                                                                   | System Status REL                   |                                          |                        |
|                                                                   | User status                         |                                          |                        |
|                                                                   | Responsibilities                    | Operative indicators                     |                        |
|                                                                   | Person Respons. 0                   | Planning element                         |                        |
|                                                                   | Applicant no. 0                     | Acct asst elem.                          |                        |
|                                                                   | Resp. cost cntr                     | Pilling element                          |                        |
| 0                                                                 | Req.cost center                     |                                          |                        |
| Worklist                                                          | Req. co.code                        | Grouping WBS element                     |                        |
|                                                                   |                                     |                                          |                        |
| Worklist: Description<br>▽   Projects                             |                                     |                                          |                        |
| Project Definitions                                               |                                     |                                          |                        |
| 🗢 🗀 WBS Elements 🗕                                                |                                     |                                          |                        |
| 🛆 Basic Rent                                                      |                                     |                                          |                        |
| <ul> <li>□ Networks</li> <li>□ Last Projects Processed</li> </ul> |                                     |                                          |                        |
|                                                                   |                                     |                                          |                        |
| Not all objects were locked (see lo                               | ock log)                            | ▷   MID (1)                              | 120 🖻 mandevqa INS 🛛 🎢 |

After su53 spool request is as follow

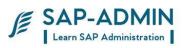

| C<br>System Help                                                                                                    |                          |                               |
|----------------------------------------------------------------------------------------------------|--------------------------|-------------------------------|
| ·····································                                                                                                    |                          | S.                            |
| Display Authorization Data for User PARAG                                                                                                    |                          |                               |
|                                                                                                    |                          |                               |
| Evaluation of Last Failed Authorization Check of User PARAG<br>Description                                                                                                    | Authorization value      | Value missing                 |
| User Name PARA6 Authorization Object C_PRPS_KST<br>System MID Client 120<br>Date 06.08.2009 Time 144:37:51<br>Instnce mandevqa Profile Parameter auth/new buffering 4                                                                                                    |                          | in<br>authorizations          |
| <ul> <li>*Object Class PS Project System</li> <li>*Authorization Obj C PRPS_KST PS: Cost Center Authorization for WBS elements <ul> <li>*Authorization Field PS_ACTVT Activity for authorization checks in Project System</li> </ul> </li> <li>*Authorization Field PS_FKOKR Controlling area of responsible cost center <ul> <li>*Authorization Field PS_FKSTL Responsible cost center</li> </ul> </li> <li>*Authorization Data PARA6 <ul> <li>*Object Class PS Project System</li> </ul> </li> <li>*Authorization Object C_PRPS_KST PS: Cost Center Authorization for WBS elements</li> <li>*Authorization Object C_PRPS_KST PS: Cost Center Authorization for WBS elements</li> <li>*Authorization Dist C CRPS_KST Cost Center Authorization for WBS elements</li> <li>*Authorization Profile for role MAN_PS_ROLE <ul> <li>Role MAN_PS_ROLE</li> <li>*Authorization Field PS_ACTVT Activity for authorization checks in Project System</li> </ul> </li> <li>*Authorization Field PS_KSTL Responsible cost center</li> </ul> | 28<br><br><br>02, 03, 41 | Value<br>available in<br>role |

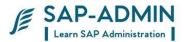

Go to PFCG transaction. Select role click on change button

Authorization Change authorization data

FIND MISSING OBJECT I.e. C\_PRPS\_KST'

If object is not available add object manually

| Authorizations Edit Goto Utilities(M) Environment System Nelp                                                                                                    |                      |
|----------------------------------------------------------------------------------------------------|----------------------|
| I 4 B 6 6 8 B 4 4 8 B B 6 6 8                                                                                                    | S.                   |
| Change role: Authorizations                                                                                                    |                      |
| 🖿 🔚 🚱 🗊 🛃 Selection crite <mark>r</mark> ia 🛃 Manually 🖻 Open 🍋 Changed 陆 Maintained 🛛 Organizational levels 🗒 🖬 Informat                                                                                                    | tion                 |
| Maint.: 0 Unmaint.org.levels 0 open fields, Status: Unchanged                                                                                                    | ▲<br>▼               |
| MAN_PS_ROLE OOD MAN_PS_ROLE                                                                                                    | Π                    |
| De COO Standard Cross-application Authorization Objects     De COO Maintained Basis: Administration     De COO Maintained Basis - Development Environment     De COO Standard Plant Maintenance     De COO Maintained Project System |                      |
|                                                                                                    |                      |
|                                                                                                    |                      |
|                                                                                                    |                      |
|                                                                                                    |                      |
|                                                                                                    |                      |
|                                                                                                    |                      |
|                                                                                                    |                      |
|                                                                                                    |                      |
|                                                                                                    |                      |
|                                                                                                    |                      |
|                                                                                                    |                      |
|                                                                                                    |                      |
|                                                                                                    | ▲<br>▼<br>▲ ▶        |
|                                                                                                    | 120 🖻 mandevqa INS 🦯 |
|                                                                                                    |                      |
|                                                                                                    |                      |

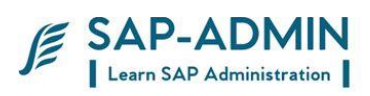

| 🖻 Find Authorization Objec   | ts/Fields             | $\times$ |
|------------------------------|-----------------------|----------|
| Enter field or object name o | or text (*,+ allowed) |          |
| Find Object                  |                       |          |
| Authorization object         | C_PRPS_KST            |          |
| or object text               |                       |          |
|                              |                       |          |
| 尙                            | Find Object           |          |
|                              |                       |          |
| Find Field                   |                       |          |
| Field name                   |                       |          |
| or field text                |                       |          |
|                              |                       |          |
| 尚                            | Find Field            |          |
|                              |                       |          |
| ×                            |                       |          |
|                              |                       |          |

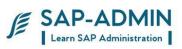

| 년<br>Authorizations Edit Goto Utilities(M) Environment System Help                                                                                                    |                                  |
|----------------------------------------------------------------------------------------------------|----------------------------------|
| Ø I 0 0 0 0 0 0 0 0 0 0 0 0 0 0 0 0 0 0                                                                                                    |                                  |
| Change role: Authorizations                                                                                                    |                                  |
| 🔄 🖆 🚱 🗊 🛃 Selection criteria 🛃 Manually 🔃 Open 💽 Changed 🔛 Maintained 🛛 Organizational levels 🔡 🚹 Information                                                                                                    | on                               |
| Maint.: 0 Unmaint.org.levels 0 open fields, Status: Unchanged<br>MAN_PS_ROLE                                                                                                    |                                  |
| COD       Standard       Cross-application Authorization Objects       AAAB         COD       Maintained       Basis: Administration       BC_A         COD       Maintained       Basis: Development Environment       BC_C         COD       Standard       Plantained       Project System         COD       Maintained       PS:       C_SCR_ACT         Maintained       PS:       Maintained PS: Milestones (Authorization Group)       C_MLST_BER         COD       Maintained       PS:       Controlling Area for Project Definition       C_PRO_NKK         COD       Standard       PS: Controlling Area for Project Definition       C_PRO_NKK         COD       Maintained PS: Project Manager for Project Definition       C_PRO_NKK         COD       Maintained PS: Project type authorization for WBS elements       C_PRPS_KOK         COD       Maintained PS: Cost Center Authorization for WBS elements       C_PRPS_KOK         COD       Maintained PS: Cost Center Authorization for WBS elements       C_PRPS_KOK         COD       Maintained PS: Notel for User Field Authorization for WBS elements       C_PRPS_PRC         COD       Maintained PS: Notel for User Field Authorization for WBS elements       C_PRPS_VNR         COD       Maintained PS: Nodel for User Field Authorization for WBS elements       C_ | PS_ACTVT<br>PS_FKOKR<br>PS_FKSTL |
|                                                                                                    | <br>                             |
|                                                                                                    |                                  |
| S 1 auth. objects found                                                                                                    | 20 🖻 mandevqa INS 🛛 🥢            |

Click on activity for authorization check

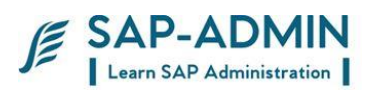

# Select check box 28 as shown in spool request

| 🔄 Def                                                 | ine Val        | ues          |        |                           | $\times$ |  |
|-------------------------------------------------------|----------------|--------------|--------|---------------------------|----------|--|
| Object                                                |                | C_PRPS_      | кот    | PS: Cost Center Authoriza | ition    |  |
| Field name PS_ACTVT Activity for authorization checks |                |              |        |                           |          |  |
|                                                       |                | Ful          | l aut  | thorization               |          |  |
| Acti                                                  | vities         |              |        |                           |          |  |
| S Ac                                                  | Text           |              |        |                           |          |  |
| 06 🗌                                                  | Delete         | Э            |        |                           |          |  |
| 20                                                    | Enter          | actual dat   | es     |                           |          |  |
| 21                                                    | Carry          | out time s   | che    | duling                    |          |  |
| 22                                                    | Displa         | ay dates     |        |                           |          |  |
| 23                                                    | Carry          | out cost p   | lann   | ning                      |          |  |
| 24                                                    | Displa         | ay costs     |        |                           |          |  |
| 25                                                    | Carry          | out reveni   | le bl  | lanning                   |          |  |
| 26                                                    | Displa         | ay revenue   | s      |                           |          |  |
| 27                                                    |                | ss budget    | t      |                           |          |  |
| 28 🗹                                                  | Display budget |              |        |                           |          |  |
| ✓ 41                                                  | Carry          | out PS tex   | t alle | ocation                   |          |  |
| 42                                                    |                | out materi   |        |                           |          |  |
| 43                                                    |                | out PRT a    |        |                           |          |  |
| 44                                                    |                | e activity e |        |                           |          |  |
| 45                                                    | Chan           | ge project   | nun    | nber                      |          |  |
| UD.                                                   |                |              |        |                           |          |  |
|                                                       |                |              |        |                           |          |  |
| 8                                                     |                | ×            |        |                           |          |  |

Generate and save the role

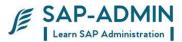

# Transport

What is Transport ?

The CTS is the central tool for managing changes to Customizing and Repository data that you make in the IMG or ABAP Workbench. The CTS records all changes in change requests. The changes in change requests can be linked together logically, or can be completely independent of each other. Developers in a team can use a common request. You can create documentation for a change request, where you can describe your changes in more detail. This makes it easier to see which data was changed by which user, and to what purpose.

When you have finished your work in the IMG or ABAP Workbench, or have reached a certain stage, you can release the request. The change request is then used to copy the changes from this client to other clients or systems. This automatic procedure is known as a **transport**. Transports of changes by the CTS allow you to develop in one environment, test your development work in a test environment, and then, if the tests are successful, use it productively. This makes sure that productive operations are not placed at risk by faulty settings or program errors. Transports of changes between clients and systems are subject to rules that are set in the CTS configuration in the system landscape. One rule may be that changes are transported into a test environment before they can be copied to the production environment. All transports are logged, so that you can see when a change request was imported into a client or system, and whether there were any errors.

### **Application Data**

In contrast to Customizing and Repository data, application data is not part of the configuration of the SAP software. Application data is the business data that the SAP applications process when you use them productively. It is split up into master data (such as material masters, customer masters and vendor masters) and movement data (such as contracts and financial documents). Application data is always client-specific.

The CTS does not manage changes to application data. It is also impossible to use the CTS to

transport application data into other clients or systems. Creation of transport request

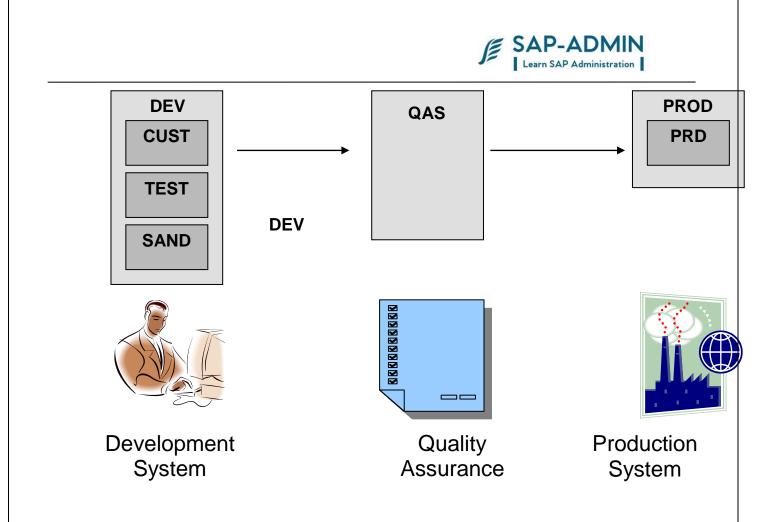

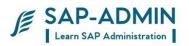

# G. Creation and Release of Transport Request.

# Type transaction se01

| SAP                                                                                                    |
|----------------------------------------------------------------------------------------------------|
| Ser la construction de la construction de la constr |
|                                                                                                    |
|                                                                                                    |
|                                                                                                    |
|                                                                                                    |
|                                                                                                    |
| 20 🖻 mandevqa INS 🗾 🎢                                                                                                    |
|                                                                                                    |

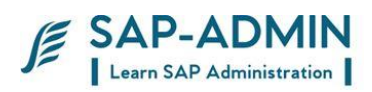

# Select customizing request or workbench request

| 🔄 Create Request 🛛 🗵                        | / |
|---------------------------------------------|---|
| Customizing request                         |   |
| O Workbench request                         |   |
| O Transport of copies                       |   |
| O Relocation of objects w/o package change  |   |
| O Relocation of objects with package change |   |
| O Relocation of Complete Package            |   |
| O Piece List                                |   |
| <ul> <li>✓ ×</li> </ul>                     |   |

| 📴 Create Request  |                            |                     |     |
|-------------------|----------------------------|---------------------|-----|
| Request           |                            | Customizing request |     |
| Short Description | manbasis:transport for rol | es                  |     |
| 🚱 Project         |                            |                     |     |
| Owner             | MANBASIS                   | Source client       | 120 |
| Status            | New                        | Target              | MIQ |
| Last changed      | 06.08.2009 17:22:36        |                     |     |
| Tasks             | User<br>MANBASIS           |                     |     |
|                   |                            |                     |     |

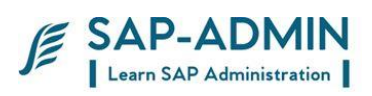

| E<br>Request/Task Edit Goto Object Utilities(M) Environment System Help |                                   |
|-------------------------------------------------------------------------|-----------------------------------|
| Ø 1 4 8 6 6 8 1 2 8 8 0 1 8 8 0 1 8 8 1 2 1 1 1 1 1 1 1 1 1 1 1 1 1 1 1 | 9 🖬 🥌                             |
| Display Request MIDK900700                                              |                                   |
|                                                                         |                                   |
| Display Request MIDK900700                                              |                                   |
| Customizing Customizing request                                         |                                   |
| Le -> MIQ System MIQ                                                    |                                   |
| └──⊡ Modifiable                                                         |                                   |
| └─── MIDK900700 120 MANBASIS manbasis:transport for roles               |                                   |
| MIDK900701 MANBASIS Customizing Task                                    |                                   |
|                                                                         |                                   |
|                                                                         |                                   |
|                                                                         |                                   |
|                                                                         |                                   |
|                                                                         |                                   |
|                                                                         |                                   |
|                                                                         |                                   |
|                                                                         |                                   |
|                                                                         |                                   |
|                                                                         |                                   |
|                                                                         |                                   |
|                                                                         | (A)<br>(V)                        |
|                                                                         | NID (1) 120 🖻 mandevqa INS        |
|                                                                         | V MID (1) 120 🔄 manuevda INS //// |

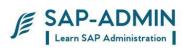

### Go to se 01

| E<br>Request Edit Goto Settings Environment System Help                                                                                                    |                                |
|----------------------------------------------------------------------------------------------------|--------------------------------|
| Image: Second second secon | L                              |
| Transport Organizer (Extended View)                                                                                                    |                                |
|                                                                                                    |                                |
| Display Transports Piece Lists Client Delivery Transp.                                                                                                    |                                |
| Request/Task                                                                                                    |                                |
|                                                                                                    |                                |
|                                                                                                    |                                |
|                                                                                                    | MID (1) 120 🖪 mandevqa INS 🛛 🥢 |

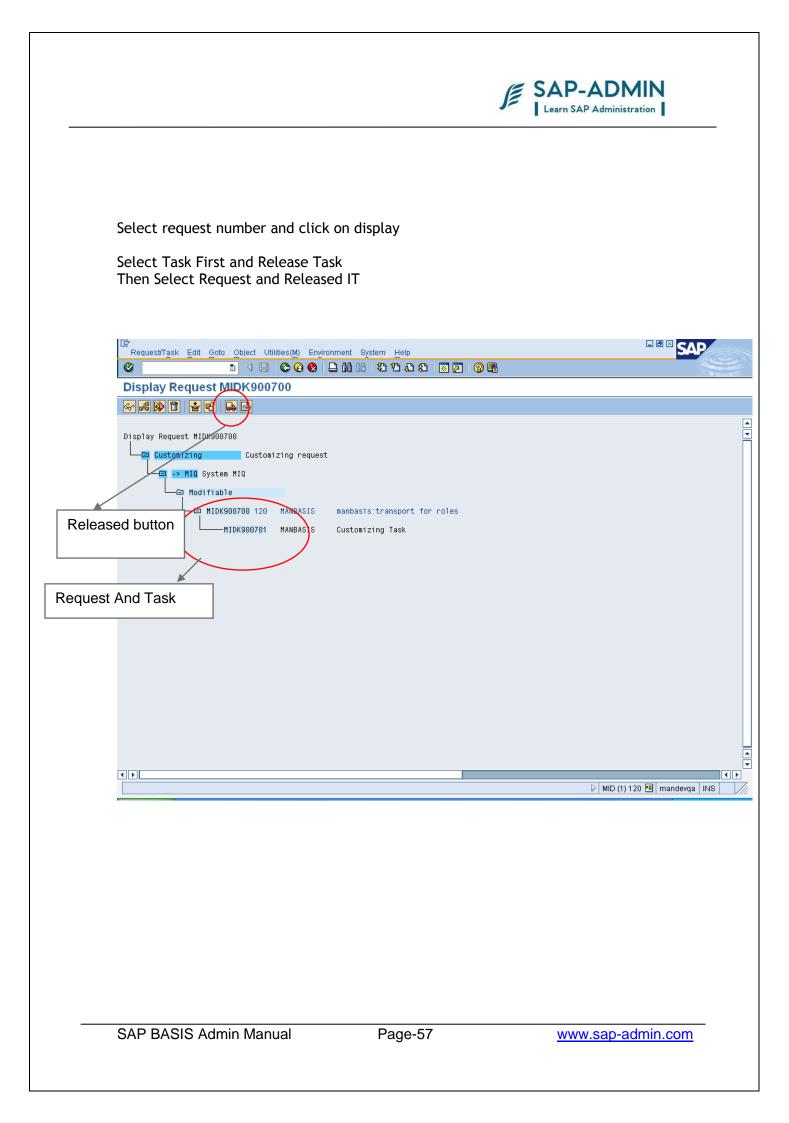

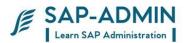

# $H.\ Transporting \ Request \ To \ Other \ System \ or \ Client$

Login to system in which transport need to be done

Transport route will be development to quality and quality and production

#### Go to transaction STMS

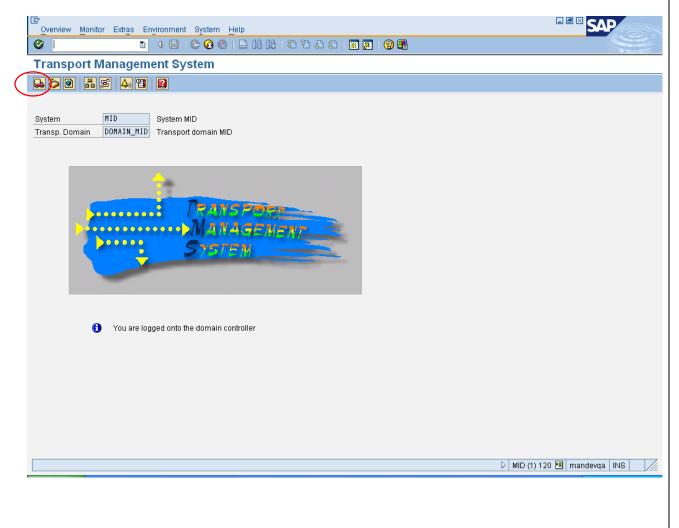

Select import overview button

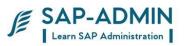

| ICP<br>Import Queue Edit Goto Extr <u>a</u> s Environment System <u>H</u> elp | _ 2             | SAP         |        |
|-------------------------------------------------------------------------------|-----------------|-------------|--------|
| ◎ ↓ □ ♥ ♀ ♥ ■ ₩ ₩ ♥ ₽ ₽ ₽ ₩ ■ ■ ● ■                                           |                 |             | 1      |
| Import Overview: Domain DOMAIN_MID                                            |                 |             |        |
|                                                                               |                 |             |        |
| 🖶 Number of import queues: 3                                                  | 31.07.3         | 2009 19:07: | 17     |
| Queue Description                                                             | Requests        | s Status    |        |
| MID     System MID       MIP     production       MIQ     System MIQ          | 228<br>234      | 3           |        |
|                                                                               | 462             | -           |        |
|                                                                               |                 |             |        |
|                                                                               |                 |             |        |
|                                                                               |                 |             |        |
|                                                                               |                 |             |        |
|                                                                               |                 |             |        |
|                                                                               |                 |             |        |
|                                                                               |                 |             |        |
|                                                                               |                 |             |        |
|                                                                               |                 |             |        |
|                                                                               |                 |             |        |
|                                                                               |                 |             |        |
|                                                                               |                 |             | ▲<br>▼ |
| 4                                                                             | MID (1) 120 🖭 m | nandevga IN |        |

Double click on MIQ SYSTEM (QUALITY SYSTEM)

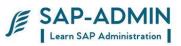

|                | C<br>Queue                                                        | Edit Goto R              | equest Extr <u>a</u> s E | Environment System Help                                                                           |                     |                       |
|----------------|-------------------------------------------------------------------|--------------------------|--------------------------|---------------------------------------------------------------------------------------------------|---------------------|-----------------------|
|                | 8 4 8 6 6 6 8 8 8 4 4 4 4 5 6 8 8 8 8 8 8 8 8 8 8 8 8 8 8 8 8 8 8 |                          |                          |                                                                                                   | <b>S</b>            |                       |
|                | Import                                                            | Import Queue: System MIQ |                          |                                                                                                   |                     |                       |
|                | SAF                                                               | 7                        | -<br>1 & I 9             |                                                                                                   |                     |                       |
|                |                                                                   |                          |                          |                                                                                                   |                     |                       |
|                | 🔔 Reque:                                                          | sts for MIQ:             | 234                      |                                                                                                   | 06.08.2009 17:26:00 | •                     |
|                |                                                                   |                          |                          |                                                                                                   |                     |                       |
|                | Number                                                            | Request                  | Owner                    | Short Text                                                                                        | St                  |                       |
|                | 205                                                               | MIDK900320               | MMADMIN                  | MM Edit PO Supplement Text in Invoice Verif 18/07/09                                              |                     |                       |
|                | 206                                                               | MIDK900322               | MMADMIN                  | MM Configure Vendor-Specific Tolerances - 18/07/09                                                | Ā                   |                       |
|                | 207                                                               | MIDK900326               | MMADMIN                  | MM_Set Check for Duplicate Invoices - 18/07/09                                                    | Δ                   |                       |
|                | 208                                                               | MIDK900328               | MMADMIN                  | MM_Define Document Life - 02/01/09                                                                | Δ                   |                       |
| <del>-</del> . | 1                                                                 | DK900330                 | MMADMIN                  | MM_Set Tolerance Limits - 18/07/09                                                                | Δ                   |                       |
| Transport      | buttor                                                            | <b>)</b> DK900332        | MMADMIN                  | MM_Activate Stochastic Block - 18/07/09                                                           | Δ                   |                       |
|                |                                                                   | DK900358                 | MMADMIN                  | MM_Gain/loss from revaluation(UMB) - 20/07/09                                                     | <b>△</b>            |                       |
|                | 04.0                                                              | DK900368                 | MMADMIN                  | MM_Change in stock account(BSV) - 10/07/09<br>MM Inventory posting(BSX) - 20/07/09                | Δ                   |                       |
|                | 213                                                               | MIDK900370<br>MIDK900372 | MMADMIN<br>MMADMIN       | MM_Inventory posting(BSX) - 20/07/09<br>MM_Offsetting entry for inventory posting(GBB) - 20/07/09 | <u> </u>            |                       |
|                | 214                                                               | MIDK900372<br>MIDK900382 | MMADMIN                  | MM_Cost (price) differences(PRD) - 20/07/09                                                       |                     |                       |
|                | 215                                                               | MIDK900384               | MMADMIN                  | MM_External activity(FRL) - 20/7/09                                                               |                     |                       |
|                | 217                                                               | MIDK900386               | MMADMIN                  | MM_GR/IR clearing account(WRX) - 20/07/09                                                         |                     |                       |
|                | 218                                                               | MIDK900388               | MMADMIN                  | MM_Freight clearing(FR1) - 20/07/09                                                               | Δ                   |                       |
|                | 219                                                               | MIDK900390               | MMADMIN                  | MM_Freight provisions(FR2) - 20/07/09                                                             | Δ                   |                       |
|                | 220                                                               | MIDK900394               | MMADMIN                  | MM_Customs Clearing a/c. (FR3) - 20/07/09                                                         | Δ                   |                       |
|                | 221                                                               | MIDK900468               | MMADMIN                  | MM_Change View Output Types - 21/07/09                                                            | Δ.                  |                       |
|                | 222                                                               | MIDK900594               | MMADMIN                  | MM_Change A/c Assignment Categories - 25/07/09                                                    | Δ                   |                       |
|                | 223                                                               | MIDK900600               | MMADMIN                  | MM_Define Message Types for Service Entry Sheet - 25/07/09                                        | Δ                   |                       |
|                | 224                                                               | MIDK900288               | MMADMIN                  | MM_Define Access Sequence - 18/07/09                                                              | Δ.                  |                       |
|                | 225                                                               | MIDK900424               | MMADMIN                  | MM_No. Range Object Type (SNRO) - 20/07/09                                                        | <u> </u>            |                       |
|                | 226<br>227                                                        | MIDK900476<br>MIDK900676 | MMADMIN<br>MANBASIS      | MM_Access: Maintain (Price Services) - 21/07/09<br>man roles creation and transport               | A                   |                       |
|                | 227                                                               | MIDK900678               | MANBASIS                 | authorization for man                                                                             |                     |                       |
|                | 220                                                               | MIDK900680               | MANBASIS                 | man authorization role creation                                                                   |                     |                       |
|                | 230                                                               | MIDK900682               | MANBASIS                 | roles for man                                                                                     |                     |                       |
|                | 231                                                               | MIDK900684               | DMSADMIN                 | DMS : Reg for Common role for ZDMSMAN                                                             |                     |                       |
|                | 232                                                               | MIDK900686               | MMADMIN                  | ES_Define Divisions - 05/08/09                                                                    | Δ                   |                       |
|                | 233                                                               | MIDK900688               | MMADMIN                  | ES_Define Divisions - 06/08/09                                                                    |                     |                       |
|                | 234                                                               | MIDK900700               | MANBASIS                 | manbasis:tra <mark>n</mark> sport for roles                                                       | 0                   |                       |
|                |                                                                   |                          |                          |                                                                                                   |                     | ,<br>▼                |
|                |                                                                   |                          |                          |                                                                                                   | MID (1) 1           | 20 🖪 mandevqa INS 🛛 🏑 |
|                | -                                                                 |                          |                          |                                                                                                   |                     |                       |

# SELECT REQUEST AND CLICK ON TRANSPORT BUTTON

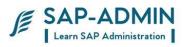

| 📴 Import Transport R                                                                                                    | equest                                                                                                    | $\times$ |
|----------------------------------------------------------------------------------------------------|----------------------------------------------------------------------------------------------------|----------|
| Transport Request<br>Target System<br>Target Client<br>Date Execut                                                              | MIDK900700 manbasis:transport for roles<br>MIQ System MIQ<br>Targ.Client=Source Client                                                                                                    |          |
| Start Date<br>Start Date<br>Immediate<br>At Start Time<br>Planned Start<br>No Start After<br>After Event<br>Event<br>Parameters | Option     Option     Option |          |
| ✓ 록                                                                                                    |                                                                                                    |          |

### ENTER CLIENT I.e.: 240

| 🔄 Sta | rt import                                                                                                    | $\boxtimes$ |
|-------|----------------------------------------------------------------------------------------------------|-------------|
|       | The import is being executed with the following options<br>Asynchronous:<br>- Leave transport request in queue |             |
|       | Import transport request MIDK900700 into system MIQ<br>client 240?                                             |             |
| •     | Yes No Info 🗙 Cancel                                                                                           |             |

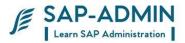

# Client administration and client copy

# I. Clients and Their Roles

When you log on to an SAP System, you log on to a particular client of this system. Any activities you carry out in the system are always carried out in one client. When you plan your SAP system landscape, you must consider which clients you need for which activities. By assigning activities to be performed in a client, you give each client a particular role. This section describes the most important client roles. Since you need to adapt the SAP software for your own business needs, each SAP system landscape requires a client where Customizing settings, and possibly ABAP Workbench developments can be made. This client is known as the *Customizing and development client*, or *Customizing client* for short. The abbreviation CUST is used for this client. Before you can use the Customizing settings and Workbench developments productively, you need to test them extensively for errors. Any faulty settings can seriously disrupt productive operations, and at worst, lead to the loss of productive data. The integrated nature of the various SAP applications means that there are many dependencies between the different Customizing settings. Even an experienced Customizing developer may not discover these dependencies immediately. The correctness of the settings can only be guaranteed with extensive testing. The client where these tests are made is the *Quality Assurance Client*, QTST for short. A separate client is required for productive use of the SAP System. So that this client can be used without disruption, it is essential that no Customizing settings or Workbench developments are made here, and also that no tests are carried out. This client is known as the *Production Client*, PROD for short. These three clients, CUST, QTST and PROD, are the central clients that exist in every system landscape. Standard system landscapes have precisely one client for each of these client roles. We recommend that you make all your Customizing settings in a single Customizing client, and then use the CTS to transport them to the other clients. We also recommend that you do not make any Customizing settings or Workbench developments in the quality assurance or production clients. You can make sure of this by making appropriate

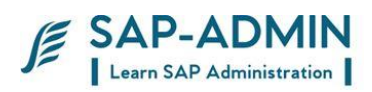

# $J. \ Client \ administration$

Execute transaction scc4

|       | ay View "Clients": O<br>B 🖪 |           |      |            |  |
|-------|-----------------------------|-----------|------|------------|--|
| lient | Name                        | City      | Crcy | Changed on |  |
| 000   | SAP AG                      | Walldorf  | EUR  | 03.08.2010 |  |
| 901   | Auslieferungsmandant R11    | Kundstadt | USD  | 00.00.2010 |  |
| 966   | EarlyWatch                  | Walldorf  |      | 21.07.2002 |  |
| 00    | Golden Master               | DELHI     |      | 20.07.2010 |  |
| 10    | Sandbox                     | DELHI     |      | 14.07.2010 |  |
| 20    | DEVELOPMENT                 | DELHI     | INR  | 07.07.2010 |  |
|       |                             |           |      |            |  |
|       |                             |           |      |            |  |
|       |                             |           |      |            |  |
|       |                             |           |      |            |  |
|       |                             |           |      |            |  |
|       |                             |           |      |            |  |
|       |                             |           |      |            |  |
|       |                             |           |      |            |  |
|       |                             |           |      |            |  |
|       |                             |           |      |            |  |
|       |                             |           |      |            |  |
|       |                             |           |      |            |  |
|       |                             |           |      |            |  |
|       |                             |           |      |            |  |
|       |                             |           |      |            |  |
|       |                             |           |      |            |  |
|       |                             |           |      |            |  |
|       |                             |           |      |            |  |
|       |                             |           |      |            |  |
|       |                             |           |      |            |  |

Click on change button

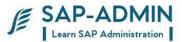

| E<br>Table View Edit Goto Selection Utilities(M) System Help                                                                                                    |                      |
|----------------------------------------------------------------------------------------------------|----------------------|
| S 4 8 6 6 8 1 8 18 18 18 18 8 6 8 1 8 18 18 18 18 18 18 18 18 18 18 18                                                                                                    | No.                  |
| Change View "Clients": Details                                                                                                    |                      |
| 🎾 New Entries 🛍 🕞 🕼 🖨 💭                                                                                                    |                      |
| Client 118 Sandbox                                                                                                    | ▲<br>▼               |
| City     DELHI     Last Changed By     HCCBASIS       Logical system     L06L110     Date     14.07.2010       Std currency     INR     Integration     Integration       Client role     Test     Test     Test    |                      |
| Changes and Transports for Client-Specific Objects<br>O Changes without automatic recording<br>O Automatic recording of changes<br>O No changes allowed<br>© Changes w/o automatic recording, no transports allowed |                      |
| Cross-Client Object Changes Changes to Repository and cross-client Customizing allowed                                                                                                    |                      |
| Protection: Client Copier and Comparison Tool Protection level 0: No restriction                                                                                                    |                      |
| CATT and eCATT Restrictions<br>eCATT and CATT Not Allowed                                                                                                    |                      |
| Restrictions                                                                                                    | ) 100 🗎 liidevga OVR |

Changes and transport for client -specific objects

- 1) changes without automatic recording
- 2) automatic recording of changes
- 3) no changes allowed
- 4) changed w/o automatic recording ,no transport allowed

#### Cross-Client Object changes

- 1) Changes to repository and cross -client customizing allowed
- 2) No changes to cross -client customizing objects
- 3) No changes to repository objects
- 4) No change to repository and cross client customizing objects

Protection client copier and comparison tool

SAP BASIS Admin Manual

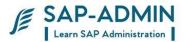

- 1) protection level 0 :no restriction
- 2) protection level 1:no overwriting
- 3) protection level 1:no overwriting ,no external availability

# K. Client Copy tools :

There are various client copy tools available for performing the client copies.

Scope

This document is designed for Basis personnel and will highlight:

- 1. Local client copy.
- 2. Remote client copy
- 3. Client Export.
- 4. Post Client Import.
- 5. Client Deletion
- 6. Analysis and Trouble-shooting of the errors encountered during client copy.

SCC4 - Client Maintenance

This is the transaction for client maintenance. A new client can be created using this transaction. By using this transaction, the client settings can be changed. Client settings like enabling or disabling the transport requests can be made by using this transaction.

To create a new client follow the steps below.

1. From initial SAP screen select Tools  $\rightarrow$  Administration  $\rightarrow$  Administration  $\rightarrow$  Client Admin.  $\rightarrow$  Client Maintenance  $\rightarrow$  Client Maintenance or Transaction SCC4.

2. Click on Edit button 2. A message is diplayed as Caution : The Table is cross-client. Click on "OK" to proceed.

3. Click on New Entries button and make all necessary entries and save.

Now new client can be accessed using User Name :  $\mathsf{SAP}^*$  and password : PASS.

SCCL - Local Client Copy

A local client copy copies between clients within the same SAP System. The local client copy must be initiated from the target client using the following steps:

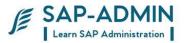

- 1. Log on to the target client as SAP\* with the initial password PASS. Perform the client copy using the menu options found under Tools  $\rightarrow$ Administration  $\rightarrow$ Administration  $\rightarrow$ Client Admin.  $\rightarrow$ Client Copy  $\rightarrow$ Local Copy or Transaction SCCL.
- 2. Select the data to be copied using a profile.
- 3. Assign the source client for Customizing data, application data, and user master records.

**NOTE** : Begin the client copy. As copying is a lengthy process, use background processing

### SCC9 - Remote Client Copy

A remote client copy allows you to copy between clients in different SAP Systems. You can use a remote client copy to, for example, transport client-dependent as well client-independent Customizing data between SAP Systems

A remote client copy proceeds in the same way as a local copy, but sends the data through a remote function call (RFC) connection to the target client.

A remote client copy is easy to use, and does not require file system space on operating system level. The limitations of a remote client copy are as follows:

- 1. A remote client copy does not create a file at operating system level, so there is no "hard copy" of the client to be copied. Therefore, the same, identical client copy cannot be duplicated at a later date.
- To be able to transport all data during the client copy, the structures of all copied or transported tables in both systems must be identical. During remote client copy, an automatic Repository consistency check is performed. If inconsistencies are detected, the client copy is terminated and an error message is displayed

The Remote client copy must be initiated from the target client using the following steps:

1. Log on to the target client as SAP\* with the initial password PASS. Perform the client

copy using the menu options found under *Tools*  $\rightarrow$  **D***Administration*  $\rightarrow$  *Administration* 

 $\rightarrow$  Client Admin.  $\rightarrow$  Client Copy  $\rightarrow$  Remote Copy or Transaction SCC9.

2. Select the data to be copied using a profile.

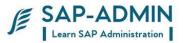

3. Assign the source client for Customizing data, application data, and user master records.

### SCC8 - Client Transport

1. A client transport differs from a remote client copy in that it does not use RFC. Like a

remote client copy, however, a client transport is used to copy data between different

SAP Systems.

2. A client transport consists of two steps. First, a client export extracts client data from

the source client to files at the operating system level. Second, the data is imported

from the operating system files into the target client.

3. To perform a client export, proceed as follows: Log on to the source client. From the

SAP System initial screen, choose Tools  $\rightarrow$  Administration  $\rightarrow$  Administration  $\rightarrow$  Client

Admin.  $\rightarrow$  Client Transport  $\rightarrow$  Client Export. Select the data to be copied using profile.

4. Indicate the target system to which the client will be copied. (The target system must

be defined in TMS as part of the transport domain.)

5. Begin the client export. As copying is a lengthy process, use scheduled background

processing.

6. The client export performed in the source system <S-SID>, exports the client data

asynchronously by calling the transport program tp at the operating system level.

This export process will generate up to 3 data files at operating system level:

- RT< number >; this file contains client-specific data
- RO< number >; this file contains Cross-client data
- RX< number >; this file contains SAPscript texts

### SCC7 - Post Import

- 1. Depending on the type of data selected through the client transport profile, the client copy command files added to the buffer of the target system are
- 2. <S-SID>KO<number>; this file is for cross-client data
- 3. <S-SID>KT<number>; this file is for client-specific data
- 4. <S-SID>KX<number>; this file is also for client-specific data
- 5. The client export change requests are not imported when an Import all takes place. Therefore, you must import these requests into the target

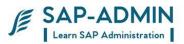

client using TMS. You must import the data in the following order: first cross-client data, then client- specific data.

- After the import process has completed, post-import activities are required possible for object generation steps. After completing the import, log on to the target client. From the SAP System initial screen, choose Tools →□Administration →□Administration →□Client Admin. →□Client Transport →□Import Editing.
- 7. To display client transport logs, use the Transport Organizer.
- 8. During client transport, a Repository consistency check can be performed by clicking the RFC system check button in Transaction SCC8. If inconsistencies are detected, a list of the ABAP Dictionary tables definitions missing in the target system is generated. This will help your recognize in advance formal problems that may occur during the import of the source data.

### SCC5 - Delete Client

To delete a client from within SAP System:

- 1. Log on to the client to be deleted.
- 2. Use the menu option use Transaction code SCC5 or from the SAP System initial screen choose Tools  $\rightarrow$ Administration  $\rightarrow$ Administration  $\rightarrow$ Client admin  $\rightarrow$ Special functions  $\rightarrow$ Delete client.
- 3. Start the deletion of the client, preferably using background processing.
- 4. When you delete a client entry from table T000 with client maintenance (Transaction SCC4), you can no longer log on to the client or update it using change requests. The deletion process, however, does not eliminate the data belong to the client. This means the client-dependent data remains in your SAP System, occupying space in the database. Therefore, to eliminate an SAP client entirely, that is, to delete both the client and the client-dependent data, use the client delete functionality (Transaction SCC5).

Deleting a client entry with client maintenance (Transaction SCC4) allows you to temporarily lock the client. The deletion procedure preserves the data for the client but prevents users from logging on to the client or accessing the data belonging to the client. To restore the client and allow logon, recreate the client entry using client maintenance.

The amount of time required for the deletion of a client can be reduced by performing the deletion using parallel processes.

### SCC3 - Client Copy Logs

All client copy logs can be seen by transaction SCC3.

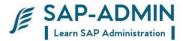

Important Things to remember :

• To ensure data consistency, you may not logon to the target client during a client copy.

SAP also recommends that you do not work in the source client during a client copy.

- Note that SAP delivers the software with standard clients 000 and 001. You may not work in client 000, but may use client 001. However, SAP recommends that you begin SAP System implementation by creating a new client as a copy of client 000.
- When performing client copy error analysis, check not only the copy log, but also the system log, which tells you whether database problems are responsible for the client copy error. Correct any database problems before restarting the client copy.
- When a client copy run terminates abnormally, the Restart option is proposed by default, which continues the run from the point at which it terminated. If the original run was recent, as indicated by the status line, it is advisable to choose Restart. Alternatively, to start the run from the beginning, choose Restart <-> New start.
- To avoid the problem of insufficient free space in the database, perform a simulation test run or a resource check.
- A simulation test run estimates the space required by reading all records to be copied without updating them in the database.
- A resource check estimates the space required by counting the records to be copied.
- Client copies ignore tables in the local development class \$TMP. If you want to copy these tables, modify the development class in the object directory.
- If, when checking the copy log or the system log, you notice problems with user exits delivered by SAP, contact the SAP Hotline.
- On error analysis with client copy tools, see also SAP Notes 22514 and 69444 in SAPNet.

To perform a client copy or transport, you need the appropriate authorizations:

- S\_TABU\_CLI allows you to maintain cross-client tables.
- S\_TABU\_DIS allows you to maintain table V\_CCCFLOW.

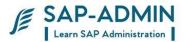

- S\_CLIENT\_IMP allows data import when performing a client copy.
- S\_DATASET\_ALL allows you to write logs to the file system.
- S\_TABU\_RFC allows client comparison and copy: Data Export with RFC

To copy user profiles or user master records, youf need the following authorizations:

- S\_USER\_PRO for user profiles
- S\_USER\_GRP for user master records

If you want to export a client, or if you want to copy object lists between two clients, you need the transport authorization S\_TRNSPRT. This allows you to use the Workbench Organizer, the Customizing Organizer,

## L. Local Client Copy Screen Shots

Type transaction SCCl

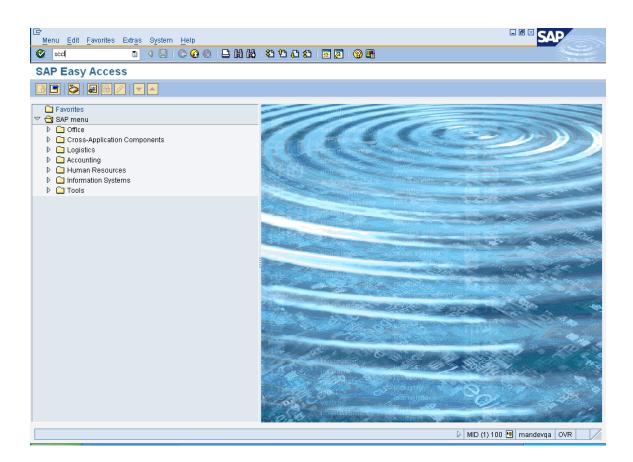

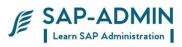

# Select profile

| Copy Tables                                                         | election<br>from a Client                                                                                                    | ×<br>1       |
|---------------------------------------------------------------------|----------------------------------------------------------------------------------------------------|--------------|
| Profiles                                                            | Meaning                                                                                                    | Value        |
| SAP_ALL<br>SAP_APPL<br>SAP_APPX<br>SAP_CUST<br>SAP_CUSV<br>SAP_CUSX | All Client-Specific Data w/o Change Documents<br>Customizing and Application Data w/o Change Docs<br>SAP_APPL w/o Authorization Profiles and Roles<br>Customizing<br>Customizing and User Variants<br>Customizing w/o Authorization Profiles and Roles | र्भ के<br>के |
| SAP_PROF<br>SAP_UCSV<br>SAP_UCUS<br>SAP_UONL<br>SAP_USER            | Only Authorization Profiles and Roles<br>Customizing, User Master Records and User Variants<br>Customizing and User Master Records<br>User Without Authorization Profiles and Roles<br>User Master Records and Authorization Profiles                  | ትት ት         |
|                                                                     | 1                                                                                                    |              |
| 🖌 Choose                                                            | ×                                                                                                    |              |

Select source client

www.sap-admin.com

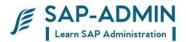

| Clier 🖸                         | it Copy - Copy a Client 🛛 🛛 🗸                                               |  |  |  |  |
|---------------------------------|-----------------------------------------------------------------------------|--|--|--|--|
| Сору Та                         | Copy Tables from 1                                                          |  |  |  |  |
| Clien                           | Meaning                                                                     |  |  |  |  |
| 000<br>001<br>066<br>100<br>120 | SAP AG<br>Auslieferungsmandant R11<br>EarlyWatch<br>GOLDEN MASTER<br>TESING |  |  |  |  |
| ✓ Ch                            | oose 🗶                                                                      |  |  |  |  |

### Select start immediately or schedule in background

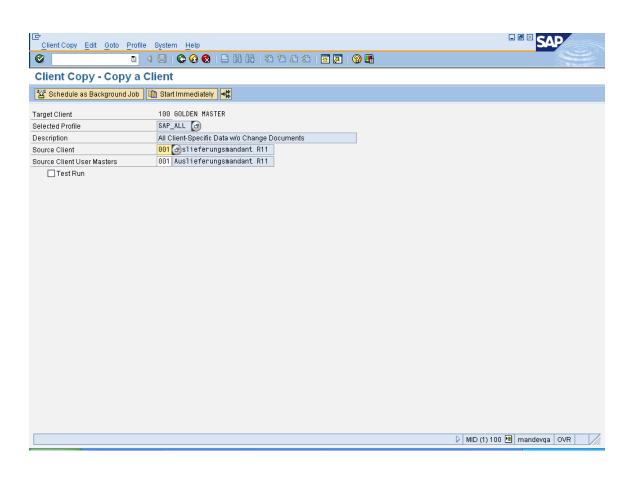

www.sap-admin.com

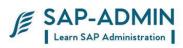

| 🗁 Verification                            |        |       |                 | $\boxtimes$ |  |  |  |  |  |
|-------------------------------------------|--------|-------|-----------------|-------------|--|--|--|--|--|
| Local Client Copy                         |        |       |                 |             |  |  |  |  |  |
| You Have Chosen the Following Parameters: |        |       |                 |             |  |  |  |  |  |
| Target Client                             | 100    |       |                 |             |  |  |  |  |  |
| Profile Name                              | SAP_   | _ALL  | ]               |             |  |  |  |  |  |
| Source Client                             | 001    |       | -               |             |  |  |  |  |  |
|                                           |        |       |                 |             |  |  |  |  |  |
| 🗹 Customizing Data                        |        | 🗹 F   | lavors          |             |  |  |  |  |  |
| Authorization Pro                         | file & | Roles |                 |             |  |  |  |  |  |
| 🗹 Application Data                        |        |       | hange Documents | 3           |  |  |  |  |  |
| 🗹 User Data                               |        | Sou   | rce Client User | 001         |  |  |  |  |  |
|                                           |        |       |                 |             |  |  |  |  |  |
| Copy Mode:                                |        |       |                 |             |  |  |  |  |  |
| Test Mode                                 |        |       |                 |             |  |  |  |  |  |
|                                           |        |       |                 |             |  |  |  |  |  |
| Continue?                                 |        |       |                 |             |  |  |  |  |  |
|                                           |        |       |                 |             |  |  |  |  |  |
|                                           |        |       |                 |             |  |  |  |  |  |
| Continue 🔀                                |        |       |                 |             |  |  |  |  |  |

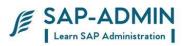

### Go to SCC3

To see client copy logs

| C<br>Logs        | <u>E</u> dit <u>G</u> oto <u>List S</u> e    | attings System Help    |                                      |  |  |  |  |  |  |  |
|------------------|----------------------------------------------|------------------------|--------------------------------------|--|--|--|--|--|--|--|
| 0                |                                              |                        |                                      |  |  |  |  |  |  |  |
| Clier            | Client Copy/Transport Log Analysis           |                        |                                      |  |  |  |  |  |  |  |
| 33               | All Transport Requests Exports               |                        |                                      |  |  |  |  |  |  |  |
| Client<br>Select | Client Copy Logs<br>Selection: Compl. Copies |                        |                                      |  |  |  |  |  |  |  |
|                  | I Number Date                                | Last Run Status Text   |                                      |  |  |  |  |  |  |  |
| 100              | 1 10.07.2009                                 | Processing             |                                      |  |  |  |  |  |  |  |
| 120              | 1 10.07.2009                                 | Successfully Completed |                                      |  |  |  |  |  |  |  |
|                  |                                              |                        |                                      |  |  |  |  |  |  |  |
|                  |                                              |                        |                                      |  |  |  |  |  |  |  |
|                  |                                              |                        |                                      |  |  |  |  |  |  |  |
|                  |                                              |                        |                                      |  |  |  |  |  |  |  |
|                  |                                              |                        |                                      |  |  |  |  |  |  |  |
|                  |                                              |                        |                                      |  |  |  |  |  |  |  |
|                  |                                              |                        |                                      |  |  |  |  |  |  |  |
|                  |                                              |                        |                                      |  |  |  |  |  |  |  |
|                  |                                              |                        |                                      |  |  |  |  |  |  |  |
|                  |                                              |                        |                                      |  |  |  |  |  |  |  |
|                  |                                              |                        |                                      |  |  |  |  |  |  |  |
|                  |                                              |                        |                                      |  |  |  |  |  |  |  |
|                  |                                              |                        |                                      |  |  |  |  |  |  |  |
|                  |                                              |                        |                                      |  |  |  |  |  |  |  |
|                  |                                              |                        |                                      |  |  |  |  |  |  |  |
|                  |                                              |                        |                                      |  |  |  |  |  |  |  |
|                  |                                              |                        |                                      |  |  |  |  |  |  |  |
|                  |                                              |                        |                                      |  |  |  |  |  |  |  |
|                  |                                              |                        |                                      |  |  |  |  |  |  |  |
|                  |                                              |                        |                                      |  |  |  |  |  |  |  |
|                  |                                              |                        | D MID (3) 120 🖻 mandevqa   OVR   /// |  |  |  |  |  |  |  |
| -                |                                              |                        |                                      |  |  |  |  |  |  |  |

SAP BASIS Admin Manual

www.sap-admin.com

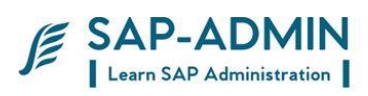

| Log Edit Goto List System                                |                                                | SAP SAP |
|----------------------------------------------------------|------------------------------------------------|---------|
|                                                          | ) 📙 ( 🗞 😧 🗎 🖟 👫 🛠 🏠 🗘 🏠 🗑 🖉 📲                  |         |
| Client Copy/Transpor                                     |                                                |         |
| 🛐 🖭 Monitor 📓 System Log                                 | 🔁 Details 🔜 File Log 🕱                         |         |
| Target Client                                            | 100                                            |         |
| Source Client (incl. Auth.)<br>Source Client User Master | 001                                            |         |
| Сору Туре                                                | Local Copy                                     |         |
| Profile                                                  | SAP_ALL                                        |         |
| Status<br>User                                           | Processing                                     |         |
| Start on<br>Last Entry on                                | 10.07.2009 / 14:01:39<br>10.07.2009 / 15:55:16 |         |
| Current Action:<br>- Table Being Edited:                 | Copy/Delete Tables                             |         |
| Statistics for this Run                                  |                                                |         |
| - No. of Tables<br>- Deleted Lines                       | 44995 of 54573<br>18                           |         |
| - Copied Lines                                           | 4651018                                        |         |
|                                                          |                                                |         |
|                                                          |                                                |         |
|                                                          |                                                |         |
|                                                          |                                                |         |
|                                                          |                                                |         |
|                                                          |                                                |         |
|                                                          |                                                |         |
|                                                          |                                                |         |
|                                                          |                                                |         |

SAP BASIS Admin Manual

www.sap-admin.com

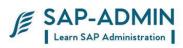

|                                                                           | 〕 🗒 । ✿ ֎ 😫 🛗 🛗 🛗 1월 1월 1월 1월 1월 18            |  |
|---------------------------------------------------------------------------|------------------------------------------------|--|
| Client Copy/Transpor                                                      | Log Analysis                                   |  |
| 📔 Details 🛃 File Log                                                      |                                                |  |
|                                                                           |                                                |  |
| Target Client<br>Source Client (incl. Auth.)<br>Source Client User Master | 100<br>001<br>001                              |  |
| Сору Туре                                                                 | Local Copy                                     |  |
| Profile                                                                   | SAP_ALL                                        |  |
| Status<br>User                                                            | Successfully Completed<br>SAP*                 |  |
| Start on<br>Last Entry on                                                 | 10.07.2009 / 14:01:39<br>10.07.2009 / 16:21:33 |  |
| Statistics for this Run<br>- No. of Tables                                | 54573 of 54573                                 |  |
| - Deleted Lines<br>- Copied Lines                                         | 20<br>5115026                                  |  |
| ·                                                                         |                                                |  |
|                                                                           |                                                |  |
|                                                                           |                                                |  |
|                                                                           |                                                |  |
|                                                                           |                                                |  |
|                                                                           |                                                |  |
|                                                                           |                                                |  |
|                                                                           |                                                |  |

SAP BASIS Admin Manual

www.sap-admin.com

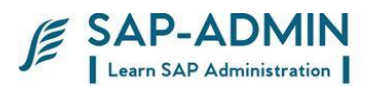

# Remote Function Call (RFC)

## M.What is RFC ?

Communication between applications in different systems in the SAP environment includes connections between SAP systems as well as between SAP systems and non-SAP systems. Remote Function Call (RFC) is the standard SAP interface for communication between SAP systems. RFC calls a function to be executed

in a remote system.

## N. Types OF RFC

Synchronous RFC The first version of RFC is synchronous RFC (sRFC). This type of RFC executes the function call based on synchronous communication, meaning that the systems involved must both be available at the time the call is made.

SAP BASIS Admin Manual

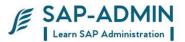

#### Transactional RFC (tRFC)

Transactional RFC(tRFC, previously known as asynchronous RFC) is an asynchronous communication method that executes the called function module just once in the RFC server. The remote system need not be available at the time when the RFC client program is executing a tRFC. The tRFC component stores the called RFC function, together with the corresponding data, in the SAP database under a unique transaction ID (TID).

If a call is sent, and the receiving system is down, the call remains in the local queue. The calling dialog program can proceed without waiting to see whether the remote call was successful. If the receiving system does not become active within a certain amount of time, the call is scheduled to run in batch.

tRFC is always used if a function is executed as a Logical Unit of Work (LUW). Within a LUW, all calls

are executed in the order in which they are called

are executed in the same program context in the target system

run as a single transaction: they are either committed or rolled back as a unit. Implementation of tRFC is recommended if you want to maintain the transactional sequence of the calls.

Disadvantages of tRFC

tRFC processes all LUWs independently of one another. Due to the amount of activated tRFC processes, this procedure can reduce performance significantly in both the send and the target systems.

In addition, the sequence of LUWs defined in the application cannot be kept. It is therefore impossible to guarantee that the transactions will be executed in the

sequence dictated by the application. The only thing that can be guaranteed is that all LUWs are transferred sooner or later.

Queued RFC (qRFC)

To guarantee that multiple LUWs are processed in the order specified by the application, tRFC can be serialized using queues (inbound and outbound queues). This type of RFC is called queued RFC (qRFC).

qRFC is therefore an extension of tRFC. It transfers an LUW (transaction) only if it has no predecessors (based on the sequence defined in different application programs) in the participating queues.

Implementation of qRFC is recommended if you want to guarantee that several transactions are processed in a predefined order.

## O. Creation of RFC

1 Go to transaction code SM59

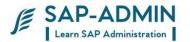

| Er<br><u>RFC E</u> dit <u>G</u> oto System <u>H</u> elp | SAP               |
|---------------------------------------------------------|-------------------|
| ·····································                   | S.                |
| Display and Maintain RFC Destinations                   |                   |
| Refresh Create Change Delete Find                       |                   |
|                                                         | ▲<br>▼            |
| RFC Destinations                                        | •                 |
| D R/3 connections                                       |                   |
|                                                         |                   |
| TCP/IP connections                                      |                   |
| Connections via ABAP/4 driver                           |                   |
|                                                         |                   |
|                                                         |                   |
|                                                         |                   |
|                                                         |                   |
|                                                         |                   |
|                                                         |                   |
|                                                         |                   |
|                                                         |                   |
|                                                         |                   |
|                                                         |                   |
|                                                         |                   |
|                                                         |                   |
|                                                         |                   |
|                                                         |                   |
|                                                         |                   |
|                                                         |                   |
|                                                         |                   |
|                                                         |                   |
|                                                         | ▲<br>▼            |
|                                                         |                   |
|                                                         | DOO 🖻 sapqar3 INS |
|                                                         |                   |

- 2 Click on "Create" for RFC creation. Give suitable name for the RFC Destination
- 3 Select the type of the RFC to be created.
  - I Connection to application server with same database
  - 3 Connection to R/3 System
  - 2 Connection to R/2 System
  - T Start an external program via TCP/IP
  - L Reference entry (refers to another destination)
  - S Start an external program via SNA or APPC
  - X RFC via special ABAP/4 driver routines
  - M CMC connection
  - H HTTP Connection to R/3 System
  - G HTTP Connection to External Server

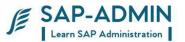

For connection to R/3 systems type "3" is selected. Give some description and press "Enter"

Enter the Host IP and SAP system no of the system to be connected and press "Enter"

| Destination System   | Information Test System Help     |                       |
|----------------------|----------------------------------|-----------------------|
| Ø                    |                                  | No.                   |
| RFC Destination      | n RFC300                         |                       |
| Remote logon Test    | connection Unicode Test          |                       |
| RFC Destination      | RFC300                           |                       |
| Connection Type      | 3 R/3 Connection                 |                       |
| Description          |                                  |                       |
| Description 1        | XFC300                           |                       |
| Description 2        |                                  |                       |
| Description 3        |                                  |                       |
|                      |                                  |                       |
| Technical Settings   | s Logon/Security Special Options |                       |
| Target System Settin |                                  |                       |
|                      | O Yes   No                       |                       |
|                      | 172.16.0.300 System Number 00    |                       |
|                      | O HostName   IP Address          |                       |
|                      |                                  |                       |
| Gateway Options      |                                  |                       |
| Gateway host         | Delete                           |                       |
| Gateway service      |                                  |                       |
|                      |                                  |                       |
|                      |                                  |                       |
|                      |                                  |                       |
|                      |                                  |                       |
|                      |                                  |                       |
|                      |                                  |                       |
|                      |                                  |                       |
|                      |                                  | 👂 000 🖻 sapqar3 INS 🛛 |
|                      |                                  | 6 coo C sabdars 143   |

4 Go to the Logon/security Tab and enter the client no, user name and password.

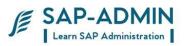

| 으<br>Destination System Information Iest System Help                                                                                                    |                      |
|----------------------------------------------------------------------------------------------------|----------------------|
| S I I I C C S I I I I I I I I I I I I I                                                                                                    | See.                 |
| RFC Destination RFC300                                                                                                    |                      |
| Remote logon Test connection Unicode Test                                                                                                    |                      |
| RFC Destination RFC300                                                                                                    | ▲<br>▼               |
| Connection Type 3 R/3 Connection                                                                                                    |                      |
| Description                                                                                                    |                      |
| Description 1 RFC300                                                                                                    |                      |
| Description 2                                                                                                    |                      |
| Description 3                                                                                                    |                      |
|                                                                                                    |                      |
| Technical Settings Logon/Security Special Options                                                                                                    |                      |
|                                                                                                    |                      |
| Security Options                                                                                                    |                      |
| Trusted System   No O Yes Logon Screen                                                                                                    |                      |
| The since the second second se |                      |
| IN SINC CALLARE CALLARE                                                                                                    |                      |
| Authorization for Destination                                                                                                    |                      |
|                                                                                                    |                      |
| Logon                                                                                                    |                      |
| Language                                                                                                    |                      |
| Client 300                                                                                                    |                      |
| User ddic Current User                                                                                                    |                      |
| Password ******* is still initial Unencrypted Password (2.0)                                                                                                    |                      |
|                                                                                                    |                      |
|                                                                                                    |                      |
|                                                                                                    | ▲<br>▼               |
|                                                                                                    | 000 🖻 sapqar3 INS // |

- 5 Click on "Save" button.
- 6 Click on "Test connection" to test the RFC connection to the client.

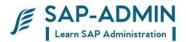

# PART II

# System monitoring

## A. The System Log (SM21)

The SAP System logs all system errors, warnings, user locks due to failed logon attempts from known users, and process messages in the system log. There are to two different types of logs created by the system log:

- Local Logs
- Central Logs

Use transaction SM21 to access the system log output screen. With this transaction, you can read any of the messages that are contained in the system logs. You can modify the view to meet your needs.

#### Local Logs

Each SAP System application server has a local log that receives all the messages output by this server. The system log records these messages in a circular file on the server. When this log file reaches the maximum permissible length, the system log overwrites it, starting over from the beginning. (The location of the local log is specified in the rslg/local/file profile parameter.)

#### Central Logs

We recommend that you also maintain a central log file on a selected application server. Each individual application server then sends its local log messages to this server. The server that you designate to maintain the central log collects the messages from the other application servers and writes these messages to the central log.

The central log consists of two files: the active file and the old file. (The location of the active file is specified in the rslg/central/fileprofile parameter; the location of the old file is specified in the rslg/central/old\_file.)

The active file contains the current log. When it reaches the maximum size, the system performs a "log file switch". It deletes the old log file, makes the previously active file the "old" file, and creates a new active file. The switch occurs when the size of the active log file is half the value as specified in the

rslg/max\_diskspace/central parameter. (Note: the SAP System does not support the saving of old system log files. If you want to save old logs, then you must archive them yourself.)

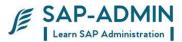

#### Checking System Logs

To check the system log put t code SM21

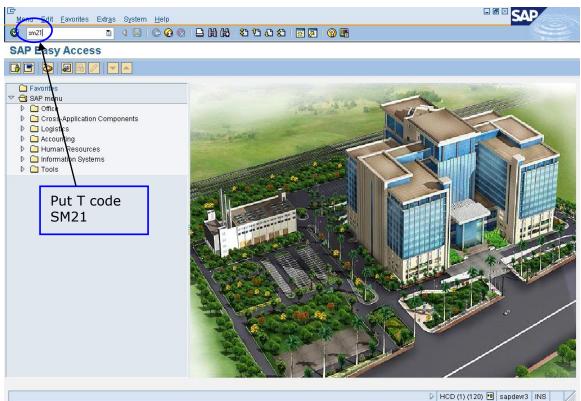

| 🛃 start | 600 | 🔁 7 SAP Logon for Wi 🔹 | 🕘 Parsing - Wikipedia, t | Adobe Reader - [TAD | 🗿 Inbox - Microsoft Out | 🔤 🙆 5:47 PM<br>< 🗊 😴 Wednesday |
|---------|-----|------------------------|--------------------------|---------------------|-------------------------|--------------------------------|
|         | Θ   | SAP DAILY ACTIVITIE    |                          |                     |                         | 2/3/2010                       |

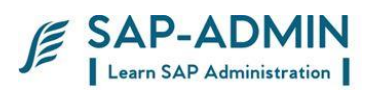

## Select system log -> choose -> all remote system logs

| C<br>s | lystem <u>l</u> og <u>E</u> | dit <u>G</u> oto E | Environn | nent System <u>H</u> elp   |             |                        |         |               |                       |                      |           |
|--------|-----------------------------|--------------------|----------|----------------------------|-------------|------------------------|---------|---------------|-----------------------|----------------------|-----------|
| C      | <u>C</u> hoose              |                    |          | Local system log           |             | 2003                   | )   🐺 🗖 | 🔞 🖪           |                       |                      |           |
|        | <u>R</u> edisplay           |                    | F9       | R <u>e</u> mote system log |             |                        |         |               |                       |                      |           |
| S      | S <u>o</u> rt               |                    | •        | All remote system lo       | gs          |                        |         |               |                       |                      |           |
| F      | Reread <u>s</u> ys          | tem log            | F8       | <u>C</u> entral system log |             |                        |         |               |                       |                      |           |
| ~      | Read in sys                 | stern <u>l</u> og  | F7       | 38                         |             |                        |         |               |                       |                      |           |
| S      | Exit                        | Shi                | ft+F3    | 30                         |             |                        |         |               |                       |                      |           |
| Sel    | ection                      |                    |          |                            |             |                        |         | ]             |                       |                      |           |
|        | om date/time                |                    |          | 03.02.2010                 | / 16:00:00  | $\mathbf{\mathcal{V}}$ |         |               |                       |                      |           |
|        | date/time                   |                    |          |                            |             |                        |         |               |                       |                      |           |
| Us     | er<br>Ansaction cod         |                    |          |                            |             |                        |         |               |                       |                      |           |
|        | P process                   | 8                  |          |                            |             |                        |         |               | Change the            |                      |           |
|        | ocess No.                   |                    |          |                            |             |                        |         |               | time accordi          | ing to               |           |
| Pro    | blem classe:                | 3                  |          | O Problems o               | nly         |                        |         |               | your require          |                      |           |
|        |                             |                    |          | O Problems a               | nd warnings | 3                      |         |               | default it dis        |                      |           |
|        |                             |                    |          | 🖲 All messag               | es          |                        |         |               |                       |                      |           |
| Fu     | rther restrictio            | ns                 |          | <none></none>              |             |                        |         |               | current date          | 2                    |           |
| For    | mat                         |                    |          |                            |             |                        |         | 1             |                       |                      |           |
|        | , pages for ini             | dividual ontrio    |          | 100                        |             |                        |         |               |                       |                      |           |
|        | th statistics               |                    |          |                            |             |                        |         |               |                       |                      |           |
|        | tput to                     |                    |          | Screen                     |             | Setti                  | ngs     |               |                       |                      |           |
|        |                             |                    |          |                            |             |                        |         |               |                       |                      |           |
|        |                             |                    |          |                            |             |                        |         |               |                       |                      |           |
|        |                             |                    |          |                            |             |                        |         |               |                       |                      |           |
|        |                             |                    |          |                            |             |                        |         |               |                       |                      |           |
|        |                             |                    |          |                            |             |                        |         |               |                       |                      |           |
|        |                             |                    |          |                            |             |                        |         |               |                       |                      |           |
|        |                             |                    |          |                            |             |                        |         |               |                       |                      |           |
|        |                             |                    |          |                            |             |                        |         |               | HCD (1)               | (120) 🖻 sapdevr3 INS | 3 ///     |
| -      | start                       | 600                | 27       | SAP Logon for Wi 👻         | 🕙 Parsing   | - Wikipedia, t         | 🚮 Adobe | Reader - [TAD | Inbox - Microsoft Out |                      | 5:50 PM   |
|        |                             | Θ                  | Den si   | AP DAILY ACTIVITIE         | Docume      | nt8 - Microsof         |         |               |                       |                      | /ednesday |

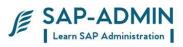

### Click on Reread system log button

| C<br>System log - E | Edit Goto E      | n <u>v</u> ironment S <u>y</u> stem <u>H</u> elp |                          |                       |              | SAP                |
|---------------------|------------------|--------------------------------------------------|--------------------------|-----------------------|--------------|--------------------|
| <b>Ø</b>            |                  |                                                  |                          | )   🛒 🔁   🕜 📑         |              |                    |
| System L            | og: Analy        | sis for all Remote                               | Instances                |                       |              |                    |
| Reread system       | loo Redisp       | lay Only Read in system lo                       | 9                        |                       |              |                    |
| System log entri    | es imported      | 38                                               |                          |                       |              |                    |
| Selection           |                  |                                                  |                          |                       |              |                    |
| From date/time      |                  | 03.02.2010                                       | / 16:00:00               | _                     |              |                    |
| To date/time        |                  |                                                  | 1                        |                       |              | 1                  |
| User                |                  |                                                  |                          |                       | Press this   |                    |
| Transaction cod     | e                |                                                  |                          |                       | button       |                    |
| SAP process         |                  |                                                  |                          |                       | Batton       |                    |
| Process No.         |                  |                                                  |                          |                       |              | •                  |
| Problem classe      | s                | O Problems                                       | only                     |                       |              |                    |
|                     |                  | O Problems :                                     | and warnings             |                       |              |                    |
|                     |                  | 🖲 All messag                                     | les                      |                       |              |                    |
| Further restrictio  | ns               | <none></none>                                    |                          |                       |              |                    |
|                     |                  |                                                  |                          |                       |              |                    |
| Format              |                  |                                                  |                          |                       |              |                    |
| No. pages for in    | dividual entries | s 100                                            |                          |                       |              |                    |
| With statistics     |                  |                                                  |                          |                       |              |                    |
| Output to           |                  | Screen                                           | Settir                   | igs                   |              |                    |
|                     |                  |                                                  |                          |                       |              |                    |
|                     |                  |                                                  |                          |                       |              |                    |
|                     |                  |                                                  |                          |                       |              |                    |
|                     |                  |                                                  |                          |                       |              |                    |
|                     |                  |                                                  |                          |                       |              |                    |
|                     |                  |                                                  |                          |                       |              |                    |
|                     |                  |                                                  |                          |                       |              |                    |
|                     |                  |                                                  |                          |                       | HCD (1) (120 | ) 🖻 sapdevr3 INS 🥢 |
| 🛃 start             |                  | 🔁 7 SAP Logon for Wi 👻                           | 🕑 Parsing - Wikipedia, t | 🚮 Adobe Reader - [TAD |              | 🖂 Sapuevis Into    |
| Jotare              |                  |                                                  |                          |                       |              | 🔇 🗊 😽 Wednesday    |
|                     | Θ                | SAP DAILY ACTIVITIE                              | Document8 - Microsof     |                       |              | 2/3/2010           |

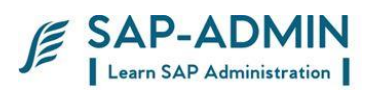

| System Log: Analysis for all Remote Instances                                                                                                    |                                                                                                    |                                                                                  |                                                                    |                                                              |                                                                                                    |                                                                              |                                                                                                    |                                                                                                    |               |
|----------------------------------------------------------------------------------------------------|----------------------------------------------------------------------------------------------------|----------------------------------------------------------------------------------|--------------------------------------------------------------------|--------------------------------------------------------------|----------------------------------------------------------------------------------------------------|------------------------------------------------------------------------------|----------------------------------------------------------------------------------------------------|----------------------------------------------------------------------------------------------------|---------------|
|                                                                                                    | System Log:                                                                                                    | Analy                                                                            | sis '                                                              | for                                                          | all Remote In                                                                                                    | stance                                                                       | es                                                                                                    | 2                                                                                                    |               |
| Time                                                                                                    | Instance                                                                                                    | Ty.                                                                              | Nr                                                                 | C1.                                                          | User                                                                                                    | Tcod                                                                         | MNo                                                                                                    | Text Dat                                                                                                    | te : 03.02.10 |
| 16:08:20<br>16:08:20<br>16:07:43<br>16:27:43<br>16:29:11<br>16:37:36<br>16:37:36<br>16:37:37<br>16:38:24<br>16:37:37<br>16:38:24<br>16:47:43<br>17:17:47:43<br>17:17:40:33<br>17:47:43<br>17:47:45<br>17:47:45<br>17:47:45 | sapdevr3_HCD_00<br>sapdevr3_HCD_00<br>sapdevr3_HCD_00 | DIA<br>DIA<br>BTC<br>BTC<br>BTC<br>BTC<br>BTC<br>BTC<br>BTC<br>BTC<br>BTC<br>BTC | 001<br>017<br>017<br>017<br>017<br>017<br>017<br>017<br>017<br>017 | 1200<br>1200<br>1200<br>1200<br>1200<br>1200<br>1200<br>1200 | WF-BATCH<br>AMIT.S<br>AMIT.S<br>WF-BATCH<br>RAKESH.S<br>RAKESH.S<br>RAKESH.S<br>RAKESH.S<br>RAKESH.S<br>RAKESH.S<br>RAKESH.S<br>AMIT.S<br>AMIT.S<br>WF-BATCH<br>WF-BATCH<br>WF-BATCH<br>SREEDHAR.S<br>SREEDHAR.S<br>SREEDHAR.S | SE38<br>ME54<br>ME54<br>ME54<br>ME54<br>SE38<br>SE38<br>SE38<br>ME52<br>ME52 | AB0<br>AB1<br>D01<br>AB0<br>AB1<br>AB0<br>AB1<br>AB0<br>AB1<br>AB0<br>AB1<br>D01<br>D01<br>D01<br>D01<br>D01<br>AB0<br>AB1<br>D01<br>D01<br>D01<br>D01<br>D01<br>D01<br>D01<br>D01<br>D01 | Transaction Canceled DB 612 ( #00000000000 RSWWERE )<br>Run-time error "RAISE_EXCEPTION" occurred<br>> Short dump "100203 160820 saydevr3 AMII.S " generated<br>Transaction Canceled DB 612 ( #000000000000 RSWWERE )<br>Run-time error "RAISE_EXCEPTION" occurred<br>> Short dump "100203 162911 sapdevr3 RAKESH.S " generated<br>Run-time error "RAISE_EXCEPTION" occurred<br>> Short dump "100203 163737 sapdevr3 RAKESH.S " generated<br>Run-time error "RAISE_EXCEPTION" occurred<br>> Short dump "100203 163737 sapdevr3 RAKESH.S " generated<br>Run-time error "RAISE_EXCEPTION" occurred<br>> Short dump "100203 163737 sapdevr3 RAKESH.S " generated<br>Run-time error "RAISE_EXCEPTION" occurred<br>> Short dump "100203 16324 sapdevr3 RAKESH.S " generated<br>Transaction Canceled DB 612 ( #000000000000 RSWWERE )<br>Transaction Canceled DB 612 ( #000000000000 RSWWERE )<br>Transaction Canceled DB 612 ( #000000000000 RSWWERE )<br>Transaction Canceled DB 612 ( #000000000000 RSWWERE )<br>Transaction Canceled DB 612 ( #000000000000 RSWWERE )<br>Transaction Canceled DB 612 ( #0000000000000 RSWWERE )<br>Transaction Canceled DB 612 ( #0000000000000 RSWWERE )<br>Transaction Canceled DB 612 ( #0000000000000 RSWWERE )<br>Transaction Canceled DB 612 ( #0000000000000 RSWWERE )<br>Transaction Canceled DB 612 ( #0000000000000 RSWWERE )<br>Transaction Canceled DB 612 ( #0000000000000 RSWWERE )<br>Transaction Canceled DB 612 ( #00000000000000 RSWWERE )<br>Transaction Canceled DB 612 ( #00000000000000 RSWWERE )<br>Transaction Canceled DB 612 ( #00000000000000 RSWWERE )<br>Transaction Canceled DB 612 ( #00000000000000000000000000000000000 | >             |
| umber of                                                                                                    | election:<br>records read<br>records selected                                                                                                    |                                                                                  |                                                                    | 38<br>22                                                     |                                                                                                    |                                                                              |                                                                                                    | Double click on individual<br>log for more details                                                                                                    |               |

In this screen you get all logs, to know more details double click on individual log

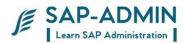

## B. ABAP Dump Analysis ST22

An error in an ABAP program that is running in a background generally causes an immediate termination of the background job. If an ABAP program terminates, an ABAP dump is usually generated. This dump contains a description of the precise cause of the error.

#### **Dump Analysis**

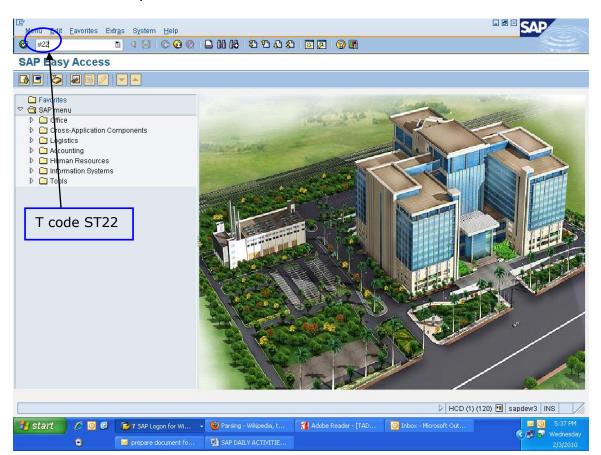

To monitor the abap runtime errors use t-code ST22

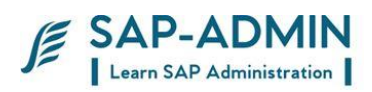

## Click on today button, to get today's runtime errors

| Cr<br>Runtime Errors Edit Goto System Help                                                                                           |                                      |
|----------------------------------------------------------------------------------------------------|--------------------------------------|
|                                                                                                    |                                      |
| ABAP Runtime Error                                                                                                    |                                      |
|                                                                                                    |                                      |
|                                                                                                    |                                      |
| Params                                                                                                    |                                      |
| Standard                                                                                                    |                                      |
| Today 36 Runtime Error                                                                                                    |                                      |
| Yesterviay 22 Runtime Error                                                                                                    |                                      |
|                                                                                                    |                                      |
| Own selection                                                                                                    |                                      |
| Date 03.02.210 💬 to 🗳                                                                                                    |                                      |
| Time 00:00:00 to 00:00                                                                                                    |                                      |
| Host to                                                                                                    |                                      |
| User HCC_BASIS to                                                                                                    |                                      |
| Client to                                                                                                    |                                      |
| To be kept to                                                                                                    |                                      |
| Runtime Error to 🗢                                                                                                    |                                      |
| Program Name to 🗢                                                                                                    |                                      |
| Exception Vg                                                                                                    |                                      |
| Transaction ID to to                                                                                                    |                                      |
|                                                                                                    |                                      |
| C Start                                                                                                    |                                      |
|                                                                                                    |                                      |
| These files were investigated for each runtime error:<br>With Information on Exception/Short Text of Runtime Error Click this button |                                      |
|                                                                                                    |                                      |
| The program affected                                                                                                    |                                      |
| Program and associated application components (long runtime)                                                                         |                                      |
|                                                                                                    | ▲<br>▼                               |
| Use old dump analysis                                                                                                    |                                      |
| ► HCD (1) (1                                                                                                    | 20) 🖪 sapdevr3 INS 🛛 🎢               |
| 🛃 start 🖉 🙆 🕼 🍞 SAP Logon for Wi 🔹 🕲 Parsing - Wikipedia, t 📢 Adobe Reader - [TAD 🔞 Inbox - Microsoft Out                            | 🖂 🧿 5:38 PM<br><b>()</b> 🔊 Wednesday |
| Prepare document fo SAP DAILY ACTIVITIE Document7 - Microsof                                                                         | 2/3/2010                             |

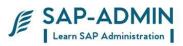

In this screen you get list of runtime errors, double click on individual runtime errors

|              | rrors <u>E</u> dit | t <u>G</u> oto S <u>y</u> ster |                  |       |                         |               | _           |                         |             |                                                                                                    |
|--------------|--------------------|--------------------------------|------------------|-------|-------------------------|---------------|-------------|-------------------------|-------------|----------------------------------------------------------------------------------------------------|
| <b>©</b>     |                    |                                | 🗄 I 😋 🙆 😡 I      |       | 3 CA CP (S) (S) (S)     | 1   🔣 🔁   🔞   | ) 🖪         |                         |             |                                                                                                    |
| List of S    | electe             | d Runtime                      | Errors           |       |                         |               |             |                         |             |                                                                                                    |
| B 🗿 🗗        | Q.                 |                                |                  |       |                         |               |             |                         |             |                                                                                                    |
|              |                    |                                |                  |       |                         |               |             |                         |             |                                                                                                    |
|              | 1 🛗 🗟              | <b>2</b> 1                     | 🏂 🗋 🖪 🖓 🗉        |       |                         |               |             |                         |             |                                                                                                    |
| Runtime      | Error              |                                |                  |       |                         |               |             |                         |             |                                                                                                    |
| Current Date | Time               | Host                           | Name             | Cli   | . Name of runtime error |               | Exception   |                         | Appl. comp  | onent                                                                                                    |
| 03.02.20 🗗   | 17:40:32           | sapdevr3                       |                  |       | RAISE_EXCEPTION         | $\overline{}$ |             |                         |             | ·                                                                                                    |
| 03.02.2010   | 16:38:24           | sapdevr3                       |                  |       | RAISE_EXCENTION         |               |             |                         |             |                                                                                                    |
| 03.02.2010   | 16:37:37           | sapdevr3                       | RAKESH.S         | 120 0 | RAISE_EXCEPTION         |               |             |                         |             |                                                                                                    |
| 03.02.2010   | 16:37:36           | sapdevr3                       | RAKESH.S         | 120 0 | RAISE_EXCEPTION         | <b>`</b>      |             |                         |             |                                                                                                    |
| 03.02.2010   | 16:29:11           | sapdevr3                       | RAKESH.S         | 120 0 | RAISE_EXCEPTION         | $\mathbf{i}$  |             |                         |             |                                                                                                    |
| 03.02.2010   | 16:08:20           | sapdevr3                       | AMIT.S           | 120 0 | RAISE_EXCEPTION         |               |             |                         |             |                                                                                                    |
| 3.02.2010    | 15:43:58           | sapdevr3                       | ROSHNI.V         | 120 0 | LOAD_PROGRAM_LC         | ST 🔪          |             |                         |             |                                                                                                    |
| 3.02.2010    | 15:36:21           | sapdevr3                       | ABAPCONSL01      | 120 0 | LOAD_PROGRAM_LC         | вт            |             |                         |             |                                                                                                    |
| 3.02.2010    | 15:25:57           | sapdevr3                       | ABAPCONSL02      | 120 0 | LOAD_PROGRAM_LC         | ST            | $\setminus$ |                         |             |                                                                                                    |
| 03.02.2010   | 15:16:02           | sapdevr3                       | ABAPCONSL01      | 120 0 | CONVT_NO_NUMBER         | १             |             |                         |             |                                                                                                    |
| 03.02.2010   | 15:00:47           | sapdevr3                       | ROSHNI.V         | 120 0 | LOAD_PROGRAM_LC         | ST            |             |                         |             |                                                                                                    |
| 03.02.2010   | 12:51:32           | sapdevr3                       | ABAPCONSL02      | 120 0 | MESSAGE_TYPE_UN         | KNOWN         | Clic        | k on individu           | al          |                                                                                                    |
| 03.02.2010   | 12:31:24           | sapdevr3                       | ROSHNI.V         | 120 0 | LOAD_PROGRAM_LC         | ST            |             |                         | -           |                                                                                                    |
| 03.02.2010   | 12:09:50           | sapdevr3                       | ROSHNI.V         | 120 0 | LOAD_PROGRAM_LC         | ST            |             | time error to           | get         |                                                                                                    |
| 03.02.2010   | 11:50:09           | sapdevr3                       | ROSHNI.V         | 120 0 | LOAD_PROGRAM_LC         | ST            | mor         | e details               |             |                                                                                                    |
| 03.02.2010   | 11:44:58           | sapdevr3                       | AMIT.S           | 120 0 | RAISE_EXCEPTION         |               |             | e detaile               |             |                                                                                                    |
| 03.02.2010   | 11:39:39           | sapdevr3                       | ROSHNI.V         | 120 0 | LOAD_PROGRAM_LC         | ST            |             |                         |             |                                                                                                    |
| 03.02.2010   | 11:26:59           | sapdevr3                       | ROSHNI.V         | 120 0 | LOAD_PROGRAM_LC         | ST            |             |                         |             |                                                                                                    |
| 03.02.2010   | 11:23:20           | sapdevr3                       | ABAPCONSL02      | 120 0 | CALL_FUNCTION_CO        | NFLICT_TYPE   | CX_SY_DYN   | CALL_ILLEGAL_TYPE       |             |                                                                                                    |
| 03.02.2010   | 11:22:16           | sapdevr3                       | ABAPCONSL02      | 120 0 | CALL_FUNCTION_CO        | NFLICT_TYPE   | CX_SY_DYM   | CALL_ILLEGAL_TYPE       |             |                                                                                                    |
|              | 11:20:58           | sapdevr3                       |                  |       | CALL_FUNCTION_CO        |               |             | <br>I_CALL_ILLEGAL_TYPE |             |                                                                                                    |
| 03.02.2010   | 11:20:24           | sapdevr3                       | ABAPCONSL02      | 120 0 | LOAD_PROGRAM_LC         | ST            |             |                         |             |                                                                                                    |
| • •          |                    | 1                              |                  |       | ì                       |               | i           |                         |             | Image: 1 million of the second second sec |
|              |                    |                                |                  |       |                         |               |             |                         |             |                                                                                                    |
|              |                    |                                |                  |       |                         |               |             | P HCD                   | (1) (120) 🖪 | sapdevr3 INS                                                                                                    |
| 🛃 start      | 0                  | 9 🕼 🔀 7 S                      | AP Logon for Wi  | ۷     | Parsing - Wikipedia, t  | 🚮 Adobe Read  | ler - [TAD  | Inbox - Microsoft Out   |             | 🖂 🧿 5:38 PM                                                                                                    |
|              | <b></b> •          | 🖂 prej                         | pare document fo | 1     | SAP DAILY ACTIVITIE     | Document7     |             |                         |             | ✓ ♥ → Wednesday<br>2/3/2010                                                                                                    |

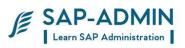

After clicking individual runtime errors you get following screen, double click on what happened text in the left side of window.

| ⊡<br>Runtime Errors Edit Goto Sys                                                                                                    | em <u>H</u> elp                                                                                                    |                                |
|----------------------------------------------------------------------------------------------------|----------------------------------------------------------------------------------------------------|--------------------------------|
| 8 I I I I I I I I I I I I I I I I I I I                                                                                                    | 🕘   😋 🚱   🖨    🖁    🖏    🎝 🗘 🖧    🖼    🛛    🖓    🖪                                                                                           |                                |
| Runtime Error Long T                                                                                                    | ext                                                                                                    |                                |
| 😡 🔚 ABAP Editor                                                                                                    |                                                                                                    |                                |
| 🗢 🗀 Runtime Error                                                                                                    | Runtime Error RAISE_EXCEPTION                                                                                                    |                                |
| System environment                                                                                                    | Date and Time 03.02.2010 17:40:32                                                                                                    |                                |
| User and Transaction                                                                                                    |                                                                                                    |                                |
| V Diserview                                                                                                    | ShrtText                                                                                                    |                                |
| What happened? What can you do?                                                                                                    | Exception condition "CNTL_ERROR" raised.                                                                                                    |                                |
| ABAP deve per view                                                                                                    |                                                                                                    |                                |
| ShrtText                                                                                                    | What happened?                                                                                                    |                                |
| Error analysis How to correct the error                                                                                                    | The current ABAP/4 program encountered an unexpected situation.                                                                              |                                |
| Information on where te                                                                                                    |                                                                                                    |                                |
| Source Code Extract                                                                                                    |                                                                                                    |                                |
| Contents of system field                                                                                                    | What can you do?                                                                                                    |                                |
| Active Calls/Events                                                                                                    | Print out the error message (using the "Print" function)<br>and make a note of the actions and input that caused the                         |                                |
| List of ABAP programs                                                                                                    | error.                                                                                                    |                                |
| BASIS developer view                                                                                                    | To resolve the problem, contact your SAP system administrator.                                                                               |                                |
| 📄 Active Calls in SAP Ken                                                                                                    | You can use transaction ST22 (ABAP Dump Analysis) to view and adminis<br>termination messages, especially those beyond their normal deletion | ter                            |
| Directory of Application                                                                                                    | date.                                                                                                    |                                |
| ABAP Control Blocks (C                                                                                                    | is especially useful if you want to keep a particular message.                                                                               |                                |
|                                                                                                    |                                                                                                    |                                |
|                                                                                                    |                                                                                                    |                                |
|                                                                                                    | Error analysis<br>A RAISE statement in the program "CL_GUI_DOCKING_CONTAINER=====CP" r                                                       | aised the                      |
|                                                                                                    | exception<br>condition "CNTL ERROR".                                                                                                    |                                |
|                                                                                                    | Since the exception was not intercepted by a superior program                                                                                |                                |
|                                                                                                    |                                                                                                    |                                |
|                                                                                                    |                                                                                                    | D HCD (1) (120) 🖪 sapdevr3 INS |
|                                                                                                    | SAP Logon for Wi • 🕑 Parsing - Wikipedia, t 📢 Adobe Reader - [TAD 🗿 Inbox - Mi                                                               | crosoft Out 🧧 🙆 5:40 PM        |
| <ul> <li>Image: Image: Ima</li></ul> | repare document fo 🔄 SAP DAILY ACTIVITIE 🖳 Document7 - Microsof                                                                              | 2/3/2010                       |
|                                                                                                    |                                                                                                    |                                |
|                                                                                                    |                                                                                                    |                                |

Double click on what happened? Text

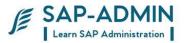

#### In the right side you get in the right side you get information

| I →<br><u>R</u> untime Errors <u>E</u> dit <u>G</u> oto S <u>v</u> s | tem Help                                                                                      | SAP         |
|----------------------------------------------------------------------|-----------------------------------------------------------------------------------------------|-------------|
|                                                                      | 1 🗏   🗘 😧 😫 🖞 🌡   巻 巻 む お   🔣 🖉 🖷                                                             |             |
| Runtime Error Long To                                                | ext                                                                                           |             |
| ABAP Editor                                                          |                                                                                               |             |
|                                                                      | 1                                                                                             |             |
| C Runtime Error     System environment                               | Runtime         RAISE_EXCEPTION           Date and Time         03.02.2010 17:40:32           |             |
| System environment                                                   | Date and Time 03.02.2010 17.40.32                                                             | - 1         |
| See and Transaction                                                  |                                                                                               |             |
| 🗢 🗋 User view                                                        | Junat happened?                                                                               |             |
| What happened?                                                       | The current ABAP/4 program encountered an unexpected                                          |             |
| What can you do?                                                     | situation.                                                                                    |             |
| ABAP developer view                                                  |                                                                                               |             |
| Error analysis                                                       |                                                                                               |             |
| How to correct the error                                             | What can you do?<br>Print out the error message (using the "Print" function)                  |             |
| Information on where te                                              | and make a note of the actions and input that caused the                                      |             |
| 🖹 Source Code Extract                                                | error.                                                                                        |             |
| Contents of system field                                             | I I I I I I I I I I I I I I I I I I I                                                         |             |
| Chosen variables                                                     | You can use transaction ST22 (ABAP Dump Analysis) to view and administer                      |             |
| List of ABAP programs :                                              | termination messages, especially those beyond their normal deletion date.                     |             |
|                                                                      |                                                                                               |             |
| 📄 Internal notes                                                     | is especially useful if you want to keep a particular message.                                |             |
| Active Calls in SAP Kerr                                             |                                                                                               |             |
| Directory of Application<br>ABAP Control Blocks (C                   | Error analysis                                                                                |             |
| ABAP Control Blocks (C                                               | A RAISE statement in the program "CL_GUI_DOCKING_CONTAINER=====CP" raised the                 |             |
|                                                                      | exception                                                                                     |             |
|                                                                      | condition "CNTL_ERROR".<br>Since the exception was not intercepted by a superior program      |             |
|                                                                      | in the hierarchy, processing was terminated.                                                  |             |
|                                                                      | Short description of exception condition:                                                     |             |
|                                                                      |                                                                                               |             |
|                                                                      |                                                                                               | ▲<br>▼      |
|                                                                      | ↓   HCD (1) (120) 🖪 sapc                                                                      |             |
|                                                                      |                                                                                               |             |
| 🦺 start 🔰 🖉 🔟 🕲 🕞 🕫                                                  | 7 SAP Logon for Wi 🔹 😢 Parsing - Wikipedia, t 🛛 🐔 Adobe Reader - [TAD 🔟 Inbox - Microsoft Out | 🖂 🙆 5:41 PM |
| • • • • • • • • • • • • • • • • • • •                                | rrepare document fo 📴 SAP DAILY ACTIVITIE 📴 Document7 - Microsof                              | 2/3/2010    |
|                                                                      |                                                                                               |             |
|                                                                      |                                                                                               |             |
|                                                                      | line was not information                                                                      |             |
|                                                                      | Here you get information                                                                      |             |
|                                                                      |                                                                                               |             |
|                                                                      |                                                                                               |             |

To know how to correct the error double click on **How to correct the error** text in the left side of window

| Runtime Error Long T                         | ) 🔛   😋 🚱 🚱   🗅 🛗 🛗 🖏 🏵                                      |                                |                       | - Contraction |
|----------------------------------------------|--------------------------------------------------------------|--------------------------------|-----------------------|---------------|
| Runtime Error Long T                         |                                                              |                                |                       |               |
|                                              | ext                                                          |                                |                       |               |
| 🐊 🔚 ABAP Editor                              |                                                              |                                |                       |               |
|                                              | 1                                                            |                                |                       |               |
| <sup>7</sup> □ Runtime Error                 | Runtime Error RAISE_EXCEP<br>Date and Time 03.02.2010        |                                |                       |               |
| System environment                           |                                                              | 11.40.32                       |                       |               |
| User and Transaction                         |                                                              |                                |                       |               |
| 🗢 🗋 User view                                | ShrtText                                                     |                                |                       |               |
| VVhat happened?                              | Exception condition "CNTL_ERR                                | DR" raised.                    |                       |               |
| What can you do?                             |                                                              |                                |                       | ]             |
| ABAP developer view                          |                                                              |                                |                       |               |
| ShrtText Error analysis                      | What happened?                                               |                                |                       |               |
| <ul> <li>How to correct the error</li> </ul> | The current ABAP/4 program en<br>situation.                  | countered an unexpected        |                       |               |
| Information on where te                      | sicuación.                                                   |                                |                       |               |
| 📄 Source Code Extract                        |                                                              |                                |                       |               |
| 🖹 Contents of system fiel                    | What can you do?                                             |                                |                       |               |
| 🖹 Chosen variables                           | Print out the error message (                                | using the "Print" function)    |                       |               |
| Active Calls/Events                          | and make a note of the action                                | s and input that caused the    |                       |               |
| Elist of ABAP programs ♥                     | error.                                                       |                                |                       |               |
| internal notes                               | To resolve the problem, conta                                |                                |                       |               |
| Active Calls in SAP Ken                      | You can use transaction ST22<br>termination messages, especi |                                |                       |               |
| Directory of Application                     | date.                                                        | arry chose beyond cherr hor    | mai deleción          |               |
| ABAP Control Blocks (C                       |                                                              |                                |                       |               |
|                                              | is especially useful if you w                                | ant to keep a particular me    | ssage.                |               |
|                                              |                                                              |                                |                       |               |
|                                              | Error analysis                                               |                                |                       |               |
|                                              | A RAISE statement in the prog                                | ∽am "CL GUI DOCKING CONTAIN    | ER=====CP" raised the |               |
|                                              | exception                                                    |                                |                       |               |
|                                              | condition "CNTL_ERROR".<br>Since the exception was not i     | ntercented by a superior pr    | ogram                 |               |
|                                              |                                                              | rest copecta by a caper for pr | og, am                |               |
|                                              |                                                              |                                | D HCD (1) (120)       | sapdevr3 INS  |
| 🖌 start 🔰 🏉 📴 🕞                              | / SAP Logon for Wi 👻 🔮 Parsing - Wikipedia                   | , t 🛛 🚮 Adobe Reader - [TAD    | Inbox - Microsoft Out | G 5           |
|                                              |                                                              |                                |                       | 🔹 🗟 🗐 🔊       |
| <b>O</b>                                     | repare document fo 🛛 🖳 SAP DAILY ACTIVI                      | TE Document7 - Microsof        |                       | 2/            |
|                                              |                                                              |                                |                       |               |
|                                              |                                                              |                                |                       |               |
|                                              |                                                              |                                |                       |               |
|                                              |                                                              |                                |                       |               |

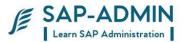

In this screen you get the solution, how to correct the error

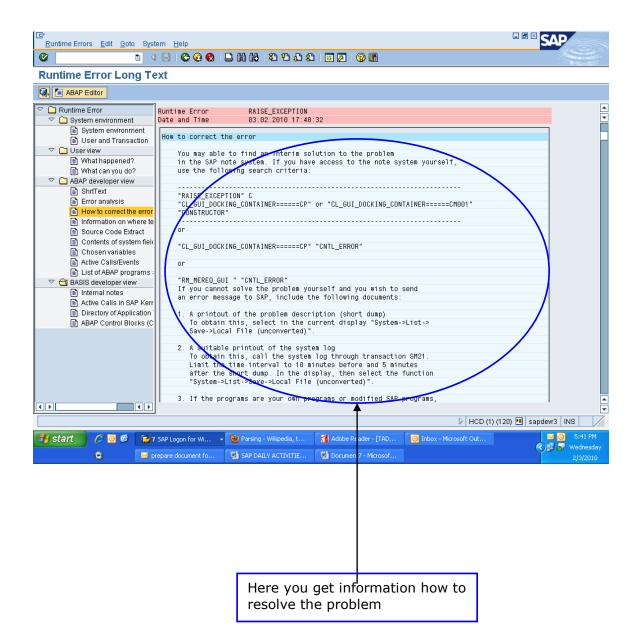

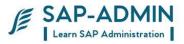

To know the user name, program, and transaction etc double click on **User and Transactions** in the left side of window You get the information in the right side

| ¢ | <u>R</u> untime Errors <u>E</u> dit <u>G</u> oto System                                                                                                    | n Help                                                                 |                                                         |
|---|----------------------------------------------------------------------------------------------------|------------------------------------------------------------------------|---------------------------------------------------------|
| 0 |                                                                                                    |                                                                        | 1 1 1 1 1 1 1 1 1 1 1 1 1 1 1 1 1 1 1                   |
| R | untime Error Long Text                                                                                                    | it                                                                     |                                                         |
| Ģ | 🕽 🔚 ABAP Editor                                                                                                    |                                                                        |                                                         |
|   | ▼       System environment       Data         ● System environment       ● System environment       ● User and Transaction         ● User and Transaction       ● User and Transaction         ● What happened?       ● What can you do?         ● What can you do?       ● ShrText         ● Error analysis       ● How to correct the error         ● Information on where te       ● Source Cyde Extract         ● Contents of system field       ● Chosen viriables         ● List of ABAP programs :       ● ASIS developer view         ● Information nows       ● Active Calls/Events         ● List of ABAP programs :       ● Directory or Application         ● ABAP Control Blocks (C | ate and Time 03.02.20<br>User and Transaction<br>Client                | EEDHAR.S" 52N "                                         |
| I | F S                                                                                                    | Source Code Extract                                                    |                                                         |
|   |                                                                                                    |                                                                        | D HCD (1) (120) 🖻 sapdevr3 INS                          |
| 4 |                                                                                                    | AP Logon for Wi 🔹 😢 Parsing - Wikip<br>bare document fo 📴 SAP DAILY AC | 🔍 🖉 🖓 Wednesday                                         |
|   |                                                                                                    |                                                                        |                                                         |
|   | Double click on<br>User and<br>Transactions te                                                                                                    | ext                                                                    | Here you get<br>information of user<br>and transactions |

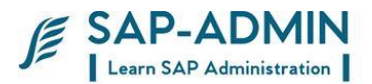

To know the application server name etc double click on **System environment** in the left side of window You get the information in the right side

fou get the information in the right side

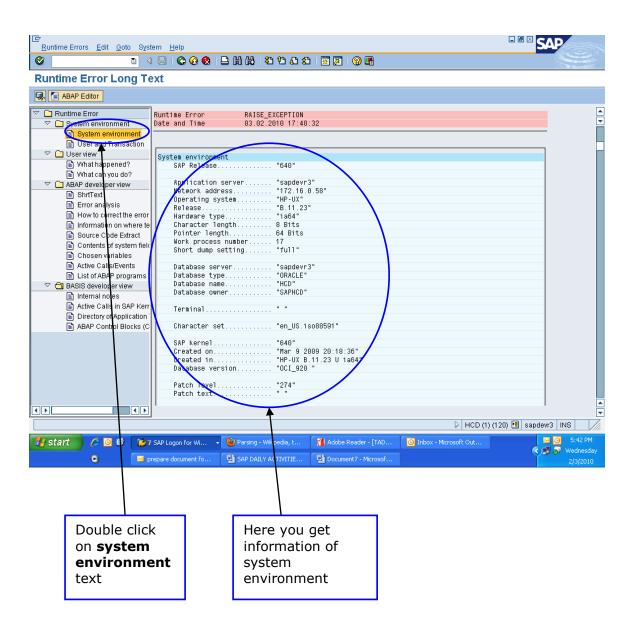

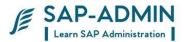

## C. Work Processes

Work processes execute the individual dialog steps of ABAP application programs. They are components of ABAP application servers. The next two sections describe firstly the structure of a work process, and secondly the different types of work process in NetWeaver AS ABAP.

Types of Work Process

Before you start NetWeaver AS ABAP, you determine how many work processes each ABAP application server will have, and what their types will be. Since all work processes have the same structure (see preceding section), the type of work process does not determine the technical attrributes of the ABAP application server but the type of tasks to be performed on it. The dispatcher starts the work processes and only assigns them tasks that correspond to their type. This means that you can distribute work process types to optimize the use of the resources on your ABAP application servers.

The following diagram shows again the structure of an ABAP application server, but this time, includes the various possible work process types:

#### **Dialog Work Process**

Dialog work processes deal with requests from an active user to execute dialog steps (see also Dialog Programming).

**Update Work Process** 

Update work processes execute database update requests. Update requests are part of an SAP LUW that bundle the database operations resulting from the dialog in a database LUW for processing in the background.

#### **Background Work Process**

Background work processes process programs that can be executed without user interaction (background jobs).

#### **Enqueue Work Process**

The enqueue work process administers a lock table in the shared memory area. The lock table contains the logical database locks for NetWeaver AS ABAP and is an important part of the SAP LUW concept. In NW AS, you may only have one lock table. You may therefore also only have one ABAP application server with enqueue work processes. Normally, a single enqueue work process is sufficient to perform the required tasks.

#### **Spool Work Process**

The spool work process passes sequential datasets to a printer or to optical archiving. Each ABAP application server may contain only one spool work process. Role of Work Processes

The types of its work processes determine the services that an ABAP application server offers. The application server may, of course, have more than one function. For example, it may be both a dialog server and the enqueue server, if it has several dialog work processes and an enqueue work process.

You can use the system administration functions to switch a work process between dialog and background modes while the system is still running. This allows you, for example, to switch an SAP System between day and night operation, where you

SAP BASIS Admin Manual

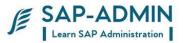

have more dialog than background work processes during the day, and the other way around during the night.

Work process Overview SM50

Put t code SM50 to display work process overview

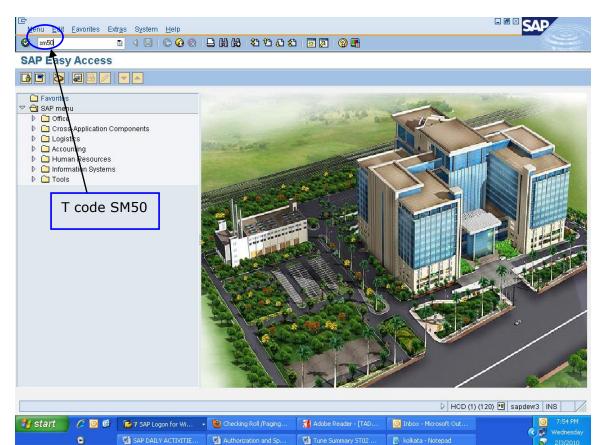

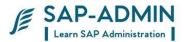

|                  | <b>8</b> 1 1   |                    |                              | Choose 🔁           | Save 🛛 🔽 🛃 💋    |        | - |
|------------------|----------------|--------------------|------------------------------|--------------------|-----------------|--------|---|
| <u>No Ty.</u>    | PID            | <u>Status</u> Reas | <u>sn. Start Err Sem CPL</u> | <u>Time</u> Report | <u>C1. User</u> | Action |   |
| 0 DIA            | 17310          | waiting            | Yes                          |                    |                 |        |   |
| 1 DIA            | 17311          | running            | Yes                          | SAPLTHFB           | 120 HCC_BASIS   |        |   |
| 2 DIA            | 17312          | waiting            | Yes                          |                    |                 |        |   |
| 3 DIA            | 17313          | waiting            | Yes                          |                    |                 |        |   |
| 4 DIA<br>5 DIA   | 17314<br>17315 | waiting<br>waiting | Yes<br>Yes                   |                    |                 |        |   |
| 6 DIA            | 17315          |                    | Yes                          |                    |                 |        | - |
| 7 DIA            | 17310          | waiting<br>waiting | Yes                          |                    |                 |        |   |
| 8 DIA            | 17318          | waiting            | Yes                          |                    |                 |        |   |
| B DIA            | 17319          | waiting            | Yes                          |                    |                 |        |   |
| 10 DIA           | 17320          | waiting            | Yes                          |                    |                 |        |   |
| 1 DIA            | 17323          | waiting            | Yes                          |                    |                 |        |   |
| 12 DIA           | 17324          | waiting            | Yes                          |                    |                 |        |   |
| 13 DIA           | 17325          | waiting            | Yes                          |                    |                 |        |   |
| 14 DIA           | 17326          | waiting            | Yes                          |                    |                 |        |   |
| 15 UPD           | 17327          | waiting            | Yes                          |                    |                 |        |   |
| 16 ENQ           | 17328          | waiting            | Yes                          |                    |                 |        |   |
| 17 BGD<br>18 BGD | 6827<br>859    | waiting<br>waiting | Yes<br>Yes                   |                    |                 |        |   |
| 19 BGD           | 17331          | waiting            | Yes                          |                    |                 |        |   |
| 20 SP0           | 17332          | waiting            | Yes                          |                    |                 |        |   |
|                  | 17337          | waiting            | Yes                          |                    |                 |        |   |
|                  | k on<br>resh   |                    |                              |                    |                 |        |   |

### In this screen displays available work process overview

| DIA:                 | Dialog work processes, in charge of executing interactive dialog steps                                                                                                    |  |  |  |  |  |  |
|----------------------|----------------------------------------------------------------------------------------------------|--|--|--|--|--|--|
| UPD:                 | Update work process for executing U1 updates components In charge of critical updates on the database                                                                                                    |  |  |  |  |  |  |
| UP2:                 | Update work process for executing U2 updates components. In charge of performing secondary updates on the database                                                                                                    |  |  |  |  |  |  |
| ENQ:<br>BTC:<br>SPO: | Enqueue work process in charge of setting and releasing lock objects<br>Background work processes, in charge of executing background jobs<br>Spool work process in charge of the SAP spooling system (formatting<br>and printing) |  |  |  |  |  |  |
| Check the status     |                                                                                                    |  |  |  |  |  |  |
| Dunning              | The process is everyting a system request                                                                                                    |  |  |  |  |  |  |

The process is executing a system request. The process is idle and waiting for any system request. Running:

Waiting:

SAP BASIS Admin Manual

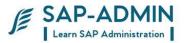

Hold: The process is held by a single user. Although a Hold state can be normal, having too many processes in hold state affects the system performance.
Killed: The process has been aborted with the Restart option set to No. Due to system or application error, the process has stopped and

could not restart automatically.

D. Background jobs

Background jobs are definitions of programs, printing specification, and interactively can be run automatically by the SAP background processing system. Any program that you can start interactively can be run automatically by the SAP system in the Background jobs. In background processing the system automatically runs the specified program or report at a specified and schedule time without the intervention of the user; even if you can monitor the background job and display results.

Whenever you log on to the SAP System to perform any task, the R/3 System starts responding. SAP System can be operated in both interactive mode as well as non-interactive mode. In the non-interactive mode you can schedule execution of programs and reports that you need to run without further intervention by you. This mode of working is named Background Processing.

Monitoring cancelled job

Put transaction SM37

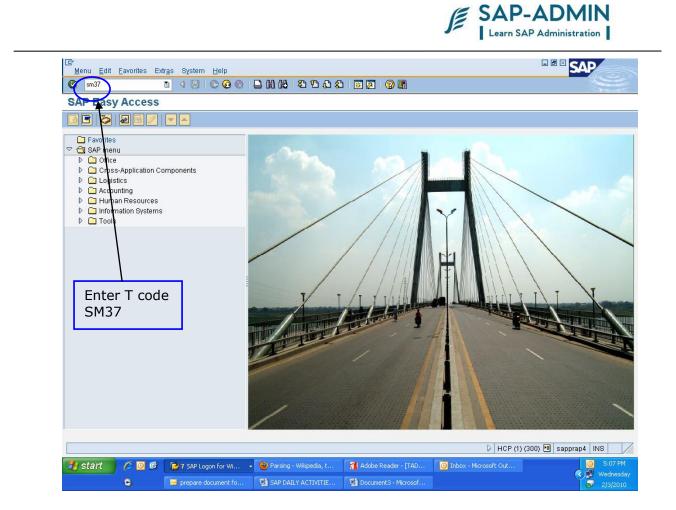

Select the check box **canceled** to display only cancelled job

|                                                                    | Learn SAP Administration                          |
|--------------------------------------------------------------------|---------------------------------------------------|
| [ट≁<br>_Job Edit <u>Q</u> oto System <u>H</u> elp                  |                                                   |
| 🖉 I C A C C I A H L I 😣 🚱 🌒 L I V 👔                                | 2 0 4                                             |
| Simple Job Selection                                               |                                                   |
| Execute Katended job selection                                     |                                                   |
| Job name   User name                                               |                                                   |
| Job status                                                         |                                                   |
| Job start condition                                                |                                                   |
| From (10) 93.02.2010 To (10) 93.02.2010<br>From (10) To (10)       |                                                   |
| or after event.                                                    | Select checkbox                                   |
| Job step                                                           | canceled                                          |
| ABAP program name:                                                 |                                                   |
|                                                                    |                                                   |
|                                                                    |                                                   |
|                                                                    |                                                   |
|                                                                    |                                                   |
|                                                                    |                                                   |
|                                                                    |                                                   |
|                                                                    | D HCP (1) (300) 🖻 sapprap4 INS                    |
| 🛃 start 🦉 🧔 🙆 🍞 7 SAP Logon for Wi 🔹 🕹 Parsing - Wikipedia, t 📢 Ad | obe Reader - [TAD O Inbox - Microsoft Out Sino Pi |
| 💿 🛛 🔤 prepare document fo 🖳 SAP DAILY ACTIVITIE 🗐 Do               | cument3 - Microsof                                |

In this screen you get cancelled job, double click on canceled job to get more details

SAP BASIS Admin Manual

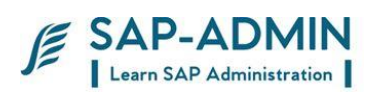

| ☑ob Edit Qoto Extras Settings         ☑ob Overview                                                                 | -          |              | ) (C) (C) (C) (C) (C) (C) (C) (C) (C) (C | £   🛒 🗖           | 🕜 📭               |                       |                     |                      |
|----------------------------------------------------------------------------------------------------|------------|--------------|------------------------------------------|-------------------|-------------------|-----------------------|---------------------|----------------------|
| 🛐 🎤 Release 💿 🗊 📓 Spool                                                                                            | 🛃 Job      | log 🦻 Step   | 📕 🛃 Application se                       | ervers 🏂 🗄        | I 7 A 7           |                       |                     |                      |
| Job overview from: 03.02.2010 at: : :<br>to: 03.02.2010 at: : :<br>Selected job names: *<br>Selected user names: * |            |              |                                          |                   |                   |                       |                     | <pre> </pre>         |
| Scheduled Released R<br>Event controlled Event ID:<br>ABAP program Program name :                                  | eady       | Active 🗌     | □Finished 🗹 Ca                           | anceled           |                   |                       |                     |                      |
| Job                                                                                                    | <u> Ln</u> | Job CreatedE | <u>Status</u>                            | <u>Start date</u> | <u>Start time</u> | <u>Duration(sec.)</u> | <u>Delav (sec.)</u> |                      |
|                                                                                                    |            | MMADMIN      | Canceled                                 | 03.02.2010        | 04:12:14          | 1,074                 | 134                 |                      |
| *Summary                                                                                                    |            |              |                                          |                   |                   | 1,074                 | 134                 |                      |
|                                                                                                    |            |              |                                          |                   |                   |                       |                     |                      |
| Double click or<br>canceled job                                                                                    | 1          |              |                                          |                   |                   |                       |                     |                      |
|                                                                                                    |            |              |                                          |                   |                   |                       | HCP (1) (3          | 00) 🖻 sapprap4 INS 💋 |
| 🦺 start 🔰 🖉 🔯 😰 7 SA                                                                                               | P Logon f  | or Wi 👻 😢    | Parsing - Wikipedia, t                   | 🐔 Adobe           | Reader - [TAD.    | 🔟 Inbox - Mie         | trosoft Out         | S:08 PM              |
| 🕞 🔤 prepa                                                                                                    | re docur   | nent fo 🔟    | SAP DAILY ACTIVITIE                      | . Docun           | nent3 - Microsof. |                       |                     |                      |

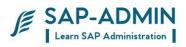

## Click on Job log button

| ⊡<br>Jobditot               | o System             | Help                   |                          |            |                |                        |                                                |
|-----------------------------|----------------------|------------------------|--------------------------|------------|----------------|------------------------|------------------------------------------------|
| Ø                           | -                    |                        | B (H (B)   \$7 10 6)     | 🗮 🛃   (    | 2 🖪            |                        | S.                                             |
| Display Jol                 | b ZMMR               | _DRM                   |                          |            |                |                        |                                                |
| 🔊 Start condition           | n 🦻 Step             | 🕄 Job details 🔂 Job lo | g 👔 Predecessor job      | 🛃 Successo | r job  🔏 Job   | selection 🛛 🕞 Own jobs |                                                |
| General data<br>Job name    | ZMMR_DRM             |                        |                          |            |                |                        |                                                |
| Job class                   | C                    |                        |                          | <u> </u>   |                |                        |                                                |
| Status<br>Exec. Target      | Canceled<br>sapprap3 |                        | Spool list recipient     |            | Click<br>butto | on job log<br>n        |                                                |
| Job start<br>Start date     | Dat<br>03.02         |                        | Job frequency Daily      |            |                |                        |                                                |
| Job steps<br>0000000001 - S | teps succe           | ssfully defined        |                          |            |                |                        |                                                |
|                             |                      |                        |                          |            |                |                        |                                                |
|                             |                      |                        |                          |            |                | HCP (1                 | ) (300) 🖪 sapprap4 🛛 INS 🗾 🎢                   |
| 🐉 start                     | 6 0 6                | 🔁 7 SAP Logon for Wi 🔹 | 🥹 Parsing - Wikipedia, t | 🚮 Adobe Re | ader - [TAD    | Inbox - Microsoft Out  | <ul> <li>O9 PM</li> <li>✓ Wednesday</li> </ul> |
|                             | 9                    | 🖂 prepare document fo  | SAP DAILY ACTIVITIE      | Document   |                |                        | - Wednesday                                    |

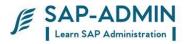

In this screen you will get information, analyze the information of cancelled job and inform to user who had scheduled the job, and also team members.

|                            |                                                   |                          | 💥 🖉   🕲 🖬                |                   |                    |                     |    |
|----------------------------|---------------------------------------------------|--------------------------|--------------------------|-------------------|--------------------|---------------------|----|
|                            | r ZMMR_DRM / 04                                   | 122400                   |                          |                   |                    |                     |    |
| 🌡 Long text 🛛 🎦 Previous p | age 🕕 Next page 🛛 🎛                               |                          |                          |                   |                    |                     |    |
|                            | 7880 008 1 01400400                               |                          |                          |                   |                    |                     |    |
| o log overview for job:    | ZMMR_DRM / 04122400                               |                          |                          |                   |                    |                     |    |
| ate <u>Time Mess</u>       | age text                                          |                          |                          | Message class     | <u>Message no.</u> | <u>Message type</u> |    |
| 3.02.2010 04:12:14 Job     |                                                   |                          |                          | 00                | 516                | S                   |    |
| 3.02.2010 04:12:14 Step    | 001 started (program Z                            | MMR_DRM, variant 3334 CH | HAMERA, user ID MMADMIN) | 00                | 550                | S                   |    |
|                            | ocument exists for the<br>ntry found/selected for |                          |                          | M7<br>M7          | 842<br>083         | S<br>S              |    |
|                            | em error occurred durin                           |                          |                          | MC                | 600                | E                   |    |
|                            | cancelled after system                            |                          |                          | 00                | 564                | A                   |    |
|                            |                                                   |                          |                          |                   |                    |                     |    |
|                            |                                                   |                          |                          |                   |                    |                     |    |
|                            |                                                   |                          |                          |                   |                    |                     |    |
|                            |                                                   |                          |                          |                   |                    |                     |    |
|                            |                                                   |                          |                          |                   |                    |                     |    |
|                            |                                                   |                          |                          |                   |                    |                     |    |
|                            |                                                   |                          |                          |                   |                    |                     |    |
|                            |                                                   |                          |                          |                   |                    |                     |    |
|                            |                                                   |                          |                          |                   |                    |                     |    |
|                            |                                                   |                          |                          |                   |                    |                     |    |
|                            |                                                   |                          |                          |                   | HCP (1) (300)      | 🖼 sapprap4   1      | NS |
| start 🔗 🙆 🞯                | P SAP Logon for Wi ◆                              | Parsing - Wikipedia, t   | Adobe Reader - [TAD      | Dinbox - Microsof |                    |                     |    |

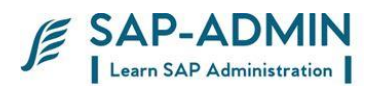

# E. Scheduling Background Job

Procedure for SAP Background Job Scheduling

#### T-code - SM36

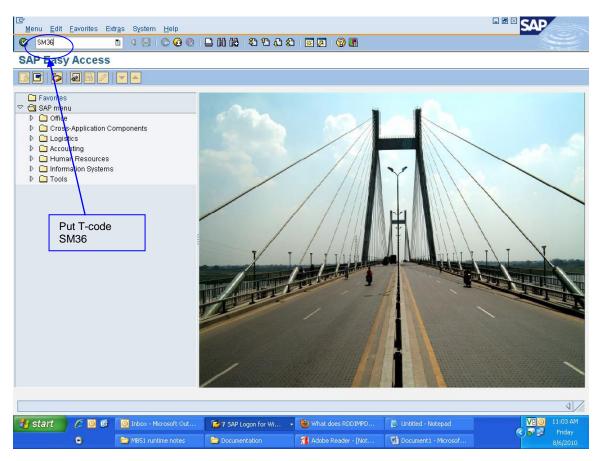

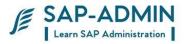

Type Job Name in Job name field Job class by default is "C" Place the cursor in Exec Target field and press F4 button,

| ◎                                                                                                    | <b>N</b>                     |
|----------------------------------------------------------------------------------------------------|------------------------------|
| Define Background Job                                                                                              |                              |
| 🌈 Start condition 😰 Step 🛛 🧟 Job selection 🕞 Own jobs 🥦 Job wizard Standard jobs                                   |                              |
| General data<br>Job name SAP_REORG_SPOOL<br>Job class C<br>Status Schedulled<br>Exec. Target Spool list rectipient |                              |
| Type Job Name                                                                                                    |                              |
| Job start Job frequency                                                                                            |                              |
|                                                                                                    |                              |
| Job steps                                                                                                    |                              |
| Press F4 button                                                                                                    |                              |
|                                                                                                    |                              |
|                                                                                                    |                              |
|                                                                                                    | ٩ ///                        |
| 🛃 start 🖉 🖉 🞯 🕼 Inbox - Microsoft Out 🍞 6 SAP Logon for Wi 🔹 🕲 Standard Jobs (SAP L 📄 Unlitled - Notepad           | V2 11:59 AM<br>Signal Friday |
| Document1 - Microsof                                                                                               | 8/6/2010                     |

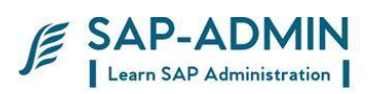

#### Select server and double click

| LGP<br>Job Edit Qoto System Help                                                                       |                      |
|----------------------------------------------------------------------------------------------------|----------------------|
|                                                                                                    |                      |
| Define Background Job                                                                                  |                      |
| 🌈 Start condition 🛭 😰 Step 🛛 🧟 Job selection 🕞 Own jobs 🦻 Job wizard 🛛 Standard jobs                   |                      |
| General data                                                                                           |                      |
| Job name SAP_REORG_SPOOL                                                                               |                      |
| Job class C                                                                                            |                      |
| Status Schedulled                                                                                      |                      |
| Exec. Target Spool list recipient                                                                      |                      |
|                                                                                                    |                      |
| C ServerName (1) 1 Entry found                                                                         |                      |
| Job start Restrictions                                                                                 |                      |
| $\overline{\nabla}$                                                                                    |                      |
|                                                                                                    |                      |
| SepuerMarrie                                                                                           |                      |
| ©apdew3_HCD_00                                                                                         |                      |
|                                                                                                    |                      |
|                                                                                                    |                      |
| Job steps                                                                                              |                      |
|                                                                                                    |                      |
|                                                                                                    |                      |
| Select Server                                                                                          |                      |
|                                                                                                    |                      |
|                                                                                                    |                      |
| 1 Entry found                                                                                          |                      |
|                                                                                                    |                      |
|                                                                                                    |                      |
|                                                                                                    |                      |
|                                                                                                    | 4                    |
| 🛃 Start 🖉 🖉 🔞 Inbox - Microsoft Out 🕞 7 SAP Logon for Wi 🔹 🕹 Standard Jobs (SAP L 👔 Untitled - Notepad | V2 12:03 PM ▼ Priday |
| 🖸 🖳 Documenti - Microsof 📄 August_2010                                                                 | 8/6/2010             |

#### Click on Start Condition button

| 년<br>Job <u>E</u> dit <u>G</u> ot | to S <u>v</u> stem |                       |                         |                          |                      |                     |
|-----------------------------------|--------------------|-----------------------|-------------------------|--------------------------|----------------------|---------------------|
| S                                 |                    | 🗉 🔄 🔛 I 😋 🙆 😡 I       |                         | )  💥 🛃   🔞 📑             |                      |                     |
| Define Bac                        |                    |                       |                         |                          |                      |                     |
| 🔊 Start condition                 |                    |                       | Own jobs 🏾 🎾 Job wizard | Standard jobs            |                      |                     |
| General data                      |                    |                       |                         |                          |                      |                     |
| Job name                          | SAP_REOR           | G_SPOOL               |                         |                          |                      |                     |
| Job class<br>Status               | C<br>Schedule      | d                     |                         |                          |                      |                     |
| Exec. Target                      | sapdevr3_          |                       | Spool list recipient    |                          |                      |                     |
|                                   | $\mathbf{A}$       |                       |                         |                          |                      |                     |
| Job start                         |                    |                       | Job frequency           |                          |                      |                     |
|                                   |                    |                       |                         |                          |                      |                     |
| Clic                              | ck on Sta          | urt .                 |                         |                          |                      |                     |
|                                   | ndition b          |                       |                         |                          |                      |                     |
|                                   |                    |                       |                         |                          |                      |                     |
|                                   |                    |                       |                         |                          |                      |                     |
| Job steps                         |                    |                       |                         |                          |                      |                     |
|                                   |                    |                       |                         |                          |                      |                     |
|                                   |                    |                       |                         |                          |                      |                     |
|                                   |                    |                       |                         |                          |                      |                     |
|                                   |                    |                       |                         |                          |                      |                     |
|                                   |                    |                       |                         |                          |                      |                     |
|                                   |                    |                       |                         |                          |                      |                     |
|                                   |                    |                       |                         |                          |                      |                     |
|                                   |                    |                       |                         |                          |                      | ٩//                 |
| 🦺 start                           | 600                | Inbox - Microsoft Out | 🕞 6 SAP Logon for Wi    | 🖌 🕙 Standard Jobs (SAP L | 🚺 Untitled - Notepad | V2 11:49 AM         |
|                                   | 0                  | Document1 - Microsof  | august_2010             |                          |                      | Friday     S/6/2010 |

SAP-ADMIN

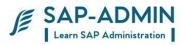

#### A new window will display, click on Date/Time button

|                                                                                                    | SAP                                   |
|----------------------------------------------------------------------------------------------------|---------------------------------------|
| ◎ ● ● ● ● ● ● ● ● ● ● ● ● ● ● ● ● ● ● ●                                                                                                    | <b>H</b>                              |
| Define Background Job                                                                                                    |                                       |
| P Start condition 😵 Step 🛛 🧟 Job selection 🕞 Own jobs 🖉 Job wizard 🛛 Standard jobs                                                                                                    |                                       |
| ☐ Start Time                                                                                                    |                                       |
| Immediale       Date/Time         Date/Time       After event         After job       At operation mode         After job       At operation mode         After event       Click on Date/Time         Dittor       Ution                                                                                                    |                                       |
|                                                                                                    |                                       |
|                                                                                                    | 4///                                  |
| Start       Image: Start       Image: | ♥2 11:50 AM<br>♥ ♥ Friday<br>8/6/2010 |

Enter Date and Time to start the program

Click on period values button

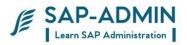

| 년 - Job Edit Goto System Help                                                      |                  |
|------------------------------------------------------------------------------------|------------------|
|                                                                                    |                  |
| Define Background Job                                                              |                  |
| 🍘 Start condition 😵 Step 🛛 🧟 Job selection 🕞 Own jobs 🎉 Job wizard 🛛 Standard jobs |                  |
| C Start Time                                                                       |                  |
| Immediate Date/Time After job After event At operation mode >>                     |                  |
| Date/Time       Scheduled start     Eate       No Start After     Date   Time      |                  |
| After job At operation mode                                                        |                  |
| After event                                                                        |                  |
| Enter Date and Time                                                                |                  |
| ✓ Check Period values Restrictions 🕱                                               |                  |
|                                                                                    |                  |
|                                                                                    | ↓<br>√2 12:11 PM |
| Start C C C C C C C C C C C C C C C C C C C                                        | 🔇 🗾 🛛 Friday     |
|                                                                                    | 8/6/2010         |
| Click on Period<br>Values Button                                                   |                  |

A new window will display, click on required scheduling values i.e.

Hourly - job execute hourly

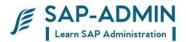

Daily – job execute daily in once Weekly – job execute weekly in once Monthly – job execute monthly in once Other Period – execute as per value you mentioned

#### Click on SAVE button

| Job Edit Goto System Help         Image: Constraint of the system Help         Image: Constraint of the system Help< |                                     |
|----------------------------------------------------------------------------------------------------|-------------------------------------|
| Start Time     After job     After event     After oreitation mode     Scheduled start     Date     Date     Date     Date     Time     20:00:00     No Start After     Date     Date     Time     Date     After job     Period Values     After event     Monthly     Other period     Joan     Save (Ctrl+S)     Save (Ctrl+S)     Save (Ctrl+S)     Period values     Restrictions     X                                                                                                    |                                     |
| Start Click on Save Button                                                                                                    | ₹<br>11:50 AM<br>Fridsy<br>8/6/2010 |

Click on SAVE button

|                                                                                                  | Learn SAP Administration  |
|--------------------------------------------------------------------------------------------------|---------------------------|
| 군<br>Job Edit <u>Qoto</u> System <u>H</u> elp                                                    |                           |
| ● <b>● ● ● ● ● ● ● ● ● ● ● ● ● ●</b>                                                             |                           |
| Define Background Job                                                                            |                           |
| 🏴 Start condition 🛛 🜮 Step 🛛 🤽 Job selection 🗋 🖓 Own jobs 🛛 🎘 Job wizard 🖉 Standard jobs         |                           |
| 🕞 Start Time 🛛                                                                                   |                           |
| Immediate Date/Time After job After event At operation mode >>                                   |                           |
| Date/Time       Scheduled start     Date       06.08.2010     Time       No Start After     Date |                           |
| After job At operation mode                                                                      |                           |
| After event                                                                                      |                           |
| Periodic job                                                                                     |                           |
| Periodic jub     Period values Restrictions      X                                               |                           |
|                                                                                                  |                           |
|                                                                                                  |                           |
| Start C C C C C C C C C C C C C C C C C C C                                                      | L 🕞 Untitled - Notepad Ve |
|                                                                                                  |                           |
|                                                                                                  |                           |

Scheduled date and time will display

|                                                                                     | SAP-ADMIN          |
|-------------------------------------------------------------------------------------|--------------------|
| 년~<br>Job <u>E</u> dit <u>G</u> oto System <u>H</u> elp                             |                    |
| S 4 8 1 6 6 8 1 2 1 2 2 2 2 1 9 5                                                   |                    |
| Define Background Job                                                               |                    |
| 🎤 Start condition 🐉 Step 🛛 🔏 Job selection 🕞 Own jobs 🎉 Job wizard Standard jobs    |                    |
| General data                                                                        |                    |
| Job name BAP_REORG_SPOOL                                                            |                    |
| Job class C                                                                         |                    |
| Status Schedulled                                                                   |                    |
| Exec. Target sapdevr3_HCD_00 Spool list recipient                                   |                    |
| Job steps                                                                           |                    |
|                                                                                     |                    |
|                                                                                     |                    |
| Scheduled Date and time will display                                                |                    |
|                                                                                     |                    |
| 🛃 start 🖉 🙆 🕲 🔟 Inbox - Microsoft Out 🍞 6 SAP Logon for Wi 🔹 🍭 Standard Jobs (SAP L | Unitited - Notepad |
| Documenti - Microsof                                                                | 8/6/201            |

Click on STEP button

|                                                                                                    | SAP-ADMIN |
|----------------------------------------------------------------------------------------------------|-----------|
| E≁<br>_Job <u>E</u> dit <u>G</u> oto System <u>H</u> elp                                                                                                    |           |
| 8 🛛 🖬 I 🛠 😧 😫 🗄 🖧 I 🛣 🖉 I 🖗 🗳                                                                                                    |           |
| Define Background Job                                                                                                    |           |
| 🏴 Start condition 🛿 🕾 Step 🛛 🔍 Job selection 🕞 Own jobs 🎉 Job wizard 🛛 Standard jobs                                                                             |           |
| General data       Job name     SAP_RE0(6_SP00L       Job class     C       Status     Schedulled       Exec. Target     sapdevr3_H CD_00   Spool list recipient |           |
| Job start Job frequency Click on STEP                                                                                                    |           |
| Job steps                                                                                                    |           |
|                                                                                                    |           |
|                                                                                                    |           |
|                                                                                                    |           |
| 😗 start 👘 🏉 🞯 🕼 🔯 Inbox - Microsoft Out 🛛 🖗 6 SAP Logon for Wi 🔹 🔮 Standard Jobs ()                                                                              |           |
|                                                                                                    |           |

A new window will display Click on ABAP program button Type the program name and variant, variant is optional it is depend upon ABAP program Click on SAVE button

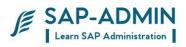

| 년<br>Job j | Edit <u>Q</u> oto System <u>H</u> elp                                             |                                                 |
|------------|-----------------------------------------------------------------------------------|-------------------------------------------------|
| Ø [        |                                                                                   |                                                 |
| Defin      |                                                                                   |                                                 |
| 🕅 🕅 Star   | User HCC_BASIS                                                                    |                                                 |
| Genera     | Program values                                                                    |                                                 |
| Job nar    |                                                                                   |                                                 |
| Job clas   | ABAP program External command External program                                    |                                                 |
| Status     |                                                                                   |                                                 |
| Exec. Ta   | ABAP program                                                                      |                                                 |
|            | Name RSP00041                                                                     |                                                 |
| Job star   | Language EN                                                                       |                                                 |
|            |                                                                                   |                                                 |
| Start      |                                                                                   |                                                 |
|            | External command (command pre-defined by system administrator)                    | Type here ABAP                                  |
|            | Name<br>Parameters                                                                | program name                                    |
|            | Operating sys.                                                                    |                                                 |
|            | Target server                                                                     |                                                 |
| Job step   |                                                                                   |                                                 |
|            |                                                                                   |                                                 |
|            | External program (direct command input by system administrator) Name              |                                                 |
|            | Parameter                                                                         |                                                 |
|            | Target host                                                                       | Enter Variant                                   |
|            |                                                                                   |                                                 |
|            |                                                                                   |                                                 |
|            | Check 🔲 🗋 Print specifications 🗶                                                  |                                                 |
|            | $\mathbf{h}$                                                                      |                                                 |
|            |                                                                                   | ٩ ///                                           |
| 🛃 sta      | rt 👩 🙆 🔞 🔞 Inbox - Microsoft Out 🛛 🕞 6 SAP Logon for Wi 🗸 🕲 Standard Jobs (SAP L. | 🗈 Unkitled - Notepad 🛛 🖓 11:51 AM<br>C 🖉 Friday |
|            | <ul> <li>Documenti - Microsof</li> <li>August_2010</li> </ul>                     | C S Friday<br>8/6/2010                          |
|            |                                                                                   |                                                 |
|            | Click on SAVE button                                                              |                                                 |
|            |                                                                                   |                                                 |

Click on back button

|                                                                                                    | E SAP-ADMIN<br>Learn SAP Administration |
|----------------------------------------------------------------------------------------------------|-----------------------------------------|
| [ट=<br>Step List <u>G</u> oto System <u>H</u> elp                                                                                                    |                                         |
| Ø S S S S S S S S S S S S S S S S S S S                                                                                                    |                                         |
| Step List Overview                                                                                                    |                                         |
|                                                                                                    |                                         |
| No.         Program /Command         Prog.         type         Spool list         Parameters         User         Lang.           1         RSP00041         ABAP         HCC_BASIS         EN |                                         |
| Click on BACK button                                                                                                    |                                         |
| 😗 Start 💋 🖉 🔞 Inbox - Microsoft Out 🍞 6 SAP Logon for Wi 🗸 🕲 Standard Jobs (SAP L                                                                                                    | . 🚺 Untitled - Notepad 🔽 11:52 AM       |
| Document1 - Microsof                                                                                                    | Friday<br>8/6/2010                      |

Click on SAVE button

| Define Ba<br>Provide Start conditi<br>General data<br>Job name<br>Job class<br>Status<br>Exec. Target |                 | SPOOL                 | Spool list recipient | Standard jobs |                      |  |
|----------------------------------------------------------------------------------------------------|-----------------|-----------------------|----------------------|---------------|----------------------|--|
| Job start<br>Start date                                                                               | Date<br>06.08.2 | Time<br>1010 20:00:00 | Job frequency Da11y  |               | Click on SAVE button |  |
| Job steps                                                                                             | Steps success   | fully defined         |                      |               |                      |  |

In task bar shows the SAVED job name with status Released

|                                                                                          | SAP-ADMIN<br>Learn SAP Administration |
|------------------------------------------------------------------------------------------|---------------------------------------|
| 군<br>Job Edit Qoto System Help                                                           |                                       |
| E C C C C C C C C C C C C C C C C C C C                                                  |                                       |
| Define Background Job                                                                    |                                       |
| 🏘 Start condition 🏽 🥐 Step 📗 🧟 Job selection 🛛 🚱 Own jobs 🛛 🎘 Job wizard 🛛 Standard jobs |                                       |
| General data                                                                             |                                       |
| Job name \$AP_REORG_SPOOL                                                                |                                       |
| Job class C                                                                              |                                       |
| Status Schedulled                                                                        |                                       |
| Exec. Target sapdevr3_HCD_00 Spool list recipient                                        |                                       |
| Date         Time           Start date         06.08.2010         20:00:00               |                                       |
| Job steps /                                                                              |                                       |
| 000000001 -Steps successfully defined                                                    |                                       |
|                                                                                          |                                       |
|                                                                                          |                                       |
|                                                                                          |                                       |
|                                                                                          |                                       |
|                                                                                          |                                       |
|                                                                                          |                                       |
| Job SAP_REORG_SPOOL saved with status: Released                                          | <u>ବ</u> ଏ                            |
| Start 🔗 🙆 🙆 Intex-inicrosoft Out 🍞 6 SAP Logon for Wi 🗸 🔮 Standard Jobs (SAP L.          |                                       |
|                                                                                          | 🗘 🖉 Friday                            |
| Document1 - Microsof                                                                     | 8/6/20                                |

The will be executing, selected date and time.

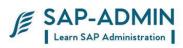

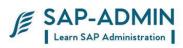

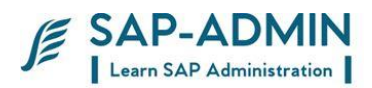

## F. Update process

Among other things, the update system is used to lighten the workload of the SAP transactions when time-consuming changes are made to the database. The changes are carried out asynchronously - usually with short delays in between - by special update work processes.

This is why the update system is widely used in SAP transactions (by almost every transaction that changes business data), although transactions can also change the data directly in the database.

### Update Procedure

### Close transaction (COMMIT WORK)

#### Call update task

|    | Close VBHDR entry<br>Search update server for V1 update<br>(update dispatching) | Dialog<br>process |
|----|---------------------------------------------------------------------------------|-------------------|
| _  | Up date server processes V1 modules                                             |                   |
| _  | COMMIT to database                                                              | V1 UD             |
| _  | Release locks                                                                   | Process           |
| _  | Search update server for V2 update                                              | (UPD)             |
|    | (up date dispatching)                                                           |                   |
| _  | Second update server processes V1 modules                                       | V2 UD             |
| _  | COMMIT to database                                                              | Process           |
| St | art of next transaction                                                         | (UP2)             |

After the transaction has been processed, the dialog process completes the VBHDR entry (the update header of the update request) and searches an update server for the V1 update. This process is described in greater detail in the section entitled Update Dispatching with Load Distribution.

The update server distributes the tasks to an update work process. This processes the V1 modules of the update request, triggers a COMMIT to the

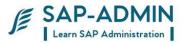

database, and releases the SAP locks on the update request The work process then searches for an update server for the V2 update, providing V2 update modules exist.

A V2 update server then passes this onto a V2 work process, which processes the V2 modules and triggers a COMMIT to the database.

The following graphic illustrates this from the point of view of the different work processes. The graphic also shows the times at which changes are made in the database.

Processing the V1 modules involves transferring the contents of the update tables VBMOD and VBDATA to the application tables of the database. The changes are not actually made to the tables in the database until the database LUW in which this takes place is completed. The SAP locks are released and, if V2 update modules exist, the V2 update is started. This is similar to the V1 update with the exception that there are no locks that have to released and no search for a process for further processing.

Update Errors using t-code SM13

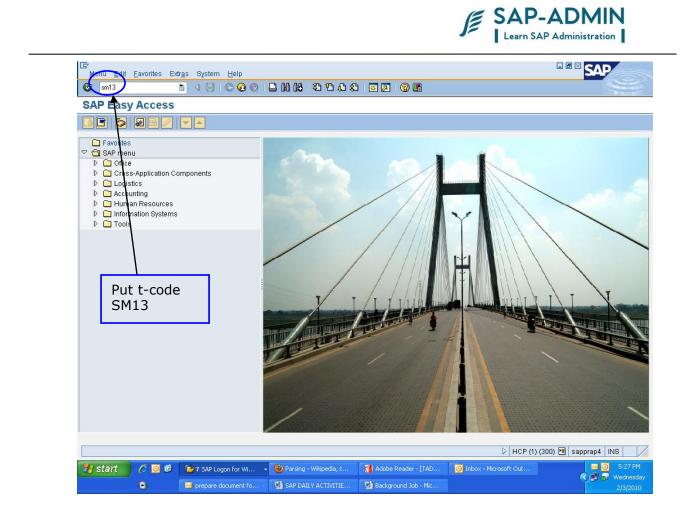

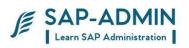

| ⊡<br>Goto S <u>y</u> stem <u>H</u> elp                                                                              |                        |                          |                       | E                 |              |
|----------------------------------------------------------------------------------------------------|------------------------|--------------------------|-----------------------|-------------------|--------------|
|                                                                                                    | 1 4 🛛 🖓 🚱 🖓            | 30031444                 | 💥 🗾   🕜 📭             |                   | Ser Ser      |
| Update Requests:                                                                                                    | Initial Screen         |                          |                       |                   |              |
|                                                                                                    |                        |                          |                       |                   |              |
| Client *                                                                                                    |                        |                          |                       |                   |              |
| User *                                                                                                    |                        |                          |                       |                   |              |
| Status                                                                                                    |                        | ٦                        |                       |                   |              |
| OCanceled                                                                                                    |                        |                          |                       |                   |              |
| O To be updated                                                                                                    |                        |                          |                       |                   |              |
| OV1 executed                                                                                                    |                        |                          |                       |                   |              |
| OV2 Executed                                                                                                    | _                      |                          |                       |                   |              |
| All                                                                                                    | 🗌 Global View          |                          |                       |                   |              |
| From time 00:00:00<br>Maximum no. records 99,<br>Update server<br>Update System<br>Update 1s active<br>Click on exe | ,999                   | 10:00:00                 |                       |                   |              |
|                                                                                                    |                        |                          |                       |                   |              |
|                                                                                                    |                        |                          |                       |                   |              |
|                                                                                                    |                        |                          |                       |                   |              |
|                                                                                                    |                        |                          |                       | > HCP (1) (300)   | sapprap4 INS |
| 🛃 start 🔗 🖸 ể                                                                                                    | 🕞 7 SAP Logon for Wi 🔹 | 🕑 Parsing - Wikipedia, t | 🐔 Adobe Reader - [TAD | 이 HCP (1) (300) 전 | Sapprap4 INS |

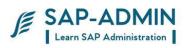

In this screen you get the update errors, if any transaction is not updated, it shows in red color

Double click on update errors to get information

| IC<br>Update requests Goto List Filter / Sorting Settings System Help                                                                                                    |                        |
|----------------------------------------------------------------------------------------------------|------------------------|
|                                                                                                    | S.                     |
| Update Requests                                                                                                    |                        |
| 🔊 🔉 😳 Repeat update 🗊 🛃 🖾 Modules 🕮 🕞 🔣 🗲 🗩 🖳 🗭 🔁 🖬                                                                                                    |                        |
| 1 Update records found                                                                                                    |                        |
| <u>Cln User Date lime ICode L n 1 o Status</u>                                                                                                    |                        |
| 🔝 300 HCC003250 03.02.2010 15:33:38 ZPM_ELOGN 🎧 📾 🔐 Error (no retry)                                                                                                    |                        |
|                                                                                                    |                        |
| <b>†</b>                                                                                                    |                        |
|                                                                                                    |                        |
|                                                                                                    |                        |
|                                                                                                    |                        |
|                                                                                                    |                        |
|                                                                                                    |                        |
|                                                                                                    |                        |
|                                                                                                    |                        |
| Double click on                                                                                                    |                        |
| update errors                                                                                                    |                        |
|                                                                                                    |                        |
|                                                                                                    |                        |
|                                                                                                    | 00) 🖻 sapprap4 INS 🛛 🎢 |
| P HOP (1) (30                                                                                                    | 00) 🔄 sapprap4 INS     |
| Start Control of the second second seco | Wednesday<br>2/3/2010  |

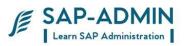

In this screen you get information like transaction, report name, status, module name etc

| Update request Goto List Filter / Sorting Sett                                                                       | ngs System <u>H</u> elp                    |                      |                         |                          |
|----------------------------------------------------------------------------------------------------|--------------------------------------------|----------------------|-------------------------|--------------------------|
| S S I I I S S                                                                                                    | 8 🗋 () () () () () () () () () () () () () | )  🛒 🛃   🕲 🖪         |                         | ×                        |
| Update modules                                                                                                    |                                            |                      |                         |                          |
| 😫 🕞 🖨 🕀 Repeat update 🚇 🛱 😭                                                                                          | 3   K < > >   B B                          | 8787                 | 🔁 🔁 Choose 🔁 Save       | 📅 🚺 Selections           |
| User: HCC003250 Client: 300 Transa<br>Date: 03.02.2010Time: 15:33:38Repo<br>Update key: 48684856FAD7252CE1000000AC10 |                                            |                      |                         |                          |
| Number Module name (function) Ivpe                                                                                   | <u>Status</u>                              |                      |                         |                          |
| 1 K_SRULE_SAVE_UTASK V1                                                                                              | Error (no i                                | retry)               |                         |                          |
|                                                                                                    |                                            |                      |                         |                          |
|                                                                                                    |                                            |                      |                         |                          |
|                                                                                                    |                                            |                      |                         |                          |
|                                                                                                    |                                            |                      |                         |                          |
|                                                                                                    |                                            |                      |                         |                          |
|                                                                                                    |                                            |                      |                         |                          |
|                                                                                                    |                                            |                      |                         |                          |
|                                                                                                    |                                            |                      |                         |                          |
|                                                                                                    |                                            |                      |                         |                          |
|                                                                                                    |                                            |                      |                         |                          |
|                                                                                                    |                                            |                      |                         |                          |
|                                                                                                    |                                            |                      |                         |                          |
|                                                                                                    |                                            |                      | ▶ HCP (1)               | (300) 🖪 sapprap4 INS 🛛 🦯 |
| 🛃 start 🔵 🖉 🔯 🍞 7 SAP Logon for Wi                                                                                   | 👻 🥹 Parsing - Wikipedia, t                 | Adobe Reader - [TAD  | O Inbox - Microsoft Out | 🖂 🧿 5:29 PM              |
| O Prepare document f                                                                                                 | SAP DAILY ACTIVITIE                        | Background Job - Mic | Document6 - Microsof    |                          |

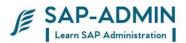

## G. Currently active users

To know the currently active users of all servers use t-code AL08

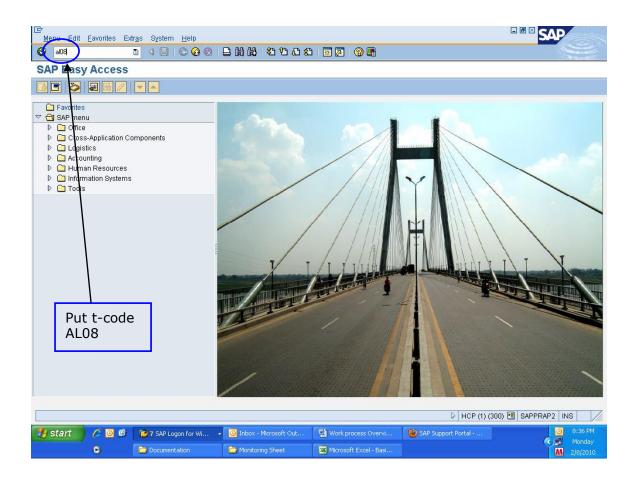

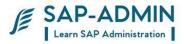

Following display the number of active users, no of interactive users, no of RFC users and details of users logged in all servers etc, click on refresh button to get updated values.

| $\checkmark$                     |                                                                    |                                                                                                    |                                                                                              |                                                                   |                                                                |                |                                                                                                    |                                                                                                    |                                                                                                    |
|----------------------------------|--------------------------------------------------------------------|----------------------------------------------------------------------------------------------------|----------------------------------------------------------------------------------------------|-------------------------------------------------------------------|----------------------------------------------------------------|----------------|----------------------------------------------------------------------------------------------------|----------------------------------------------------------------------------------------------------|----------------------------------------------------------------------------------------------------|
| ysten HCP                        |                                                                    |                                                                                                    | iew of                                                                                       |                                                                   |                                                                |                |                                                                                                    |                                                                                                    |                                                                                                    |
| ay, time 08.02.2010 20:45:09     |                                                                    | logged                                                                                                    | d on us                                                                                      | ers                                                               |                                                                |                |                                                                                                    |                                                                                                    |                                                                                                    |
| Active instance                  | Nur                                                                | nber of active us                                                                                                    | sers                                                                                         | No. of interact.                                                  | users                                                          | No. of RFC-use | rs                                                                                                    |                                                                                                    |                                                                                                    |
| SAPPRAN2_HCP_02<br>D1HCP_HCP_00  |                                                                    | 20<br>16                                                                                                    |                                                                                              | 17<br>13                                                          |                                                                | 3              |                                                                                                    |                                                                                                    |                                                                                                    |
| apprap8_HCP_03                   |                                                                    | 7                                                                                                    |                                                                                              | 5                                                                 |                                                                | 2              |                                                                                                    |                                                                                                    |                                                                                                    |
| APPRAP1_HCP_01<br>apprap4_HCP_04 |                                                                    | 13<br>13                                                                                                    |                                                                                              | 12<br>11                                                          |                                                                | 1              |                                                                                                    |                                                                                                    |                                                                                                    |
|                                  |                                                                    |                                                                                                    |                                                                                              |                                                                   |                                                                |                |                                                                                                    |                                                                                                    |                                                                                                    |
| APPRAP2_HOP_02                   | Mand                                                               | User                                                                                                    | Termi                                                                                        | nal                                                               | TCode                                                          |                | Time                                                                                                    | Nr Modi                                                                                                    | Int Modi                                                                                                    |
| APPRAP2_HOP_02                   | 300                                                                | HCC-BASIS                                                                                                    | Gouri                                                                                        | shankar                                                           |                                                                |                | 20.45.09                                                                                                    | 1                                                                                                    | 1                                                                                                    |
| NPPRAP2_HCP_02                   | 300<br>300<br>300                                                  | HCC-BASIS<br>HCC003168<br>HCC008002                                                                                                    | Gouri<br>store<br>admin                                                                      | shankar<br>e-asus                                                 | ME5A<br>ME2L                                                   |                | 20.45.09<br>20.45.08<br>20.04.04                                                                                                    | 1<br>4<br>3                                                                                                    | 1<br>8<br>6                                                                                                    |
| APPRAP2_HOP_02                   | 300                                                                | HCC-BASIS<br>HCC003168                                                                                                    | Gouri<br>store                                                                               | shankar<br>e-asus                                                 | ME5A                                                           |                | 20.45.09<br>20.45.08                                                                                                    | 1 4                                                                                                    | 1                                                                                                    |
| APPRAP2_HDP_02                   | 300<br>300<br>300<br>300<br>300<br>300<br>300                      | HCC-BASIS<br>HCC003168<br>HCC008002<br>HCC003168<br>HCC003250<br>HCC003250                                                                                                    | Gouri<br>store<br>admin<br>AMIT_<br>PME<br>PME2                                              | shankar<br>:-asus<br>I<br>DAS                                     | ME5A<br>ME2L<br>ME53N                                          |                | 20.45.09<br>20.45.08<br>20.04.04<br>20.43.56<br>20.23.54<br>19.05.14                                                                                           | 1<br>4<br>3<br>1<br>2<br>1                                                                                                    | 1<br>8<br>6<br>4<br>4<br>1                                                                                                    |
| APPRAP2_HDP_02                   | 300<br>300<br>300<br>300<br>300                                    | HCC-BASIS<br>HCC003168<br>HCC008002<br>HCC003168<br>HCC003250                                                                                                    | Gouri<br>store<br>admin<br>AMIT_<br>PME                                                      | shankar<br>:-asus<br>I<br>DAS                                     | ME5A<br>ME2L<br>ME53N                                          | BL1N           | 20.45.09<br>20.45.08<br>20.04.04<br>20.43.56<br>20.23.54                                                                                                    | 1<br>4<br>3<br>1<br>2                                                                                                    | 1<br>8<br>6<br>4<br>4                                                                                                    |
| APPRAP2_HDP_02                   | 300<br>300<br>300<br>300<br>300<br>300<br>300<br>300<br>300<br>300 | HCC-BASIS<br>HCC003168<br>HCC003168<br>HCC003250<br>HCC003250<br>HCC003250<br>HCC003272<br>HCC005778<br>HCC006077                                                                              | Gouri<br>store<br>admin<br>AMIT_<br>PME<br>PME2<br>QSS-1<br>sjs<br>HCC22                     | shankar<br>Hasus<br>DAS<br>241DT-MECH2                            | ME5A<br>ME2L<br>ME53N<br>IW38<br>ZFI_F                         | BL1N           | 20.45.09<br>20.45.08<br>20.04.04<br>20.43.56<br>20.23.54<br>19.05.14<br>20.18.17<br>19.49.07<br>18.41.44                                                       | 1<br>4<br>3<br>1<br>2<br>1<br>1<br>3<br>1                                                                                                    | 1<br>8<br>6<br>4<br>1<br>1<br>8<br>1                                                                                                    |
| APPRAP2_HDP_02                   | 300<br>300<br>300<br>300<br>300<br>300<br>300<br>300<br>300<br>300 | HCC-BASIS<br>HCC003168<br>HCC003168<br>HCC003168<br>HCC003250<br>HCC003250<br>HCC003250<br>HCC003272<br>HCC005788<br>HCC005578<br>HCC005534<br>HCC-BASIS                                       | Gouri<br>store<br>admin<br>AMIT_<br>PME<br>PME2<br>QSS-1<br>sjs<br>HCC22<br>hccac            | shankar<br>:-asus<br>DAS                                          | ME5A<br>ME2L<br>ME53N<br>IW38<br>ZFI_F<br>ME2L<br>AL08         | BL1N           | 20.45.09<br>20.45.08<br>20.04.04<br>20.43.56<br>20.23.54<br>19.05.14<br>20.18.17<br>19.49.07<br>18.41.44<br>19.27.58<br>20.45.09                               | 1<br>4<br>3<br>1<br>2<br>1<br>1<br>3<br>1<br>1<br>2                                                                                                    | 1<br>8<br>6<br>4<br>1<br>1<br>8<br>1<br>2<br>3                                                                                                    |
|                                  | 300<br>300<br>300<br>300<br>300<br>300<br>300<br>300<br>300<br>300 | HCC-BASIS<br>HCC003168<br>HCC008002<br>HCC003250<br>HCC003250<br>HCC003250<br>HCC003250<br>HCC005788<br>HCC006578                                                                              | Gouri<br>store<br>admin<br>AMIT_<br>PME<br>PME2<br>QSS-1<br>sjs<br>HCC22<br>hccac            | shankar<br>-asus<br>DAS<br>241DT-MECH2<br>contsd<br>shankar       | ME5A<br>ME2L<br>ME53N<br>IW38<br>ZFI_F<br>ME2L                 | BL1N           | 20.45.09<br>20.45.08<br>20.04.04<br>20.43.56<br>20.23.54<br>19.05.14<br>20.18.17<br>19.49.07<br>18.41.44<br>19.27.58                                           | 1<br>4<br>3<br>1<br>2<br>1<br>1<br>3<br>1<br>1                                                                                                    | 1<br>8<br>6<br>4<br>1<br>1<br>8<br>1<br>2<br>3<br>5                                                                                                    |
|                                  | 300<br>300<br>300<br>300<br>300<br>300<br>300<br>300<br>300<br>300 | HCC-BASIS<br>HCC003168<br>HCC003168<br>HCC003168<br>HCC003250<br>HCC003250<br>HCC003250<br>HCC003272<br>HCC005788<br>HCC005578<br>HCC005534<br>HCC-BASIS                                       | Gouri<br>store<br>admin<br>AMIT_<br>PME<br>PME2<br>QSS-1<br>sjs<br>HCC22<br>hccac<br>Gouri   | shankar<br>-asus<br>DAS<br>241DT-MECH2<br>contsd<br>shankar       | ME5A<br>ME2L<br>ME53N<br>IW38<br>ZFI_F<br>ME2L<br>AL08         |                | 20.45.09<br>20.45.08<br>20.64.04<br>20.43.56<br>20.23.54<br>19.05.14<br>20.18.17<br>19.49.07<br>18.41.44<br>19.27.58<br>20.45.09<br>19.40.57                   | 1<br>4<br>3<br>1<br>2<br>1<br>1<br>3<br>1<br>1<br>2                                                                                                    | 1<br>8<br>6<br>4<br>1<br>1<br>1<br>8<br>1<br>2<br>3<br>5                                                                                                    |
|                                  | 300<br>300<br>300<br>300<br>300<br>300<br>300<br>300<br>300<br>300 | HCC-BASIS<br>HCC003168<br>HCC003168<br>HCC003168<br>HCC003250<br>HCC003250<br>HCC003250<br>HCC003272<br>HCC005788<br>HCC005578<br>HCC005534<br>HCC-BASIS                                       | Gouri<br>store<br>admin<br>AMIT_<br>PME2<br>QSS-1<br>sjs<br>HCC22<br>hccac<br>Gouri<br>Mange | shankar<br>-asus<br>DAS<br>241DT-MECH2<br>contsd<br>shankar       | ME5A<br>ME2L<br>ME53N<br>IW38<br>ZFI_F<br>ME2L<br>AL08<br>MIG0 |                | 20.45.09<br>20.45.08<br>20.04.04<br>20.43.56<br>20.23.54<br>19.05.14<br>20.18.17<br>19.49.07<br>18.41.44<br>19.27.58<br>20.45.09<br>19.40.57<br>CP (2) (300) [ | 1<br>4<br>3<br>1<br>2<br>1<br>1<br>3<br>1<br>1<br>2<br>3                                                                                                    | 1<br>1<br>8<br>6<br>4<br>4<br>4<br>1<br>1<br>8<br>1<br>1<br>2<br>3<br>5<br>4<br>1<br>2<br>3<br>5<br>4<br>6<br>8<br>8<br>8<br>8<br>1<br>1<br>2<br>3<br>5<br>6<br>8<br>8<br>8<br>8<br>8<br>8<br>8<br>8<br>8<br>8<br>8<br>8<br>8 |
| SAPPRAP2_HDP_02                  | 300<br>300<br>300<br>300<br>300<br>300<br>300<br>300<br>300<br>300 | HCC-BASIS<br>HCC003168<br>HCC003168<br>HCC003168<br>HCC003250<br>HCC003250<br>HCC003250<br>HCC003272<br>HCC005788<br>HCC005578<br>HCC005534<br>HCC-BASIS                                       | Gouri<br>store<br>admin<br>AMIT_<br>PME<br>PME2<br>QSS-1<br>sjs<br>HCC22<br>hccac<br>Gouri   | shankar<br>-asus<br>DAS<br>241DT-MECH2<br>contsd<br>shankar       | ME5A<br>ME2L<br>ME53N<br>IW38<br>ZFI_F<br>ME2L<br>AL08         | BL1N           | 20.45.09<br>20.45.08<br>20.04.04<br>20.43.56<br>20.23.54<br>19.05.14<br>20.18.17<br>19.49.07<br>18.41.44<br>19.27.58<br>20.45.09                               | 1<br>4<br>3<br>1<br>2<br>1<br>1<br>3<br>1<br>1<br>2                                                                                                    |                                                                                                    |
| >                                | 300<br>300<br>300<br>300<br>300<br>300<br>300<br>300<br>300<br>300 | HCC-BASIS<br>HCC003168<br>HCC003168<br>HCC003250<br>HCC003250<br>HCC003250<br>HCC003272<br>HCC005788<br>HCC005578<br>HCC005578<br>HCC005578<br>HCC005574<br>HCC05534<br>HCC-BASIS<br>HCC006249 | Gouri<br>store<br>admin<br>AMIT_<br>PME2<br>QSS-1<br>sjs<br>HCC22<br>hccac<br>Gouri<br>Mange | shankar<br>-asus<br>DAS<br>241DT-MECH2<br>contsd<br>shankar<br>sh | ME5A<br>ME2L<br>ME53N<br>IW38<br>ZFI_F<br>ME2L<br>AL08<br>MIG0 | ⊳ H            | 20.45.09<br>20.45.08<br>20.04.04<br>20.43.56<br>20.23.54<br>19.05.14<br>20.18.17<br>19.49.07<br>18.41.44<br>19.27.58<br>20.45.09<br>19.40.57<br>CP (2) (300) [ | 1<br>4<br>3<br>1<br>2<br>1<br>1<br>3<br>1<br>1<br>2<br>3<br>1<br>1<br>2<br>3<br>1<br>1<br>2<br>3<br>1<br>1<br>2<br>3<br>1<br>1<br>2<br>3<br>1<br>1<br>2<br>1<br>1<br>3<br>1<br>1<br>2<br>1<br>1<br>3<br>1<br>1<br>2<br>1<br>1<br>3<br>1<br>1<br>2<br>1<br>1<br>1<br>1 | 1<br>8<br>6<br>4<br>4<br>1<br>1<br>8<br>1<br>2<br>3<br>5<br>5<br>•••••••••••••••••••••••••••••••                                                                                                    |

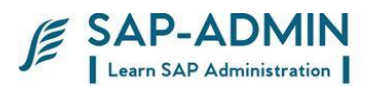

## H. CPU Usage

To check the CPU usage use t-code OS07N

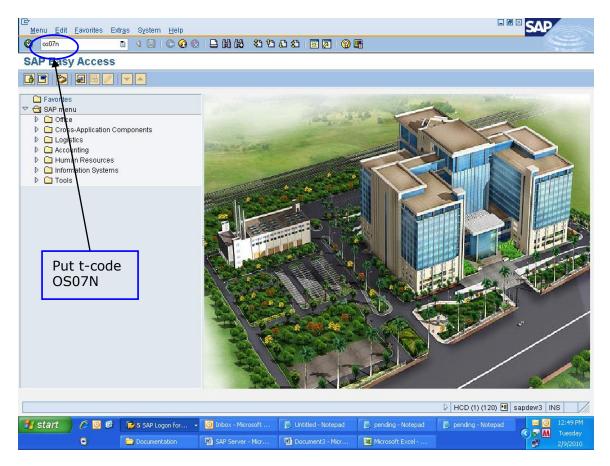

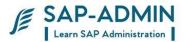

Right side you get CPU usage details, click on refresh button check the User utilization, system utilization, idle, I/O wait, free physical memory etc.

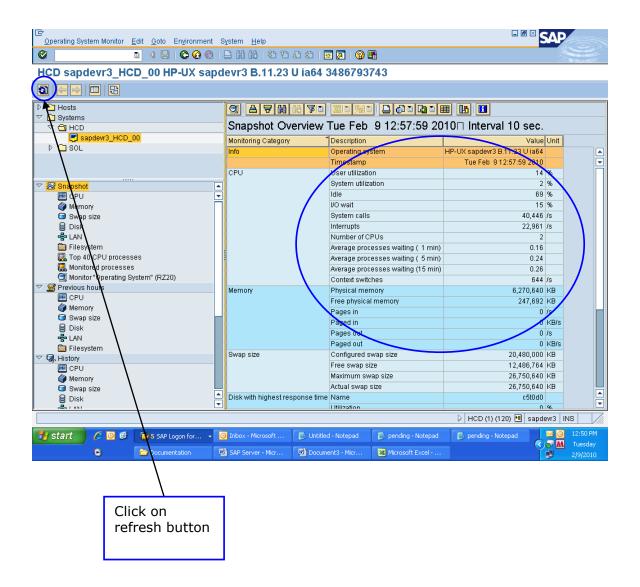

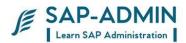

## I. Dialog Response Time using ST03N

Put t-code ST03N

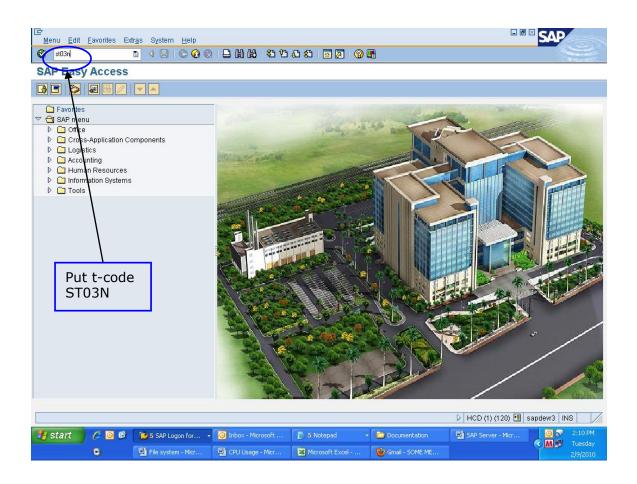

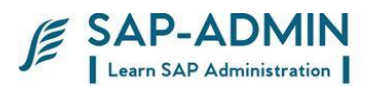

Right side you get average time, click on refresh button, and note the dialog response time it should not more than 600msec, if it is more than 600msec than inform to team members

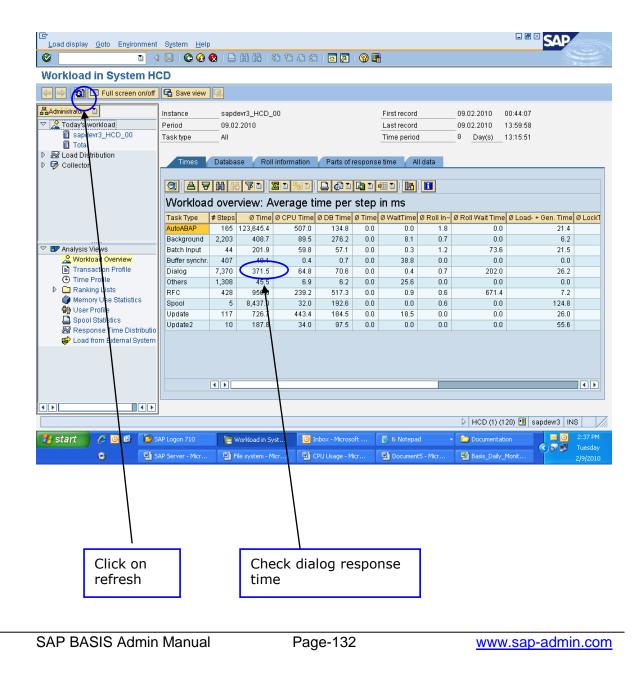

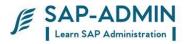

### J. Checking Roll, Paging Area and Extended. Memory ST02

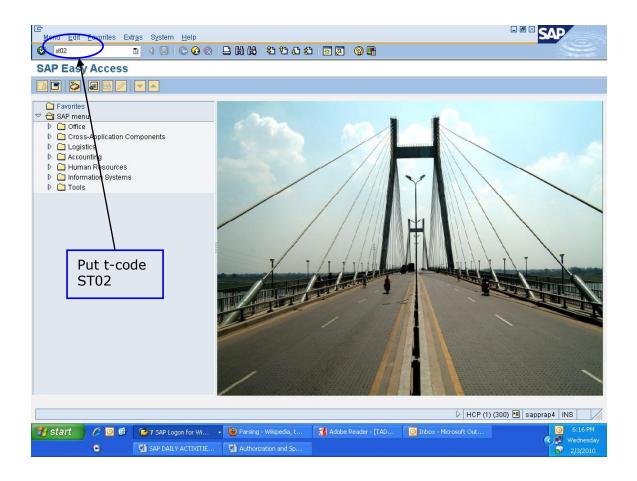

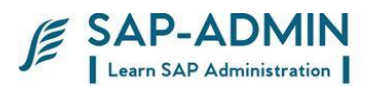

Following screen check the memory usage

In extended memory row check that **Max use** always less than **In Memory** If both are equal than you must increase the extended memory or consult to team member

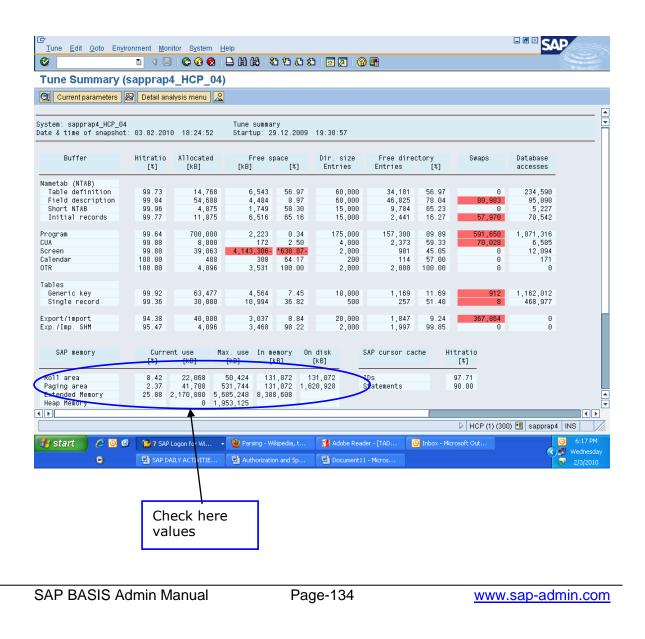

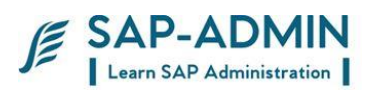

If you want know more detail in particular memory area, than click on particular buttons

| 다<br><u>T</u> une <u>E</u> dit <u>G</u> oto En <u>v</u> ironment <u>M</u> onitor                                                                                                    | System <u>H</u> elp                                          |                                 |                                                                         |
|----------------------------------------------------------------------------------------------------|--------------------------------------------------------------|---------------------------------|-------------------------------------------------------------------------|
|                                                                                                    | C C C C C C C C C C C C C C C C C C C                        | 💥 🔁   😨 📑                       |                                                                         |
| Tune: Detail Analysis Menu                                                                                                    | (sapprap4_HCP_04)                                            |                                 |                                                                         |
|                                                                                                    |                                                              |                                 |                                                                         |
| SAP runtime buffers          NTAB buffers         Table definitions         Field descript         Table buffers         Generic key         Single record         ther buffers         Program       CUA         Calendar       Screen         Exp/Imp SHM         History         Buffer statistics         for this server         Additional functions | SAP cursor cache IDs State SAP memory Number Export/import C | erranges                        |                                                                         |
|                                                                                                    |                                                              |                                 |                                                                         |
| 🛃 start 🖉 🖉 🕼 🍞 7 SAP Loge                                                                                                    | on for Wi 👻 🕙 Parsing - Wikipedia, t 📢                       | 🚺 Adobe Reader - [TAD 🛛 🙆 Inbox | HCP (1) (300)      Sapprap4 INS     ///     Microsoft Out     G 6:18 PM |
| SAP LOGI                                                                                                    |                                                              | Document11 - Micros             | Wednesday                                                               |
|                                                                                                    | Click on<br>particular button                                |                                 |                                                                         |

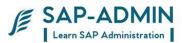

### K. Enque process sm12

Enqueue work process administers a lock table in the shared memory area. The lock table contains the logical database locks for NetWeaver AS ABAP and is an important part of the SAP LUW concept. In NW AS, you may only have one lock table. You may therefore also only have one ABAP application server with enqueue work processes. Normally, a single enqueue work process is sufficient to perform the required tasks

#### Go to transaction sm12

| Lock Entry Edit Goto Settings Extras System Help | 1 8 9 A 8   🗙 2   9 B |                            |
|--------------------------------------------------|-----------------------|----------------------------|
| Select Lock Entries                              |                       |                            |
| List                                             |                       |                            |
| Table name Lock argument                         |                       |                            |
| Client 120                                       |                       |                            |
| User name HCCBASIS                               |                       |                            |
|                                                  |                       |                            |
|                                                  |                       |                            |
|                                                  |                       | LID (1) 120 🗃 liidevqa OVR |
| SAP BASIS Admin Manual                           | Page-136              | www.sap-admin.cor          |

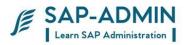

#### CLICK ON LIST

| Cr<br>Lock Entry Edit Goto Settings Extras System Help                           |                              |
|----------------------------------------------------------------------------------|------------------------------|
|                                                                                  | J.                           |
| Lock Entry List                                                                  |                              |
| 🔊 Refresh 🕄 Details 🗊 🗟 🗟 🖗 🌾 🕱 🗐 🐨 🗮 🖽                                          |                              |
| Client User name Time Lock mode Table name Lock Argument Use Counter Use Counter |                              |
|                                                                                  |                              |
|                                                                                  |                              |
|                                                                                  |                              |
|                                                                                  |                              |
|                                                                                  |                              |
|                                                                                  |                              |
|                                                                                  |                              |
|                                                                                  |                              |
|                                                                                  |                              |
|                                                                                  |                              |
|                                                                                  |                              |
|                                                                                  |                              |
|                                                                                  |                              |
|                                                                                  |                              |
|                                                                                  |                              |
| No lock entries found                                                            |                              |
| J                                                                                |                              |
|                                                                                  | 🕨 LID (1) 120 🖪 liidevqa OVR |

You will get list of all lock tables Details tables lock from which period And locked by which user id

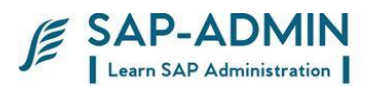

## Stopping and starting sap system

### L. Windows system

#### Shutting down SAP Instance in WINDOWS

- Open remote desktop connection and Login at OS level with user <SID>adm (e.g dmdadm where dmd is the <SID> of DMS development system).
- 2. Open SAP MMC on the desktop.Double click on SAP Management Console on the desktop.
- 3. All the SAP instances running on that particular host will be displayed in "GREEN" colour.
- 4. Right click on Instance name and select "stop" to stop the instance.
- 5. Keep refreshing the screen by clicking button.
- 6. The "GREEN" colour will turn to "GRAY".
- 7. If database also needs to be shutdown then open command prompt by typing "cmd" in start→Run
- 8. Type shutdown immediate. Database is also shut down now.
- 9. Type "exit" twice to come back to command prompt.

#### Starting Up the Sap Instance in WINDOWS

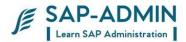

- 1. Log in with <SID>adm at OS level.
- 2. Open SAP MMC on the desktop. Double click on SAP Management Console on the desktop.
- 3. All the SAP instances which are not running on that particular host will be displayed in "GRAY" colour.
- 4. Right click on Instance name and select "start" to start the instance.
- 5. Keep refreshing the screen by clicking button.
- 7. The "GRAY" colour will turn to "GREEN".

Command to shutdown system and start system in windows

startsap name=<SID> nr=<SYSNUMBER> sapdiahost=<HOSTNAME>

SID =system name Nr = system number Sapdiahost= server computer name

Stopsap name=<SID> nr=<SYSNUMBER> sapdiahost=<HOSTNAME>

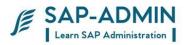

Logon to windows system using <SID>ADM Go to sap mmc

|       | 🚟 sapmmc                                                        | - D × |
|-------|-----------------------------------------------------------------|-------|
|       | Eile Action View Favorites Window Help                          |       |
|       |                                                                 |       |
|       | Console Root\SAP Systems\170                                    |       |
|       | Console Root SAP Instance                                       |       |
|       | □     □     IDE       □     IDE       □     IDE       □     IDE |       |
| Start |                                                                 |       |
| Stop  |                                                                 |       |

Select system you want to shut down or start

Click on start or stop button as shown in diagram

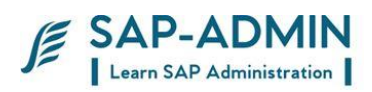

| SAP System Shutdown                                                                                                    |
|----------------------------------------------------------------------------------------------------|
| Do you really want to stop all LGD instances?                                                                                                    |
| Shutdown type                                                                                                    |
| Hard (SIGINT)                                                                                                    |
| Immediately stops the SAP system.                                                                                                    |
| C Soft (SIGQUIT/SIGINT)                                                                                                    |
| Drains SAP instances first. If the timeout is reached the operation continues as in a hard shutdown.                                                                                                    |
| Soft shutdown timeout:                                                                                                    |
| 11:40: 2 Friday August 06, 2010                                                                                                    |
| Defines when to switch to hard shutdown if the SAP system did<br>not perform a soft shutdown within the specified timeout period.                                                                                                  |
| Stop wait timeout (sec):       300         Defines how long to wait for an SAP instance to stop. If the end of the timeout period is reached and the instance has still not stopped, the remaining instances are shut down anyway. |
| OK Cancel                                                                                                    |

Select soft shutdown if its plan downtime System will ask for user id and password

| WebService Authentication                                                                                                    | × |
|----------------------------------------------------------------------------------------------------|---|
| Critical operations like starting or stopping a SAP instance via the<br>Webservice interface require user authentication. Please specify<br>a OS user and password for this operation. |   |
| User: IDES\Administrator                                                                                                    |   |
| Password:                                                                                                    |   |
|                                                                                                    |   |
| OK Cancel                                                                                                    |   |

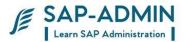

### M.UNIX System

#### Shutting down SAP Instance in UNIX

- 1. Verify with Operations for final shutdown of the systems.
- 2. Check the Instances from transaction SM51.
- 3. Before shutting down the instance, verify that no users are logged in (transaction AL08), and no background jobs are active (transaction SM37). Incase any background jobs are active then please inform user for cancellation of those jobs. Also check whether any backup is running (archive or online).
- 4. If there are application instances in the system, shutdown that instance before shutting down Central Instance .
- 5. Log into the server at Unix level from any system by using telnet 192.168.14.96. Login with USER : root and PWD : root and then go to <SID>adm (e.g devadm) by entering the following command :

#su - lidadm

Enter the following command for stopping the SAP Instance

#### >stopsap r3

- 6. Check at UNIX prompt, using the command *ps* -*eaf* | *pg*, if any other processes like backup, sapdba etc are running.
- 7. Enter the following command for stopping the SAP Instance

If only SAP system needs to be shut down then give command >stopsap r3 (This will not shutdown the database instance)

If SAP system including database needs to be shut down then give command

>stopsap (This will shutdown both sap instance and the database instance)

- 9. Stop the SAP OS Collector by issuing the command *saposcol -k*. This has to be done only once even though two instances might exist.
- 10. Verify at UNIX prompt if all the sap processes are down. (*ps -eaf* | *grep sap*).

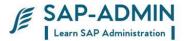

Starting Up the Sap Instance

The startup of the SAP system is done by first starting the Oracle database then the CI and finally the application instances. Refer the previous section for starting the oracle database.

Log into the server at the Unix level (telnet 192.168.14.96) using user id :root and password :root and then go to ora<SID> (e.g oradev in our case) by entering the following command:

su – db2lid

excute db2start

3. Open another telnet session as mentioned above an login with <SID>adm (e.g devadm) Enter the following command with user <SID>adm for starting the SAP Instance:

>startsap R3

4.Check that the instance processes start properly. Verify it as follows: for the CI try to log into SAP and for the application instances check through SM51. If the instance does not start then check the dispatcher and work process log files dev\_disp and dev\_w0 respectively. These reside in the directory /usr/sap/LID/.

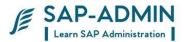

# SAP System Profile parameter

### N. What is sap profile?

SAP profiles are operating system files that contain instance configuration information. SAP systems can consist of one or more instances. Individual configuration parameters can be customized to the requirements of each instance. You can use these parameters to configure the following:

- 1. The runtime environment of the instance (resources such as main memory size, shared memory, roll size)
- 2. Which services the instance itself provides (work processes)
- 3. Where other services can be found (database host)

## O. Type of profile

Each SAP instance , whether it is application instance or a dialog instance , has three profiles

The three profiles and the sequence in which they are read :

START PROFILE

DEFAULT PROFILE

INSTANCE PROFILE

The start profile is read by the sapstartsrv process and inputs are provided on the SAP system ID and number, as well the physical file paths of the sap executables for starting message service and enqueue service Once the dispatcher work process is started, the Default Profile file is

read. This file provides the necessary information to the dispatcher on the memory and sap application performance settings required to run the instance

The instance profile is the last file to be read. Any settings in the instance profile file will override the settings in the default profile file

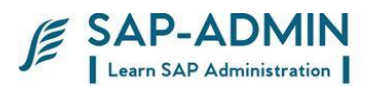

#### Go to transaction rz10

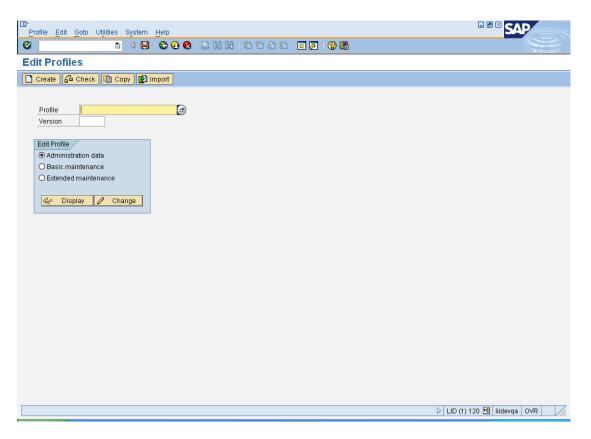

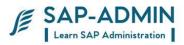

#### Select extended maintainanace

And select profile

| 🔄 Hit List 3 Entries     |                  |
|--------------------------|------------------|
|                          |                  |
| Profile name             | Prof.type        |
| DEFAULT                  | Default profile  |
| LID_DVEBMGS00_LIIDEVQA   | Instance profile |
| START_DVEBMGS00_LIIDEVQA | Start profile    |
| L                        |                  |
|                          |                  |
|                          |                  |
|                          |                  |
| ✓ F                      |                  |

Click on change

SAP BASIS Admin Manual

| ⊡<br>Profile P <u>a</u> rameter <u>G</u> oto System <u>H</u> elp                                                                                                    |                                                          |                           |
|----------------------------------------------------------------------------------------------------|----------------------------------------------------------|---------------------------|
|                                                                                                    | • • • • • • • • • • • • • • • • • • •                    |                           |
| Maintain Profile 'DEFAULT' V                                                                                                    |                                                          |                           |
| Copy 🌮 🖧 🗋 Parameter 🖉 Paramete                                                                                                    |                                                          |                           |
|                                                                                                    |                                                          |                           |
|                                                                                                    | ve parameters 11:41:08                                   |                           |
| Parameter Name                                                                                                    | Parameter value                                          |                           |
| icm/host_name_full<br>SAPDBHOST                                                                                                    | liidevqa.lloydinsulation.com<br>liidevqa                 |                           |
| j2ee/dbtype<br>j2ee/dbname                                                                                                    | db6<br>LID                                               |                           |
| j2ee/dbhost                                                                                                    | liidevqa                                                 |                           |
| SAPSYSTEMNAME<br>SAPGLOBALHOST                                                                                                    | LID<br>1iidevqa                                          |                           |
| rdisp/bufrefmode<br>DIR_PUT                                                                                                    | sendoff,exeauto<br>/usr/sap/\$ (SAPSYSTEMNAME) /put      |                           |
| rdisp/mshost<br>rdisp/msserv                                                                                                    | liidevqa<br>sapmsLID                                     |                           |
| rdisp/msserv_internal<br>j2ee/scs/host                                                                                                    | 3900<br>Tiidevqa                                         |                           |
| j2ee/scs/system                                                                                                    | 01                                                       |                           |
| j2ee/ms/port<br>login/no_automatic_user_sapstar                                                                                                    | 3901<br>0                                                |                           |
| login/system_client                                                                                                    | 120                                                      |                           |
|                                                                                                    |                                                          |                           |
| lick on parameters                                                                                                    |                                                          | LID (1) 120 🖼 Hidevqa OVR |
| Ē                                                                                                    |                                                          |                           |
| 로<br>Parameter Edit <u>G</u> oto System <u>H</u> elp                                                                                                    |                                                          |                           |
| Parameter Edit Goto System Help                                                                                                    | · @ @ : 그 #1 #2 *1 #2 #2 : 표 전 : @ 특<br>/ersion '000003' |                           |
| Parameter Edit Goto System Help<br>Maintain Profile 'DEFAULT' V                                                                                                    | 'ersion '000003'                                         |                           |
| Parameter Edit Goto System Help                                                                                                    | 'ersion '000003'                                         |                           |
| Parameter Edit Goto System Help                                                                                                    | 'ersion '000003'<br> ▼ PARAM-                            |                           |
| Parameter Edit Goto System Help<br>Maintain Profile 'DEFAULT' V                                                                                                    | 'ersion '000003'                                         |                           |
| Parameter Edit Goto System Help                                                                                                    | ersion '000003'<br>▼ PARAM-<br>Status Seq. no.           |                           |
| Parameter Edit Goto System Help                                                                                                    | ersion '000003'<br>▼ PARAM-<br>Status Seq. no.           |                           |
| Parameter Edit Goto System Help                                                                                                    | ersion '000003'<br>▼ PARAM-<br>Status Seq. no.           |                           |
| Parameter Edit Goto System Help                                                                                                    | ersion '000003'<br>▼ PARAM-<br>Status Seq. no.           |                           |
| Parameter Edit Goto System Help                                                                                                    | ersion '000003'<br>▼ PARAM-<br>Status Seq. no.           |                           |
| Parameter Edit Goto System Help<br>Maintain Profile 'DEFAULT' V<br>Copy M E Line Line A PARAM+<br>Parameter name:<br>Parameter val.:                                                                                                    | ersion '000003'<br>▼ PARAM-<br>Status Seq. no.           |                           |
| Parameter Edit Goto System Help<br>Maintain Profile 'DEFAULT' V<br>Copy M E Line Line A PARAM+<br>Parameter name:<br>Parameter val.:                                                                                                    | ersion '000003'<br>▼ PARAM-<br>Status Seq. no.           |                           |
| Parameter Edit Goto System Help                                                                                                    | ersion '000003'<br>▼ PARAM-<br>Status Seq. no.           |                           |
| Parameter Edit Goto System Help                                                                                                    | ersion '000003'<br>▼ PARAM-<br>Status Seq. no.           |                           |
|                                                                                                    | ersion '000003'<br>▼ PARAM-<br>Status Seq. no.           |                           |
| Parameter Edit Goto System Help                                                                                                    | ersion '000003'<br>▼ PARAM-<br>Status Seq. no.           |                           |
| Parameter Edit Goto System Help  Copy P ELine DEFAULT'V  Copy P ELine Line PARAM+  Parameter name:  Unsubstituted standard value:  Substituted standard value:  Comment:                                                                                                    | ersion '000003'<br>▼ PARAM-<br>Status Seq. no.           |                           |
| Parameter Edit Goto System Help  Copy P ELine DEFAULT'V  Copy P ELine Line PARAM+  Parameter name:  Unsubstituted standard value:  Substituted standard value:  Comment:                                                                                                    | ersion '000003'<br>▼ PARAM-<br>Status Seq. no.           |                           |
| Parameter Edit Goto System Help  Copy P ELine DEFAULT'V  Copy P ELine Line PARAM+  Parameter name:  Unsubstituted standard value:  Substituted standard value:  Comment:                                                                                                    | ersion '000003'<br>▼ PARAM-<br>Status Seq. no.           |                           |
| Parameter Edit Goto System Help  Copy P ELine DEFAULT'V  Copy P ELine Line PARAM+  Parameter name:  Unsubstituted standard value:  Substituted standard value:  Comment:                                                                                                    | ersion '000003'<br>▼ PARAM-<br>Status Seq. no.           |                           |
| Parameter Edit Goto System Help  Copy P ELine DEFAULT'V  Copy P ELine Line PARAM+  Parameter name:  Unsubstituted standard value:  Substituted standard value:  Comment:                                                                                                    | ersion '000003'<br>▼ PARAM-<br>Status Seq. no.           |                           |
| Parameter Edit Goto System Help  The System Help  The Sys | ersion '000003'<br>▼ PARAM-<br>Status Seq. no.           |                           |
| Parameter Edit Goto System Help  Maintain Profile 'DEFAULT' V  Copy  E Line Line  Parameter name:  Parameter val.:  Unsubstituted standard value:  Substituted standard value:  Substituted standard value:                                                                                                    | ersion '000003'<br>▼ PARAM-<br>Status Seq. no.           |                           |

SAP BASIS Admin Manual

www.sap-admin.com

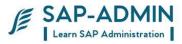

### Select parameter from list and enter parameter value

| 🔄 Hit List 500 Entries     |                                                      | <u> </u> |
|----------------------------|------------------------------------------------------|----------|
|                            |                                                      |          |
| Parameter Name             |                                                      |          |
| DIR_ATRA                   | Laufzeitanalyse: Verzeichnisname für Meßdatendateien |          |
| DIR_AUDIT                  | Directory for security audit files                   |          |
| DIR_BINARY                 |                                                      |          |
| DIR_CLIENT_ORAHOME         | Root-path of Oracle software on client side          |          |
| DIR_CT_LOGGING             |                                                      |          |
| DIR_CT_RUN                 |                                                      |          |
| DIR_DATA<br>DIR_DBMS       | directory for datas                                  |          |
| DIR EPS ROOT               | root path for EPS file transfer                      |          |
| DIR EXECUTABLE             | TOOL PALITION EFS THE CLAISTER                       |          |
| DIR EXE ROOT               |                                                      |          |
| DIR_EXTRACT                | directory for extract file                           |          |
| DIR GEN                    |                                                      |          |
| DIR_GEN_ROOT               |                                                      |          |
| DIR_GLOBAL                 |                                                      |          |
| DIR_GRAPH_EXE              |                                                      |          |
| DIR_GRAPH_LIB              |                                                      |          |
| DIR_HOME                   | home directory                                       |          |
| DIR_ICMAN_ROOT             | ICM root directory                                   |          |
| DIR_INSTALL                |                                                      |          |
| DIR_INSTANCE               |                                                      |          |
| DIR_LIBRARY<br>DIR LOGGING |                                                      |          |
| DIR_COUNTRY_INSPECTOR      | path for memory inspector files                      |          |
| DIR ORADBS                 | pach for memory hispector files                      |          |
| DIR ORAHOME                |                                                      |          |
| DIR_PAGING                 | directory for paging file                            |          |
| DIR_PERF                   | an even y ter paging the                             |          |
| DIR PROFILE                |                                                      |          |
| DIR_PROTOKOLLS             |                                                      |          |
| DIR_PUT                    | Root directory for the R/3 upgrade                   |          |
| DIR_REORG                  | directory for reorganization                         |          |
| DIR_ROLL                   | directory for roll file                              |          |
| ✓ ७ ॥ ×                    |                                                      |          |

| Parameter Edit Goto System Help                   |                                |
|---------------------------------------------------|--------------------------------|
|                                                   | 9 🖪                            |
| Maintain Profile 'DEFAULT' Version '000003'       |                                |
| Copy 🌮 🛃 Line 🕒 Line 🔺 PARAM+ 🔻 PARAM-            |                                |
|                                                   |                                |
| Parameter name: Status Seq. 1                     |                                |
| login/no_automatic_user_sapstar Active            | 18                             |
| Parameter val.:                                   |                                |
|                                                   |                                |
|                                                   |                                |
|                                                   |                                |
| Unsubstituted standard value:                     |                                |
| 0                                                 |                                |
| Substituted standard value:                       |                                |
| 0                                                 |                                |
| Comment:                                          |                                |
| 1 #parameter created by: DDIC 06.07.2010 11:12:57 |                                |
| #                                                 |                                |
|                                                   |                                |
|                                                   |                                |
|                                                   |                                |
|                                                   |                                |
|                                                   |                                |
| S Paremeter already exists                        | 🛛 LID (1) 120 🖪 liidevqa 🛛 OVR |
|                                                   |                                |

#### Copy parameter instance will generate new version of profile

SAP BASIS Admin Manual

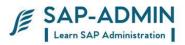

Save the parameter and restart the sap system

You can view all parameters and their default value in transaction RZ11

| E  | SAP-ADMIN                |
|----|--------------------------|
| 1= | Learn SAP Administration |

| Er<br>Edit Ooto System Help   |                                |
|-------------------------------|--------------------------------|
|                               | J.                             |
| Maintain Profile Parameters   |                                |
|                               |                                |
|                               |                                |
| Profile parameter maintenance |                                |
|                               |                                |
| Param. Name                   |                                |
| ି                             |                                |
|                               |                                |
|                               |                                |
|                               |                                |
|                               |                                |
|                               |                                |
|                               |                                |
|                               |                                |
|                               |                                |
|                               |                                |
|                               |                                |
|                               |                                |
|                               | 🛛 LID (1) 120 🖪 liidevqa 🛛 OVR |

|                                 | SAP-ADMIN<br>Learn SAP Administration |
|---------------------------------|---------------------------------------|
| ➢ Hit List 500 Entries          |                                       |
|                                 |                                       |
| Parameter Name                  |                                       |
| ctivating_Background_Processing |                                       |
| Activating_Workload_Statistics  |                                       |
| DIR_ATRA                        |                                       |
| DIR_AUDIT                       |                                       |
| DIR_BINARY                      |                                       |
| DIR_CLIENT_ORAHOME              |                                       |
| DIR_CT_LOGGING                  |                                       |
| DIR_CT_RUN                      |                                       |
| DIR_DATA                        | -                                     |
| DIR_DBMS                        |                                       |
| DIR_EPS_ROOT                    |                                       |
| DIR_EXECUTABLE                  |                                       |
| DIR_EXE_ROOT                    |                                       |
| DIR_EXTRACT                     |                                       |
| DIR_GEN                         |                                       |
| )IR_GEN_ROOT                    |                                       |
| DIR_GLOBAL                      |                                       |
| DIR_GRAPH_EXE                   |                                       |
| )IR_GRAPH_LIB                   |                                       |
| DIR_HOME                        |                                       |
| )IR_ICMAN_ROOT                  |                                       |
| DIR_INSTALL                     |                                       |
| DIR_INSTANCE                    |                                       |
| )IR_LIBRARY                     |                                       |
| )IR_LOGGING                     |                                       |
| DIR_MEMORY_INSPECTOR            |                                       |
| )IR_ORADBS                      |                                       |
| DIR_ORAHOME                     |                                       |
| )IR_PAGING                      |                                       |
| DIR_PERF                        |                                       |
| )IR_PROFILE                     |                                       |
| )IR_PROTOKOLLS                  |                                       |
| )IR_PUT                         |                                       |
|                                 |                                       |
|                                 |                                       |

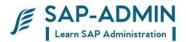

### SAP SYSTEM BACKUP

### P. For taking offline backup of db2 system

Login to <sid>adm Run command stop sap r3

login to DB<sid>

Run command

db2 backup database <sid> to /dev/rmnt/0mn

### Q. For taking online backup

Insert tape in tape drive

Execute db13 transaction

| E  | SAP-ADMIN                |
|----|--------------------------|
| 12 | Learn SAP Administration |

| -                                               |        |                  |              | 1 🕄 💥   🕱                |                                                       |              |                      |                     | A     |
|-------------------------------------------------|--------|------------------|--------------|--------------------------|-------------------------------------------------------|--------------|----------------------|---------------------|-------|
| Jobs: DBA Planning Ca                           | enda   | r                |              |                          |                                                       |              |                      |                     |       |
| 🖿 🛐 Refresh 🛅 Day 🛅 Week                        | ⊡ Mo   | onth 📲 Save S    | ettings 🔝 Le | gend                     |                                                       |              |                      |                     |       |
| 🚺 🗓 System Configuration 🛛 🔌 DE 🕨               | DBAP   | lanning Calendar | /            |                          |                                                       | Act          | ion Pad /            |                     |       |
| 🛐 System MIP                                    | Syste  | m MIP            |              | 1 20                     | 09/8 2009/9                                           | 200 Ar       | chive Logfiles to Ta | ipe                 |       |
|                                                 |        |                  |              | Mo 27 3 11               | 3 34 35 36 37 38<br>0 17 24 31 7 14                   | 21 28 5 1 AU | tomatic REORG        |                     |       |
| DB2 for Linux, UNIX, and Windows Dat            | Categ  | jory All Ac      | tions        | Tu 28 4 1                | 1 18 25 1 8 15<br>2 19 26 2 9 16<br>3 20 27 3 10 17   | 22 29 6 CI   | _P Script            |                     |       |
| 🖻 🧀 Performance                                 | Caler  | IdarlD           |              | Ne 29 5 12<br>Th 30 6 13 | 2 19 26 2 9 16<br>3 20 27 3 10 17                     | 23 30 7 1 Da | atabase Backup int   |                     |       |
| D 🗀 Space                                       |        |                  |              | Fr 31 7 14               | 4 21 28 4 11 18<br>5 22 29 5 12 19<br>5 23 30 6 13 20 | 25 2 9 D     | atabase Backup to    |                     |       |
| Eackup and Recovery                             |        |                  |              | Sa 1 8 15<br>Su 2 9 16   | 5 22 29 <b>5</b> 112 19<br>5 23 30 6 13 20            | 26 3 10 D    | atabase Backup wi    | th Vendor Library   | — F   |
| ▷ □ Configuration ▽                             |        |                  |              | • •                      |                                                       |              | ckname Statistics    |                     |       |
| Central Calendar                                |        |                  |              |                          |                                                       | LRI<br>LRI   | FORG and RUNST       | ATS for Set of Tabl | les L |
| DBA Planning Calendar                           | (CRAW) |                  |              |                          | 000 - Harris Carbon                                   | Florence     |                      |                     |       |
| DBA Log                                         | ACTI   | on Details 🦉 Ec  |              | Add DExecute             | Pattern Setup                                         | Cleanup      |                      |                     |       |
| SQL Script Maintenance                          | Sept   | tember 200       | 9, Calenda   | r Week 36                |                                                       |              |                      |                     |       |
| <ul> <li>Alerts</li> <li>Diagnostics</li> </ul> |        | Monday, 31       | Tuesday, 1   | Wednesday, 2             | Thursday, 3                                           | Friday, 4    | Saturday, 5          | Sunday, 6           |       |
| Diagnostics Vizards                             | 11:00  | monday, or       | racoady, r   | ricancoday, 2            | maroday, o                                            | r naay, 4    | outorday, o          | Canady, C           |       |
| V Wizards                                       | 12:00  |                  |              |                          |                                                       |              |                      |                     | - 1   |
|                                                 | 13:00  |                  |              |                          |                                                       |              |                      |                     | - 1   |
|                                                 | 14:00  |                  |              |                          |                                                       |              |                      |                     |       |
|                                                 | 15:00  |                  |              |                          |                                                       |              |                      |                     |       |
|                                                 | 16:00  |                  |              |                          |                                                       |              |                      |                     |       |
|                                                 | 17:00  |                  |              |                          |                                                       |              | Backup_Dev           |                     |       |
|                                                 | 18:00  |                  |              |                          |                                                       |              |                      |                     |       |
|                                                 | 19:00  |                  |              |                          |                                                       |              |                      |                     |       |
|                                                 | 20:00  |                  |              |                          |                                                       |              |                      |                     |       |
|                                                 | 21:00  |                  |              |                          |                                                       |              |                      |                     |       |
|                                                 | 22:00  |                  |              |                          |                                                       |              |                      |                     |       |
|                                                 | 23:00  |                  |              |                          |                                                       |              |                      |                     |       |
|                                                 |        |                  |              |                          |                                                       |              |                      |                     |       |

Action pad: Database backup to device

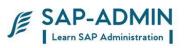

|                                                      |              |                    |              | £ £   ¥ ₽                        |                                                 |                         |                        | 128884             | Access of |
|------------------------------------------------------|--------------|--------------------|--------------|----------------------------------|-------------------------------------------------|-------------------------|------------------------|--------------------|-----------|
| Jobs: DBA Planning Cal                               | enda         | r                  |              |                                  |                                                 |                         |                        |                    |           |
| 🔲 🛐 Refresh 🜆 Day 🔤 Week                             | 😰 M(         | onth 📲 Save S      | ettings [  I | Legend                           |                                                 |                         |                        |                    |           |
| 🚹 🗐 System Configuration 🛛 🔌 DE 🕨                    | DBAR         | lanning Calenda    | r /          |                                  |                                                 |                         | Action Pad             |                    |           |
| 🛾 System MIP 🔳                                       | Syste        | m MIP              | _            | 20                               | 09/8 2009/9                                     |                         | Archive Logfiles to Ta | pe                 |           |
|                                                      |              |                    |              | Mo 27 3 10                       | 3 34 35 36 37 38                                | 39 40 41 4<br>21 28 5 1 | Automatic REORG        |                    |           |
| DB2 for Linux, UNIX, and Windows Dat                 | Cate         | gory All A         | ctions       | Tu 28 4 11                       | 18 25 1 8 15                                    | 22 29 6 1               | CLP Script             |                    |           |
| 🖻 🗀 Performance                                      | Caler        | ndarlD             |              | <u>Ave</u> 29 5 12<br>Th 30 6 13 | 2 19 26 2 9 16                                  | 23 30 7 1               | Database Backup int    | o TSM              |           |
| D 🗀 Space                                            |              |                    |              | Fr 31 7 14                       | 20 27 3 10 17<br>21 28 4 11 18<br>22 29 5 12 19 | 25 2 9                  | Database Backup to     |                    |           |
| Backup and Recovery                                  |              |                    |              | Sa 1 8 15<br>Su 2 9 16           | 22 29 <u>5</u> 112 19<br>23 30 6 13 20          | 26 3 10 1<br>27 4 11 1  | Database Backup wit    | th Vendor Library  | _ •       |
| Configuration                                        |              |                    |              | • •                              |                                                 |                         | Nickname Statistics    |                    |           |
| Z G Jobs<br>Central Calendar                         |              |                    |              |                                  |                                                 |                         | REORG and RUNST        | ATS for Set of Tab | les 🕒     |
| DBA Planning Calendar                                | 0            |                    |              |                                  | 0.00                                            |                         | 1                      |                    |           |
| DBA Log                                              | <b>M</b> Act | ion Details 🛛 🦉 E  | dit 🔲 Delete | Add Dexecute                     | Pattern Setup                                   | Cleanu                  | p                      |                    |           |
| SQL Script Maintenance                               | Sep          | tember 200         | 9. Calend    | ar Week 36                       |                                                 |                         |                        |                    |           |
| D 🗋 Alerts                                           |              | Monday, 31         | Tuesday, 1   | Wednesday, 2                     | Thursday, 3                                     | Friday, 4               | Saturday, 5            | Sunday, 6          | 7         |
| <ul> <li>Diagnostics</li> <li>Diagnostics</li> </ul> | 11:00        | Information of the | Tuesday, T   | weatheoday, 2                    | marsday, s                                      | r nuay, 4               | Gatarday, 5            | Conday, C          |           |
|                                                      | 12:00        |                    |              |                                  |                                                 |                         |                        |                    |           |
|                                                      | 13:00        |                    |              |                                  |                                                 |                         |                        |                    |           |
|                                                      | 14:00        |                    |              |                                  |                                                 |                         |                        |                    | -         |
|                                                      | 15:00        |                    |              |                                  |                                                 |                         |                        |                    |           |
|                                                      | 16:00        |                    |              |                                  |                                                 |                         |                        |                    |           |
|                                                      | 17:00        |                    |              |                                  |                                                 |                         | Backup_Dev             |                    |           |
|                                                      | 18:00        |                    |              |                                  |                                                 |                         |                        |                    |           |
|                                                      | 19:00        |                    |              |                                  |                                                 |                         |                        |                    |           |
|                                                      | 20:00        |                    |              |                                  |                                                 |                         |                        |                    |           |
|                                                      | 21:00        |                    |              |                                  |                                                 |                         |                        |                    |           |
|                                                      | 22:00        |                    |              |                                  |                                                 |                         |                        |                    |           |
|                                                      | 23:00        |                    |              |                                  |                                                 |                         |                        |                    |           |
|                                                      | 22:00        |                    |              |                                  |                                                 |                         |                        |                    |           |

Type device name

Select include log Select backup type:

|                            | ction         |              |       |
|----------------------------|---------------|--------------|-------|
| ction Description          | Database Deal |              | 4 1 0 |
| Action                     | Database Bacl |              | 1/0   |
| Planned Start              | 05.09.200     | 69 (17.28.48 |       |
| Status                     |               |              |       |
| Action Paramet             | ers Recurrenc | ce           |       |
| Backup Mode                | Online        |              |       |
| Buckap Mode                | Include       | e Loas       |       |
|                            | O Offline     |              |       |
| Backup Type                | Full          |              |       |
|                            | O Increment   | tal          |       |
|                            | O Increment   | ital Delta   |       |
| Compress                   |               |              |       |
| Number of Buffers          |               |              |       |
|                            |               | Pages        |       |
| Buffer Size                |               |              |       |
| Buffer Size<br>Parallelism |               |              |       |
|                            |               |              |       |
| Parallelism                |               |              |       |
| Parallelism<br>Priority    | <b>X</b>      |              |       |
| Parallelism<br>Priority    |               |              |       |
| Parallelism<br>Priority    |               |              |       |
| Parallelism<br>Priority    |               |              |       |
| Parallelism<br>Priority    |               |              |       |
| Parallelism<br>Priority    |               |              |       |

| ction Description |                           |     |
|-------------------|---------------------------|-----|
| Action            | Database Backup to Device | 1/0 |
| Planned Start     | 17:28:48                  |     |
| Status            |                           |     |
|                   |                           |     |
| Action Paramete   | rs Recurrence             |     |
| Backup Mode       | Online                    |     |
|                   | ✓ Include Logs            |     |
|                   | O Offline                 |     |
| Васкир Туре       | Full                      |     |
|                   | O Incremental             |     |
|                   | O Incremental Delta       |     |
| Compress          |                           |     |
|                   |                           |     |
| Number of Buffers |                           |     |
| Buffer Size       | Pages                     |     |
| Parallelism       |                           |     |
| Priority          |                           |     |
| Device/Directory  | /dev/rmt/0mn              |     |
|                   |                           |     |
|                   |                           |     |
|                   |                           |     |
|                   |                           |     |
|                   |                           |     |
|                   |                           |     |
|                   |                           |     |
|                   |                           |     |

Execute immediately or for schedule add

Double click on backup and check logs

## ALL LOGS WILL NEED TO BE COPIED MANUALLY FROM LOG\_ARCHIVE FOLDER TO TAPE OR OTHER SYSTEMS DISK

/db2/lid /log\_dir is online log directory of db2

Now we have archived logs from db2 log\_dir to log\_archive of logs in log\_acrgive =/db2/ILID/log\_archive/db2lid/LIP/NODE0000/C0000000 move inside logs to tape or disk

SAP BASIS Admin Manual

SAP-ADMIN

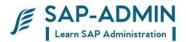

### Database monitoring

Use table space

Growth rate to predict future space

Requirement so that adequate storage is prepared and ready when it is needed

| 문<br>Analysis System Help                              |                       |          |             |                |           |                   |         | SAP      |           |
|--------------------------------------------------------|-----------------------|----------|-------------|----------------|-----------|-------------------|---------|----------|-----------|
| S 1                                                    | 4 🖯 🛇 🖓 🗍             | 000      | 181 182 12  | A & A          | () 🖪      |                   |         |          |           |
| Space: History - Dat                                   | abase and Tabl        | espac    | es          |                |           |                   |         |          |           |
| Refresh                                                |                       |          |             |                |           |                   |         |          |           |
| System Configuration                                   | Last Refresh 🔤 1      | 1.07.20  | 97 (Đ 16:4  | 8:38           |           |                   |         |          |           |
| System LXE                                             |                       |          | Jandinic I. |                |           |                   |         |          |           |
|                                                        | Database and Tablespa | aces /   |             |                |           |                   |         |          |           |
| Partition Server                                       | DB Name 🖬 LXE         | D        | B Server    | linz :         | Started   | 23.06.200         | 07 🕒 26 | 0:40:19  |           |
| 0001 linz.torolab.it                                   |                       | D        | B Release   | 09.01.0002     |           |                   |         |          |           |
|                                                        |                       |          |             |                |           |                   |         |          |           |
|                                                        | History               |          |             | -              |           |                   |         |          |           |
| DB2 for Linux, UNIX, and Wind                          | From 10.06.2          |          | Statistics  | Week           |           |                   |         |          |           |
| <ul> <li>✓ ☐ Performance</li> <li>✓ ☐ Space</li> </ul> | To 🔯 08.07.2          | 007      | Object Sele | ction Table    | space     |                   |         |          |           |
| Tablespaces                                            |                       |          | -           |                |           |                   |         |          |           |
| Containers                                             | Space Tables          | and Inde | (es         |                |           |                   |         |          |           |
| Tables and Indexes                                     |                       |          |             |                |           |                   |         |          |           |
| Single Table Analysis                                  |                       | 70       | 21 3        |                |           |                   |         |          |           |
| Overview                                               | Tablespace Name       | Partiti  | KB Total    | Changes (KB To | KB Used   | Changes (KB Used) | % Used  | KB Free  | Container |
| Database and Tablesr                                   | LXE#FACTI             | 1        | 376.448     | 49.152         | 343.840   | 45.352            | 91,35   | 32.576   | 3         |
| Tables and Indexes                                     | LXE#FACTI             | 0        | 343.680     | 40.960         | 341.120   | 44.544            | 99,26   | 2.528    | -         |
| Backup and Recovery                                    | LXE#EL700D            | 0        | 299.008     | 8.192          | 267.904   | 568               | 89,61   | 31.072   | 1         |
| Overview<br>Logging Parameters                         | LXE#BTABD             | 0        | 1.247.232   | 0              | 1.049.056 | 3.136             | 84,11   | 198.144  |           |
| D Configuration                                        | LXE#BTABI             | 0        | 1.168.384   | 0              | 524.512   | 960               | 44,89   | 643.840  | 1         |
| D Dobs                                                 | LXE#CLUD              | 0        | 102.400     | 0              | 10.720    | 0                 | 10,47   | 91.648   | 8         |
| ✓ ☐ Alerts                                             | LXE#CLUI              | 0        | 102.400     | 0              | 11.168    | 0                 | 10,91   | 91.200   |           |
| Alert Monitor                                          | LXE#DBD               | 0        | 1.687.552   | 0              | 1.506.336 | 0                 |         | 181.184  | i i       |
| Alert Message Log                                      |                       | 0        | 207.200     | 0              | 11 700    | ۰.                | 1761    | 965 976  |           |
| Alert Configuration                                    |                       |          |             |                |           |                   |         |          |           |
| Diagnostics                                            |                       |          |             |                |           |                   |         |          |           |
| D 🖸 Wizards                                            |                       |          |             |                |           |                   |         |          |           |
|                                                        |                       |          |             |                |           |                   |         |          |           |
|                                                        | • •                   |          |             |                |           |                   |         |          | 4 1       |
|                                                        | A Margari Annani Tali |          |             |                |           |                   |         |          |           |
|                                                        |                       |          |             |                |           | 221               |         | r 15     | 1 1 2     |
|                                                        |                       |          |             |                |           | D LXE (1)         | ) 001 🛅 | linz OVF | 2 ///     |

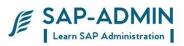

Check" Percentage Free" and "KB Free" of file systems that contains table space containers or database storage path

| Administration System Help                                                                                       |                      |                   |                         |                   |                          |                       | NP (                     |
|----------------------------------------------------------------------------------------------------|----------------------|-------------------|-------------------------|-------------------|--------------------------|-----------------------|--------------------------|
| 🖉 👘 🖉 🖉 🖉 🖓 🗳 🖓 🖓 🖓 🖓 🖉 🖉 🖉                                                                                      |                      |                   |                         |                   |                          |                       |                          |
| Configuration: File Systems                                                                                      | s                    |                   |                         |                   |                          |                       |                          |
| 1                                                                                                    |                      |                   |                         |                   |                          |                       |                          |
| System LXE                                                                                                    | Last Refre           | esh 🚾 14.07.      | 2007 🕑 09:4             | 42:14             |                          |                       |                          |
| Partition         Server           0000         linz.torolab.ibm.com           0001         linz.torolab.ibm.com | File Syste           | e 🗃 LXE           | DB Server<br>DB Release | linz<br>09.01.000 | Started                  | <b>1</b> 23 .         | 06.2007 🕒 20             |
| DB2 for Linux, UNIX, and Windows Data                                                                            | Incomment Automation |                   |                         |                   |                          | and the second second |                          |
| Tablespaces 🔺<br>Containers 👻                                                                                    | Partition            | File System Name  | KB Total<br>34.977.412  |                   | Percentage Used<br>72,49 | KB Free<br>9.622.824  | Percentage Free<br>27,51 |
| Tables and Indexes                                                                                               |                      | /<br>/db2/LXC     | 61.927.420              |                   | 98.55                    | 9.022.824             | 1.45                     |
| Single Table Analysis                                                                                            |                      | /db2/LXC/db2move  | 51.606.140              |                   | 93.58                    | 3 311 888             | 6,42                     |
| <ul> <li>History</li> <li>Backup and Recovery</li> </ul>                                                         |                      | /db2/LXE          | 116.531.620             | 1000000           | 35.68                    | 74,955,424            | 64.32                    |
| Configuration                                                                                                    | 0                    | /dev              | 3,960,732               | 126,180           | 3,19                     | 3.834.552             | 96.81                    |
| Database Manager                                                                                                 | 0                    | /dev/pts          | 0                       | 0                 | 100,00                   | 0                     | 100,00                   |
| Database                                                                                                    | 0                    | /LRPbackup        | 206.424.760             | 9.714.628         | 4,71                     | 196.710.132           | 95,29                    |
| Registry Variables                                                                                               | 0                    | /proc             | 0                       | 0                 | 100,00                   | 0                     | 100,00                   |
| Parameter Changes<br>Database Partition Groups                                                                   | 0                    | /proc/fs/nfsd     | 0                       | 0                 | 100,00                   | 0                     | 100,00                   |
| Buffer Pools                                                                                                    | 0                    | /sys              | 0                       | 0                 | 100,00                   | 0                     | 100,00                   |
| Special Tables Regarding RUNST.                                                                                  |                      | /svs/kernel/debua | 0                       | 0                 | 100.00                   |                       | 100.00                   |
| File Systems<br>Data Classes<br>Monitoring Settings                                                              |                      |                   |                         |                   |                          |                       |                          |
|                                                                                                    |                      |                   |                         |                   | D LXE (                  | 1) 001 🔳 linz         |                          |

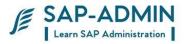

# Check Log File System "Available Space", "Used Space" and "Filling" percentage

| Administration System Help                     |                                                                                                    |                 |                                | SAP                     |
|------------------------------------------------|----------------------------------------------------------------------------------------------------|-----------------|--------------------------------|-------------------------|
| Ø 1                                            |                                                                                                    | £ 2   💥 🖉       | ] 🔞 🖪                          |                         |
| Backup and Recove                              | ry: Logging Parameters                                                                                                    |                 |                                |                         |
|                                                |                                                                                                    |                 |                                |                         |
| System Configuration                           | Last Refresh 🔯 11.07.2007 🕒 16:40                                                                                                    | :08             |                                |                         |
| System LXE                                     | -                                                                                                    |                 |                                |                         |
| Partition Server                               | Logging Parameters DB Name G LXE DB Server                                                                                                    | <b>7</b>        |                                | 00 0007 @ 00 10 10      |
| 0000 linz.torolab.it                           | DB Name 🗃 LXE DB Server DB Release                                                                                                    | linz 09.01.0002 | Started 🔯 23                   | .06.2007 () 20:40:19    |
| 0001 linz.torolab.it                           | DDiverease                                                                                                    | 03.01.0002      |                                |                         |
|                                                | Logging Configuration                                                                                                    |                 |                                |                         |
| DB2 for Linux, UNIX, and Wind                  | User Exit for Logging Status                                                                                                    |                 | YES                            |                         |
| <ul> <li>Performance</li> <li>Space</li> </ul> |                                                                                                    |                 |                                |                         |
| Tablespaces                                    | Log Directory                                                                                                    |                 |                                |                         |
| Containers                                     | Directory                                                                                                    |                 | File Oustern                   |                         |
| Tables and Indexes<br>Single Table Analysis    | Directory<br>Name //db2/LXE/log_dir/NODE000                                                                                                    | 0/              | File System<br>Available Space | 74.956.552 KB           |
| 🗢 🔂 History                                    | Files Total                                                                                                    | 21              | Used Space                     | 41.575.068 KB           |
| Overview<br>Database and Tablesr               | Directories Total                                                                                                    | 2               | Filling                        | 36 %                    |
| Tables and Indexes                             |                                                                                                    |                 |                                |                         |
| Backup and Recovery     Overview               | First Active Log File                                                                                                    | S0000426.L0G    |                                |                         |
| Logging Parameters                             | Size of Log Files                                                                                                    | 16.380          | 4 KB                           |                         |
| D Configuration                                | Number of Primary Log Files                                                                                                    | 20              |                                |                         |
| D □ Jobs □ Alerts                              | Number of Secondary Log Files                                                                                                    | 40              |                                |                         |
| Alert Monitor                                  |                                                                                                    |                 |                                |                         |
| Alert Message Log<br>Alert Configuration       | /db2/LXE/log dir/NODE0000/                                                                                                    | Li 1. Co        | 1                              | Ln 1 - Ln 0 of 24 lines |
| Diagnostics                                    | and the second second sec |                 |                                |                         |
| D 🗋 Wizards                                    |                                                                                                    |                 |                                |                         |
|                                                |                                                                                                    |                 |                                |                         |
|                                                | < + ) [                                                                                                    |                 |                                | ••                      |
|                                                |                                                                                                    |                 |                                |                         |
|                                                |                                                                                                    |                 | Þ                              | LXE (1) 001 🖭 linz OVR  |

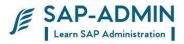

**BP** Hit Ratio

#### - Cache

- Performance
- I/O Performance
- Sort Performance
- Lock Wait/Deadlock
- Log Performance
- Expensive SQL Statements

| Brahala System Halp<br>C                       | 0001201001                                                                                                    | 00001            | 30 C      |             |                                        |                       | SA           |         |
|------------------------------------------------|----------------------------------------------------------------------------------------------------|------------------|-----------|-------------|----------------------------------------|-----------------------|--------------|---------|
| Performance: Database S                        | napshot                                                                                                    |                  |           |             |                                        |                       |              |         |
| T Reset N Smort Reset N St                     | Construction and the local diversion of the local diversion of the local diversion of the local diversion of the |                  |           |             |                                        |                       |              |         |
| B Borstern Configuration                       | 21                                                                                                    | 7.2007 (5) 16 0  | - AN      |             |                                        |                       |              |         |
| BishmLXE                                       | Contraction of the second second second second second second second second second second second second second s  | Caber (Gyline is |           |             |                                        |                       |              |         |
| E dissementer 0                                | Database                                                                                                    |                  |           |             |                                        |                       |              |         |
| Fartition Server                               | DB Name G LXE                                                                                                    | DB Server        | E inz     |             | Staned                                 | 23 05.200             | G 29 49 19   |         |
| 0001 litiz torofabilitorn.com                  | Contraction of the property of                                                                                   | DB Release       | 09.01.00  | 102         | Last Reset                             | -                     | Ø            |         |
| 18 4J                                          |                                                                                                    |                  |           |             | Current Selectio                       | n Stince DBH          | Start        |         |
| 414                                            |                                                                                                    |                  |           |             | 10000000000000000000000000000000000000 | and the second second |              |         |
| DB2 for Linux, UNIX, and Windows Bataha        | Buter Pour Cash                                                                                                  | Asynchroneu      | a 00 . Di | iver:       | O SOL WORK                             | pace Locks a          | ut Deadlocks | Loga    |
| * Ci Performance                               | all provide the second                                                                                           |                  | _         |             | 11120 Table                            |                       | -            |         |
| Partitions                                     | Buffer Pools                                                                                                    |                  |           |             | Data                                   |                       |              |         |
| Database<br>Schemas                            | Number                                                                                                    |                  |           |             | Logical Read                           | 5                     | 160          | 819 576 |
| Buffer Pools                                   | Total Size                                                                                                    | 60.000 KB        |           | KB.         | Physical Reads                         | 8                     |              | 994.820 |
| Tablespaces                                    | 1.                                                                                                    |                  |           |             | Physical Write                         | a :-                  |              | 227.213 |
| Tables<br>Applications                         | Average Time                                                                                                    |                  |           | Bynchronous | Réada                                  |                       | 034.380      |         |
| SQL Cache                                      | Physical Reads                                                                                                   |                  | 3,85      | #1          | Synchronous                            | Writes                |              | 1.538   |
| Lock Waits and Deadlocks                       | Physical Writes                                                                                                  |                  | 8,88      | #5          | Temporary Lo                           | gical Realts          |              | 191.898 |
| Inplace Table Reorganization<br>Figure History |                                                                                                    |                  |           |             | Temporary Pl                           | vsical Reads          |              | 0       |
| C Space     Space     Backup and Recovery      | Buffer Quality                                                                                                   |                  |           |             | Index                                  |                       |              |         |
| Configuration                                  | Overall Buffer Quality                                                                                           |                  | 99,55     | 18          | Logical Read                           |                       | 127          | 733.952 |
| 0 🖸 Jobs                                       | Data Hit Rate                                                                                                    |                  | 99,44     | 14          | Physical Real                          | te .                  |              | 408.318 |
| V 🖸 Alerte                                     | Index Hit Ratio                                                                                                  |                  | 99.69     | 4           | Physical Write                         | 4                     |              | 46.136  |
| Diagnostics                                    | No Victim Buffers                                                                                                |                  | 1 221 188 | ŝ           | Synchronous                            | Reads                 |              | 293 926 |
| D D Weards                                     |                                                                                                    |                  |           |             | Synchronous                            | Vintes                |              | 926     |
|                                                |                                                                                                    |                  |           |             | Temporary Lo                           | gical Reads           |              | 0       |
|                                                |                                                                                                    |                  |           |             | Temporary Pt                           | voical Reads          |              | 9       |
|                                                | 1                                                                                                    |                  |           | - 13        | H.                                     |                       |              |         |
|                                                | 4.0                                                                                                    |                  |           |             |                                        |                       |              | •       |
| 2 3 3 7                                        |                                                                                                    |                  |           |             |                                        |                       |              |         |

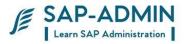

Make sure backup jobs are completed successfully Make sure all log files are archived successfully

| Analysis Edit System Help                                                                                                    |                                                                                                    |  |  |  |  |  |  |  |
|----------------------------------------------------------------------------------------------------|----------------------------------------------------------------------------------------------------|--|--|--|--|--|--|--|
| Backup and Recovery: Overview                                                                                                    |                                                                                                    |  |  |  |  |  |  |  |
| Refresh                                                                                                    |                                                                                                    |  |  |  |  |  |  |  |
| Configuration Addit System AHA DB2 UDB for UNIX and Window  C Performance  C Space  C Backup and Recovery  Backup Overview        | Backup and Recovery: Overview System AHA Partition 0000 Display 30 Days Database Backup Log Files                                                                                                    |  |  |  |  |  |  |  |
| <ul> <li>Logging Parameters</li> <li>Configuration</li> <li>Jobs</li> <li>Alerts</li> <li>Diagnostics</li> <li>Wizards</li> </ul> | A T       A T         Start Date       Start Time         Runtime       RC         18.05.2007       14:49:23         00:16:09       0         25.04.2007       12:43:34       00:16:55         24.04.2007       12:57:29       00:16:31         0       Backup Sequences       1         Return Code       0         Backup Device       Disk         First Log File       S0000013.L0G         Last Log File       S0000013.L0G         Last Log File       S0000013.L0G         Last Log File       S0000013.L0G         Last Log File       S0000013.L0G         Last Log File       S0000013.L0G         Last Log File       S0000013.L0G         Last Log File       S0000013.L0G         Last Log File       S0000013.L0G         Last Log File       S0000013.L0G         Last Log File       S0000013.L0G         Last Log File       S0000013.L0G         Last Log File       S0000013.L0G         Last Log File       S0000013.L0G         List Log File       S0000013.L0G         List Log File       S0000013.L0G         List Log File       S0000013.L0G         Lis |  |  |  |  |  |  |  |
|                                                                                                    | D AHA (1) 001 🔄 altena   OVR                                                                                                    |  |  |  |  |  |  |  |

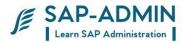

### **SAP BASIS Common Transaction**

SCCL Local Client Copy SCU0 Customizing Cross-System Viewer SICK Installation Check SM01 Lock Transactions SM02 System Messages SM04 User Overview SM12 Display and Delete Locks SM13 Display Update Records SM14 Update Program Administration SM21 System Log SM35 Batch Input Monitoring SM50 Work Process Overview SM51 List of SAP Servers SM56 Number Range Buffer SM58 Asynchronous RFC Error Log SM59 RFC Destinations (Display/Maintain) SM66 System Wide Work Process Overview SAINT SAP Add-on Installation Tool SPAM SAP Patch Manager (SPAM) SPAU Display modified DE objects SPDD Display modified DDIC objects ST11 Display Developer Traces ST22 ABAP/4 Runtime Error Analysis SU56 Analyze User Buffer AL01 SAP Alert Monitor AL02 Database alert monitor AL04 Monitor call distribution AL05 Monitor current workload AL16 Local Alert Monitor for Operat.Syst. AL18 Local File System Monitor **RZ20 CCMS Monitoring** FILE Cross-Client File Names/Paths RZ04 Maintain Operation Modes and Instances **RZ10** Maintenance of Profile Parameters **RZ11** Profile parameter maintenance SE93 Maintain Transaction Codes SM63 Display/Maintain Operating Mode Sets SAP BASIS Admin Manual Page-162

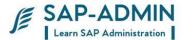

SPRO Customizing: Initial Screen SWU3 Consistency check: Customizing DB01 Analyze exclusive lockwaits DB02 Analyze tables and indexes DB12 DB Backup Monitor DB13 DBA Planning Calendar DB15 Data Archiving: Database Tables SM36 Define Background Job SM37 Background Job Overview SM39 Job Analysis SM49 Execute External OS commands SM62 Maintain Events SM64 Release of an Event SM65 Background Processing Analysis Tool SM69 Maintain External OS Commands AL08 Current Active Users OS01 LAN check with ping **RZ01 Job Scheduling Monitor RZ03 Presentation, Control SAP Instances** ST01 System Trace ST02 Setups/Tune Buffers ST04 Select DB activities ST05 Performance trace ST06 Operating System Monitor ST10 Table call statistics ST03 Performance, SAP Statistics, Workload ST07 Application monitor STAT Local transaction statistics SP01 Output Controller SP11 TemSe directory SP12 TemSe Administration SPAD Spool Administration SCC1 Client Copy - Special Selections SE01 Transport Organizer SE06 Set Up Workbench Organizer SE07 CTS Status Display SE09 Workbench Organizer SE10 Customizing Organizer SE11 ABAP/4 Dictionary Maintenance SE16 Data Browser SE80 Repository Browser SM30 Call View Maintenance SM31 Table Maintenance STMS Transport Management System

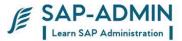

PFCG Profile Generator (Activity Group Maintenance) PFUD User Master Data Reconciliation SU01 User Maintenance SU01D User Display SU02 Maintain Authorization Profiles SU03 Maintain Authorizations SU05 Maintain Internet users SU10 User Mass Maintenance

SMLG Maintain Logon Group SUPC Profiles for activity groups SUIM Infosystem Authorizations AL22 Dependent objects display BAOV Add-On Version Information SA38 ABAP reporting SE38 ABAP Editor

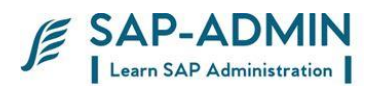

### SUGGESTED PROCEDURE

### **R. Transport procedure**

Procedure for Movement of Transport Requests from Development to Production Systems.

#### Creation of Request.

For any customizing work done, the respective transport request will be created only on approval from the respective core team member. The new request once released from the development system automatically gets imported in the quality system every half an hour. No requests will be imported manually.

#### Approval for Transport.

A Support Ticket has to be raised in the solution manager by core team member once the successful testing in the Quality systems is done Once the testing is done in the quality system, the Transport Request form along with the respective technical specifications needs to be attached in solution manager with raised ticket.

\*Note: Ticket raised by the consultants should be approved by the respective core team member.

#### Transportation of Requests.

Once the basis team receives the ticket and tech. specifications, the request will be imported in the production system as per the time frame. The set process of transport request to production environment is as under: VIL Management System

The Transport Request priority status will be designated as Normal or Critical.

\*Critical production transport requests are processed any day of the week. A critical priority status means that one of three circumstances exists in the production environment: a business process has halted, a calculation or formula is incorrect, or a system repair is needed or rollout.

SAP BASIS Admin Manual

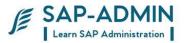

In such cases of emergency please raise a ticket in solution manager following an email to the BASIS Support Team.

(Note: Approval from the UTHAN Project Manager/ Deputy Project manager is mandatory in case of emergency transports.)

Time for transport

Normal transport requests will be processed at fixed time interval at 8 AM, 11 A.M, 2 PM, 5 PM, 8 PM from Monday to Saturday. The transport request must be in Solution manager by this time. Normal transport request will not be done during month end processing.

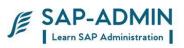

| Transport Request Form                                  |                                                                                                    |                |               |                                                                                      |  |  |
|---------------------------------------------------------|----------------------------------------------------------------------------------------------------|----------------|---------------|--------------------------------------------------------------------------------------|--|--|
| Requested by                                            |                                                                                                    | Date           |               |                                                                                      |  |  |
| Source System                                           | Development                                                                                                    | Target System  | n(s)          |                                                                                      |  |  |
| Source Client                                           |                                                                                                    | Target Client( | s)            |                                                                                      |  |  |
| Transport Request # Customizing Workbench               | Workbench Request:                                                                                                    |                |               | <ul><li>Type of Change</li><li>Client-dependent</li><li>Client-independent</li></ul> |  |  |
| Description of<br>contents                              |                                                                                                    |                |               |                                                                                      |  |  |
| Transport<br>□ Yes<br>□ No                              | Functional / Technical Team Name                                                                                                    |                |               |                                                                                      |  |  |
| Special<br>Requirements                                 |                                                                                                    |                |               |                                                                                      |  |  |
| Request Status                                          |                                                                                                    |                |               |                                                                                      |  |  |
| Tasks/Request                                           | Change request released All tasks released To be released                                                                                                    |                |               |                                                                                      |  |  |
| Approved by<br>(please sign)                            | Consultant: Approved by:                                                                                                    |                |               |                                                                                      |  |  |
|                                                         | BASIS                                                                                                    | Team USE ONL   | Y             |                                                                                      |  |  |
| Imported by                                             |                                                                                                    |                | Date          |                                                                                      |  |  |
| Transport Log Return<br>Codes                           | <ul> <li>O Transport was successful</li> <li>4 Warning messages were generated</li> <li>8 Error messages were generated</li> <li>12 Fatal error has occurred.</li> </ul> |                |               |                                                                                      |  |  |
| Comments                                                |                                                                                                    |                |               |                                                                                      |  |  |
| Exception handling:<br>Corrected transport<br>request # |                                                                                                    |                | Date<br>Reasc | on                                                                                   |  |  |
| Project Management<br>Approval                          |                                                                                                    |                | Date          |                                                                                      |  |  |

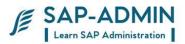

### S. OSS Notes AND Support Pack

The functional consultant should submit a duly filled OSS\_Template form with necessary supporting/backup documents for the note to the ABAP team. SAP or Core team should authenticate these supporting documents.

- 1. ABAP team will analyze the requirement and BASIS TEAM will apply the note on development system.
- 2. The requests generated while note implementation should have following naming convention OSS<note number><version><Support package level> Note description.
- 3. The Change request management processes should be followed for transporting the requests to the systems.

#### Support pack

- 4. Frequency : Every Quarterly after Go Live and once the system is stabilized,
- 5. Patch level : the patch level should be n-2 where n is the latest patch at market place.
- 6. Basis team should inform the concerned functional team about the patches that can be applied. Basis team should inform all the functional consultants about the enhancements or impact of the support packages which can be applied. Basis team will provide the list of corrections/notes incorporated in the patches and also look for the CRTs (Conflict Resolution Transports) associated with these packages.
- 7. After the approval from consultants , the Project Manager will provide the approval for applying the patched in Development system.
- 8. Basis team should apply the patches on Development System first. The Functional team should test the corresponding transactions based on the SAP notes in each patch. The testing activity should be completed within 5-7 days.
- 9. Once the functional team certifies the changes, the project manager should give the approval for applying the patches in Quality system. After the approval from Project Manager, the same patches should be applied on Quality System (taking into account conditions stated above in point 5) and the functional team should do a rigorous testing

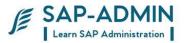

of all transactions involved and confirm that all the transactions are working.

10. Only after this confirmation from functional team and approval from Project manager, the patches should be applied in the Production system.

# Whenever applying patches on any system, basis team must take care of the following points:

- Must read all related notes carefully and check the dependencies on patches. Patch queue should be formed as per OSS Notes.
- Full Offline backup of the system should be taken before applying the patches.
- Generation of program (Transaction "SGEN") should be run after any support patch is applied.
- For Production server, some downtime should be planned for applying the patches otherwise users will be affected due to program changes.
- Maintain the Support\_Package\_Template.doc for future reference.

#### Kernel Patches:

- 1. Similar to Support patches, the Basis team will be updating the R/3 system with latest Kernel patch available on SAP Site.
- 2. As against to support patches, the basis team will be updating the Kernel patch as and when it is available on SAP. Procedure for testing Kernel patches will be same. The Basis team will be applying the Kernel patch on Development, then on Quality and then on Production servers.

# Whenever applying Kernel patches on any system, basis team must take care of the following points:

- Take a backup of existing kernel before changing the Kernel so that in case of any problem, we can restore the old kernel.
- For production server, downtime should be planned; as for this activity system will not be available to any user.

The Basis team should monitor the SAP Site http://service.sap.com for new Support and Kernel patches in every six months .

Whenever any new patch (Support or Kernel) is available, the same should be applied using the procedure mentioned above.

|                                                                  |               |              |         |            | SAP<br>Learn SA | -ADMIN<br>AP Administration |  |
|------------------------------------------------------------------|---------------|--------------|---------|------------|-----------------|-----------------------------|--|
| Project - U<br>OSS note app                                      |               |              |         |            |                 |                             |  |
| Requestor                                                        |               |              | Date    |            |                 |                             |  |
| OSS note #                                                       |               |              | Note ve | rsion      |                 |                             |  |
| Why should this note be imported?                                |               |              |         |            |                 |                             |  |
| Special<br>Requirements<br>(attach extra paper<br>for more info) |               |              |         |            |                 |                             |  |
| Signed by TL                                                     |               |              |         |            |                 |                             |  |
| Release & Transport                                              |               |              |         |            |                 |                             |  |
| Systems to Be<br>Imported                                        |               |              | ב       | <b>-</b> I | HCP             |                             |  |
| Tested in                                                        |               | HCD120       | Signed  | l by TL    |                 |                             |  |
| Development                                                      |               | Basis Team L | Date    | Y          |                 |                             |  |
| Created Change Requ                                              | est           |              |         | Created By | 1               |                             |  |
| Imported / applied by                                            |               |              |         | Release Da | ate             |                             |  |
| Transport Log Return<br>Codes                                    | rt Log Return |              |         |            | rated           | successful                  |  |
| Comments                                                         |               |              |         |            |                 |                             |  |
| Reason                                                           |               |              |         |            |                 |                             |  |

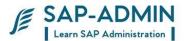

### T. Backup strategy

#### Windows Server Windows Server

- a) R3 Production Server
- b) R3 Quality Server
- c) R3 Development Server
- d) DMS Development Server
- e) DMS Development Server
- f) Solution Manager

#### Content Server Content Server

a) Content Server on DMS Development Server

b) Content Server on DMS Production

Śerver

**BO Server** 

a) BO development server

b) BO production server

#### BACKUP

The following procedure is followed for Server's Backup **WINDOWS SERVER.** 

- Data is backed up from Monday to Saturday.
- Monday to Friday tapes are recycled in the next week overwriting previous data.
- Saturday tape is retained for one month.
- One monthly tape for each server is retained for year.
- One yearly tape retained for lifetime.
- Data is backed up from Monday to Saturday. On same server hard disk which is backed up by infrastructure team every night.
- Monthly backup taken on disk and tape is retained for a year.
- Yearly back up taken on tape and tape is retained for 2 years.

#### CONTET SERVER.

• Content server backed up is taken every Wednesday and at month end on tape.

- Every week end infrastructure team take backup of hard disk backup
- Monthly backup taken on tape and retained at HO for year
- Yearly back taken on tape and retained for 2 years.

#### STORAGE OF BACK TAPE

• Daily and monthly backup tape will be store at fireproof safe at Different Location

- Month end backup tape will be send to Different Location in every month.
- Year end backup tape will be send to Different Location

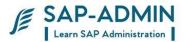

### U. Authorization procedure and flow chart

#### NAMING CONVETION FOR ROLE

Nomenclature for roles ---1) Role created for HO will start with VILMR and code will Be 000 Example (VILMR\_000\_) 2) Roles created for site will start with VARAHA and site go live no With Plants last three digits Example (VIL02\_326\_) Remaining part will be description of role. Example (site \_engineer \_role)

#### APPROVAL FOR ADDITION AND DELETION OF ROLE

 Creation of new role will be done only after approval from project Manager or deputy project manager.
 Deletion of role will be done only after approval from core team Members of SAP team.

#### ADDITION AND DELETION OF TRANSACTION IN ROLE.

1) Addition or deletion of transaction will be done only after approval From core team member Core team member must suggest proper role for addition of Transaction. Addition or deletion of transaction done in standard role will be Applicable to all standard sites.

#### ASSIGNING OR REMOVING ROLE FROM USERS.

1) Role will be assigned to user after solution manager ticket from Core team member

#### MISSING ATHORIZATION

- 1) For any missing authorization spool request is mandatory.
- 2) Core team member must suggest in which role we should add
- 3) Missing object and value to be put in object.

#### **TESTING OF AUTHORIZATION**

1)No transaction will be added or removed from live Roles for testing Purpose.

- 2) It is mandatory to create test role for testing purpose.
- 3) Test role will be deleted from system after three days of creation.
- 4) Basis -team must receive detailed mail for creation of test role
- 5) Test role will be available only in quality and development system.

#### **ISSUE RESOLUTION IN SOLUTION MANAGER**

1) It is mandatory to create solution manager ticket for any Authorization related issues.

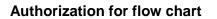

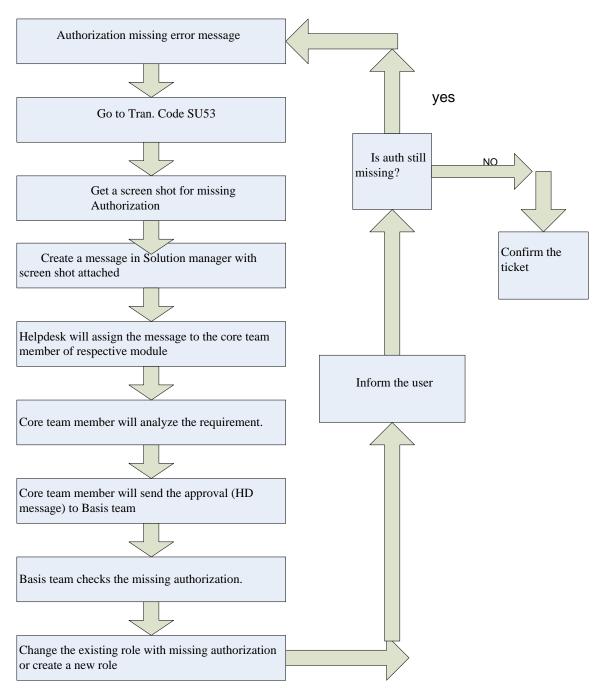

SAP-ADMIN

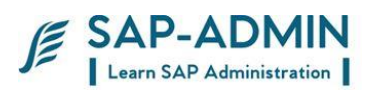

### BASIS CHECK LIST.

| Activity             | T code                    | Frequency           |
|----------------------|---------------------------|---------------------|
| User id creation     | Su01                      | As and when require |
| Authorization        | PFCG                      | As and when require |
| Transport            | STMS                      | As and when require |
| Monitoring of System | T code given in procedure | Twice in a Day      |
| Support pack         | SPAM                      | As and when require |
| Sap notes            | SNOTE                     | As and when require |
| BACKUP               | DB13                      | Everyday            |